## **ESCUELA SUPERIOR POLITÉCNICA DEL LITORAL**

## **Facultad de Ingeniería en Mecánica y Ciencias de la Producción**

Diseño de un Halador para Filamento de Plástico

## **PROYECTO INTEGRADOR**

Previo la obtención del Título de:

### **Ingenieros Mecánicos**

Presentado por: Roberto Carlos Mendoza Jiménez Luis Eduardo Brown Olvera

> GUAYAQUIL - ECUADOR Año: 2022

## **DEDICATORIA**

El proyecto trabajado se lo dedico a mi familia y mi futura familia, fueron ellos la base de mi esfuerzo y pasión por la carrera que he elegido. También, dedicarme el proyecto por todas las veces que confíe en poder hacerlo. Para que los anhelos nunca se apaguen, más bien, se consoliden por un mejor Ecuador.

Roberto Mendoza Jiménez

### **DEDICATORIA**

Dedico este trabajo de grado a mi madre Marthana Olvera, quien ha sido mi ejemplo a seguir, siendo ella mi mayor motivación durante los años de estudio en Espol y quien me animaba cuando las cosas no salían como yo lo esperaba. A mi abuelita Martha quien ha estado siempre apoyándome, cuidándome y preocupándose por mí como otro de sus hijos y a mi abuelito quien ya partió con el Señor pero sé que hubiera anhelado verme llegar a esta etapa de mi vida. Y a mi prometida Shirley quien ha sido mi ayuda idónea y mi mejor compañía durante estos últimos años. A mi hermana Adriana y su familia quienes me llenan de alegría y descanso.

Luis E. Brown Olvera

## **AGRADECIMIENTOS**

Agradezco por sobre todo a mi Dios y mi Salvador por su inmenso amor, oportuna guía, por hacer los milagros que he necesitado para lograr culminar esta etapa y por darme fortaleza y sabiduría para avanzar con seguridad. Agradezco especialmente a mi mamá quien se ha esforzado ella sola para darnos educación a mi hermana Adriana y yo. Agradezco a mis tíos Wellington y Luis por permitirme laborar junto a ellos pero siempre velaron de que no se vean afectados mis estudios. A mi amada Shirley por permanecer incondicionalmente a mi lado, pese a las muchas las dificultades. Y a mi tutor Msc Ernesto Martínez cuya acertada dirección ha permitido desarrollar este trabajo de grado con excelencia.

Luis E. Brown Olvera

## **AGRADECIMIENTOS**

Deseo agradecer a mi familia, mi pareja, amigos y compañeros que hicieron este proyecto posible aportando con conocimiento y consejos para mi crecimiento profesional. Agradecer a la ESPOL que me dio los recursos de conocimiento para realizar este proyecto. Agradecimiento especial al taller industrial Lucio Alarcón quienes fueron mentores en mi carrera profesional y en el proyecto realizado. Finalmente, agradecer a Dra. Emérita y al Msc. Ernesto por la dirección de este proyecto.

## **DECLARACIÓN EXPRESA**

"Los derechos de titularidad y explotación, nos corresponde conforme al reglamento de propiedad intelectual de la institución; Roberto Carlos Mendoza Jiménez y Luis Eduardo Brown Olvera damos nuestro consentimiento para que la ESPOL realice la comunicación pública de la obra por cualquier medio con el fin de promover la consulta, difusión y uso público de la producción intelectual"

Roberto Mendoza

Roberto Carlos Mendoza Jiménez

Suntand

Luis Eduardo **Brown Olvera** 

## **EVALUADORES**

EMERITA ALEXANDR A DELGADO PLAZA

Firmado digitalmente porEMERITA<br>ALEXANDRA DELGADO PLAZA<br>DELGADO PLAZA c=EC<br>OELGADO PLAZA c=EC<br>ou=ENTIDAD DE CERTIFICACION<br>ou=ENTIDAD DE CERTIFICACION<br>DE INFORMACION<br>Motivo:Soy el autor de este documento Ubicación: Fecha:2022-10-31 13:03-05:00

ERNESTO ROLANDO MARTINEZ LOZANO

Firmado digitalmente por ERNESTO ROLANDO MARTINEZ LOZANO Fecha: 2022.10.28 20:16:14 -05'00'

PROFESOR DE LA MATERIA PROFESOR TUTOR

**Dra. Emérita Delgado Msc. Ernesto Martínez**

#### **RESUMEN**

<span id="page-7-0"></span>El presente proyecto inicia al lograr identificar una extrusora de segunda mano abandonada en un taller industrial. A raíz de eso, nació un proyecto de emprendimiento para habilitar la extrusora, sin embargo, la misma requiere de un sistema de acabado para tener un producto terminado. Como se pensaba en un emprendimiento se optó por filamento de plástico para impresión 3D como producto terminado. Para esto se requirió diseñar un sistema de halador para filamento de plástico. Este diseño consiste en tres sistemas: enfriamiento, halador y embobinador. El diseño fue acompañado de un análisis económico para ver la rentabilidad y la finalidad del proyecto. Para el diseño de sistema de enfriamiento se implementaron ventiladores para PCs ya que requería poca transferencia de energía, para el sistema halador se implementaron rodillos para mantener la tensión y posteriormente un sistema embobinador con un carrete motriz. Para estos diseños se utilizó dibujo asistido por computador y simulación esfuerzos por elementos finitos. También se calculó la transferencia de calor por el programa IHT. Finalmente, se hizo un estudio de mercado para obtener información de los precios y un análisis económico de los costos del proyecto. Haciendo un punto de equilibrio se logró obtener que el punto de equilibrio es en 9 meses y la vida útil de la máquina es de 3 años. Es decir, hay un margen de tiempo para recaudar fondos y reinvertir en el proyecto. Con esto análisis se pudo concluir que el proyecto es rentable con la ayuda de una inversión inicial.

Palabras claves: filamento 3D, halador de filamento, diseño halador

### **ABSTRACT**

<span id="page-8-0"></span>*This project begins by identifying a second-hand extruder abandoned in an industrial workshop. As a result of this, an entrepreneurial project was born to enable the extruder, however, it requires a finishing system to have a finished product. As it was thought of as a venture, plastic filament for 3D printing was chosen as the finished product. For this, it was required to design a pulling system for plastic filament. This design consists of three systems: cooler, puller and embedded. The design was accompanied by an economic analysis to see the profitability and purpose of the project. For the design of the cooling system, fans for PCs were implemented since they required little energy transfer, for the pulling system, rollers were implemented to maintain the tension and later a winding system with a drive reel. For these designs, computer-aided drawing and finite element simulation efforts were performed. Heat transfer was also calculated by the IHT program. Finally, a market study was carried out to obtain price information and an economic analysis of the project costs. Making a balance point, it will be adjusted to obtain that the balance point is in 9 months and the useful life of the machine is 3 years. That is, there is a time frame to raise funds and reinvest in the project. With this analysis it was possible to conclude that the project is profitable with the help of an initial investment.*

*Keywords: 3D filament, filament puller, puller design*

## ÍNDICE GENERAL

<span id="page-9-0"></span>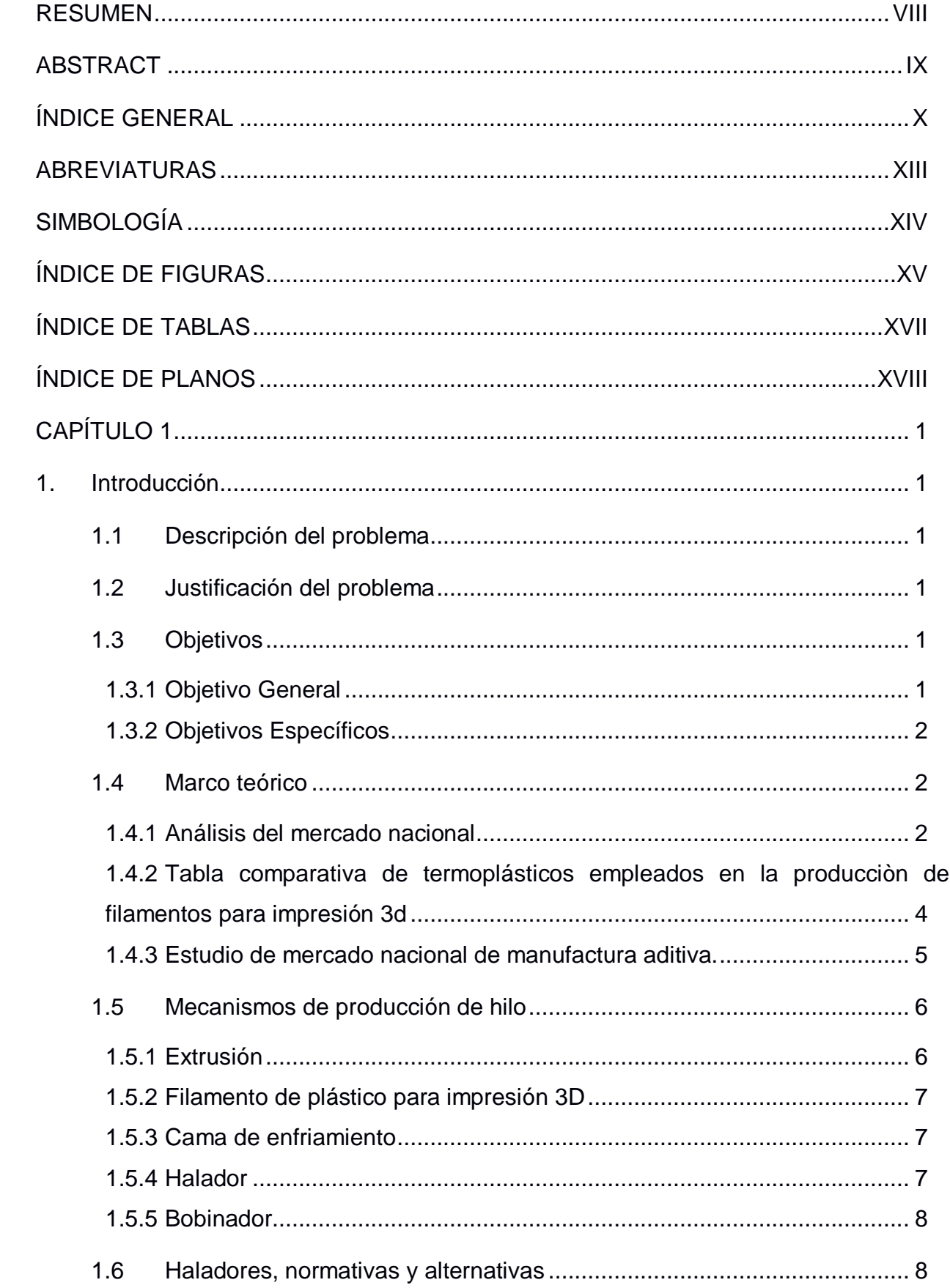

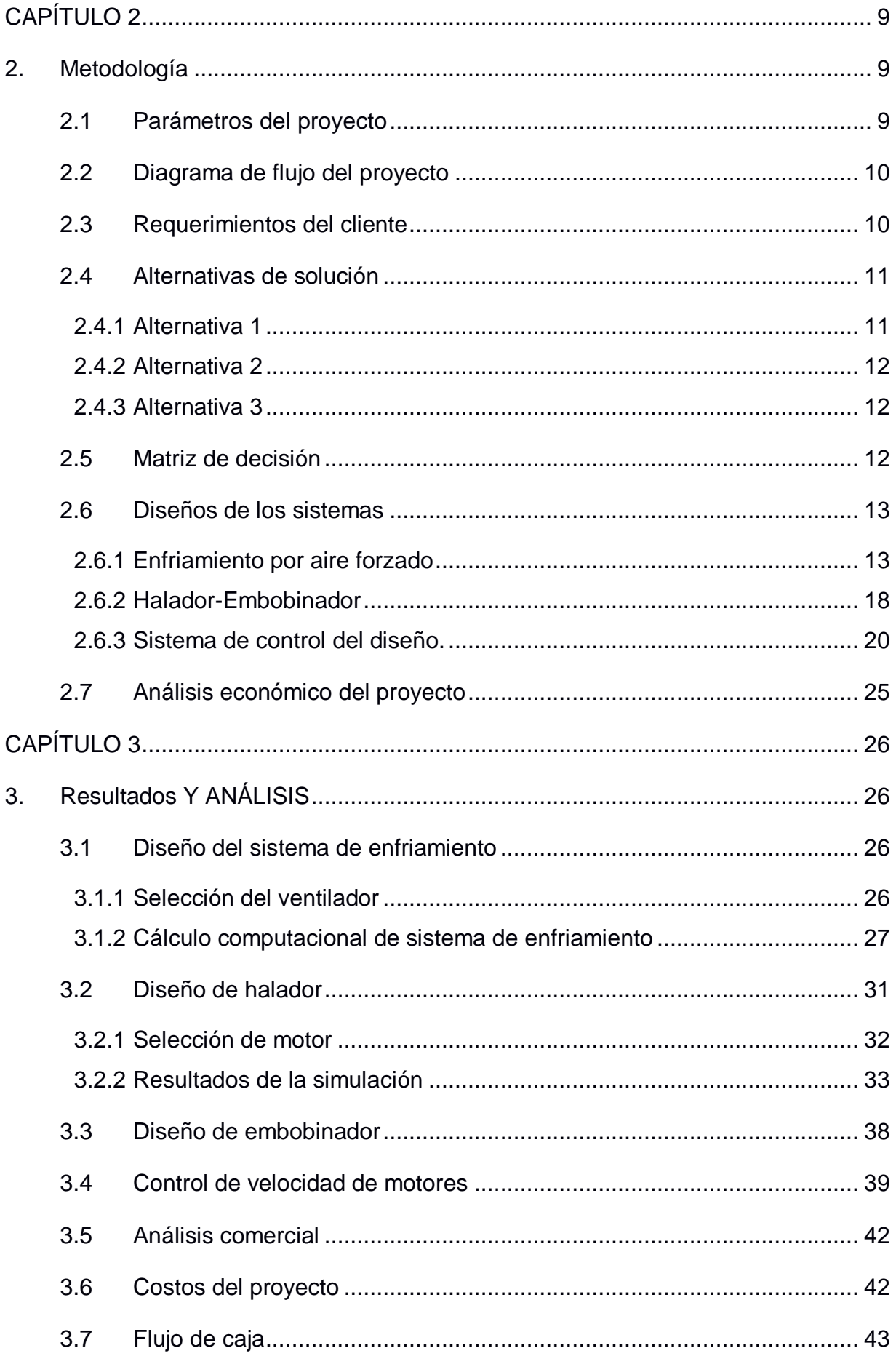

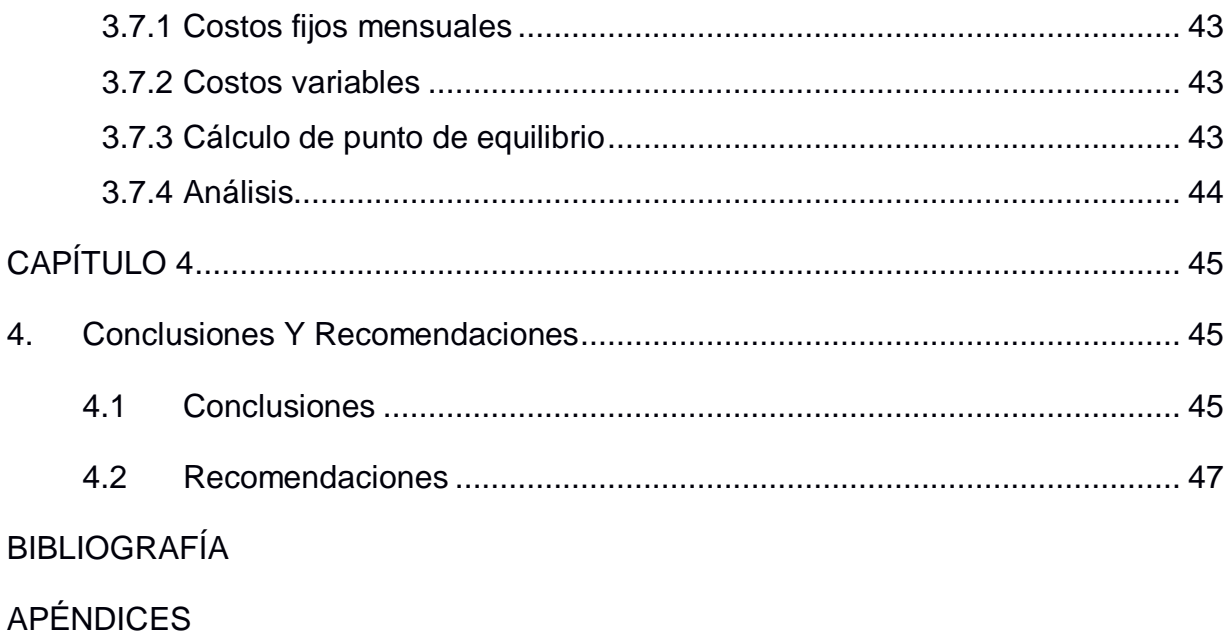

## **ABREVIATURAS**

<span id="page-12-0"></span>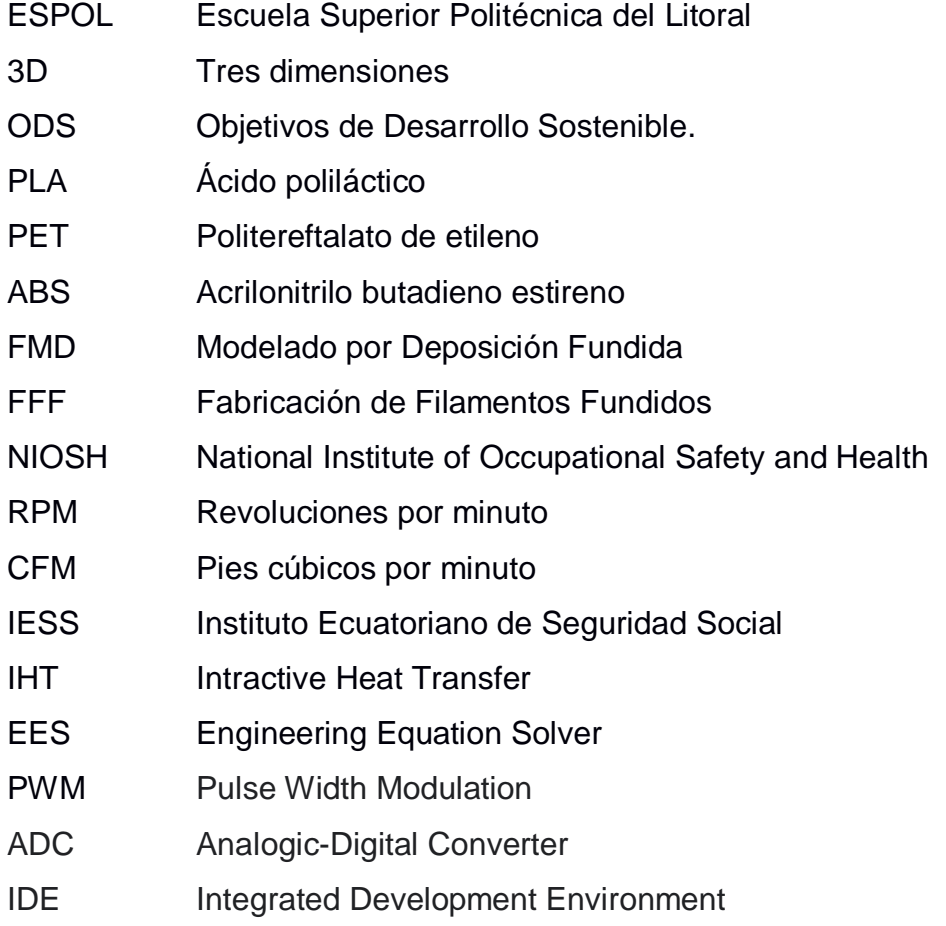

## **SIMBOLOGÍA**

- <span id="page-13-0"></span>\$ Dólar americano
- h Hora
- s Segundo
- Kg Kilogramo
- % Porcentaje
- mm Milímetro
- m Metro
- ºC Grado Celsius
- ºK Grado Kelvin
- ρ Densidad
- π Número pi 3,141628
- W Watts
- N Newton
- $\sigma$  Esfuerzo
- Mpa Megapascales
- Re Número de Reynolds
- Nu Número de Nusselt
- Pr Número de Prandtl
- $\nu$  Viscosidad dinámica
- $\omega$  Velocidad angular
- r Radio
- ϕ Diámetro
- rad Radián

## **ÍNDICE DE FIGURAS**

<span id="page-14-0"></span>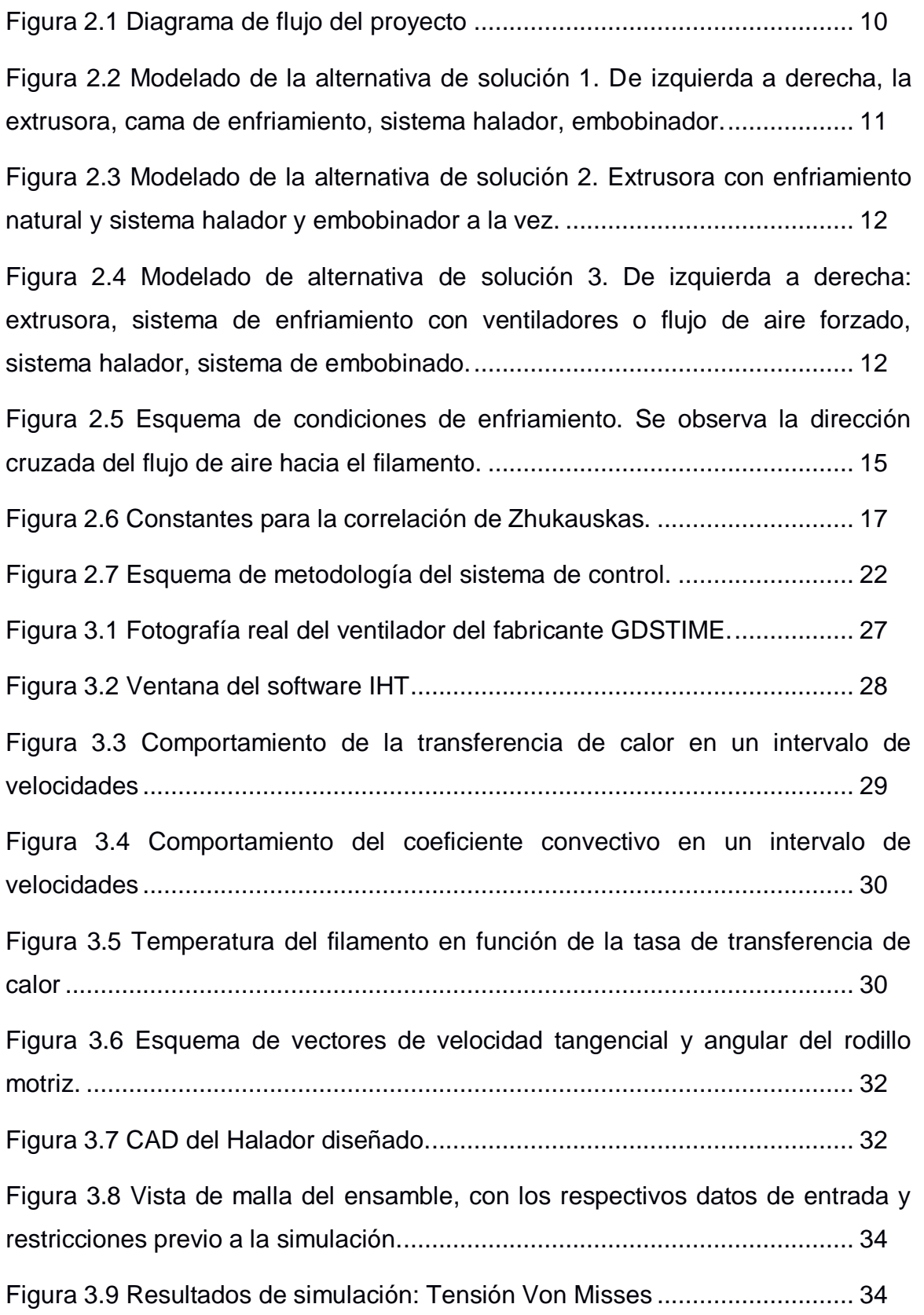

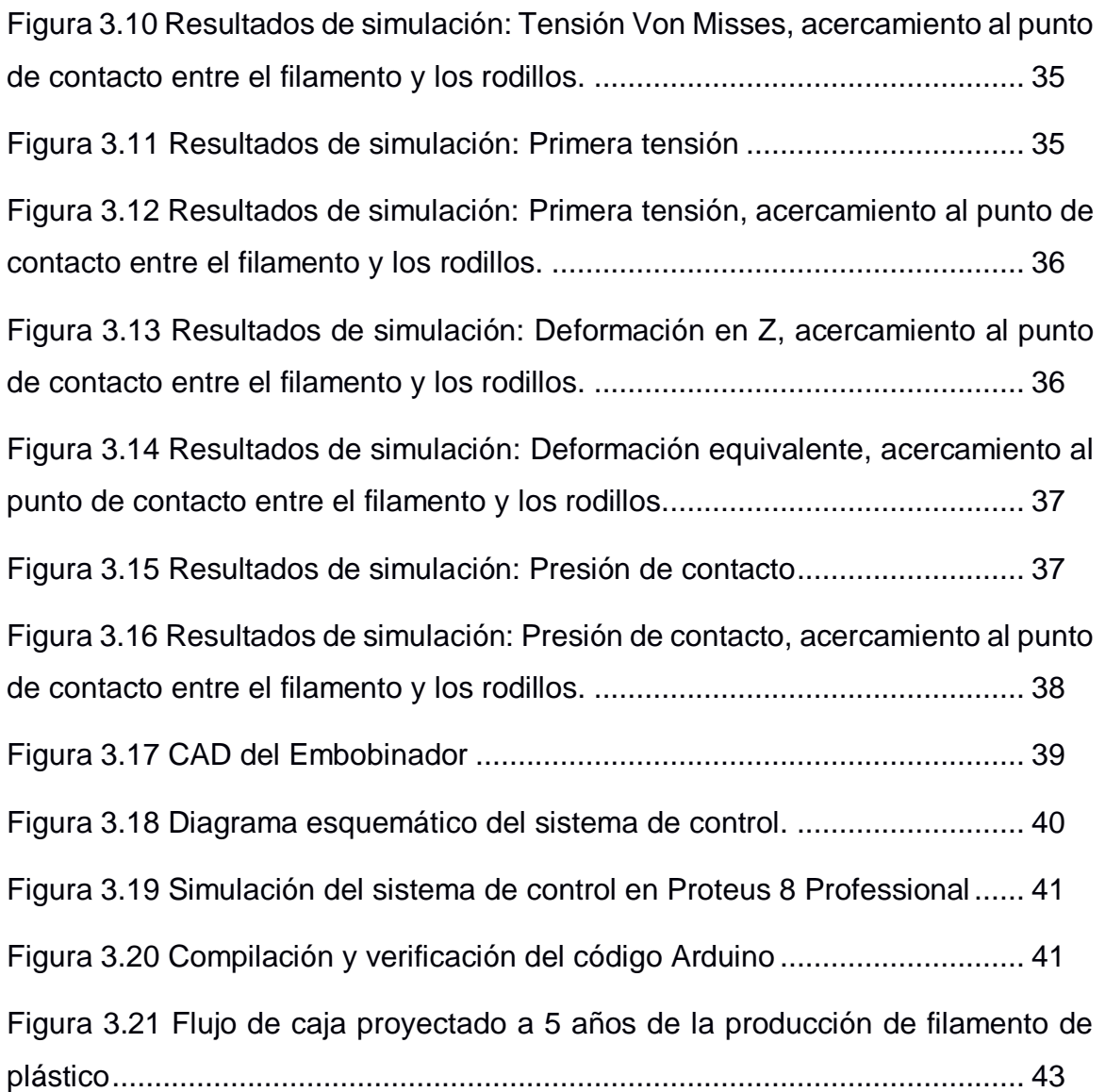

## **ÍNDICE DE TABLAS**

<span id="page-16-0"></span>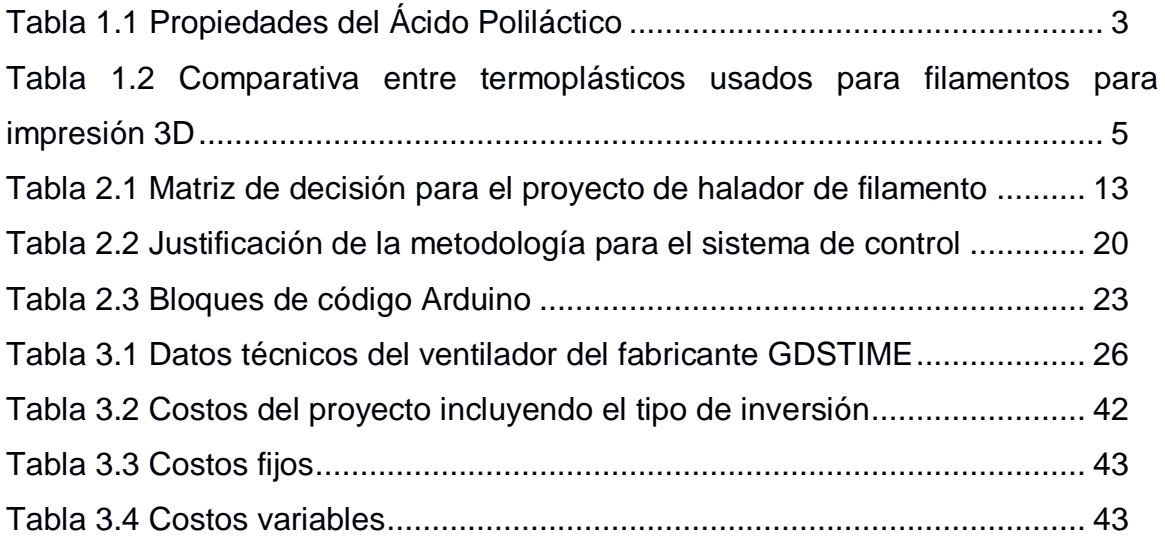

## **ÍNDICE DE PLANOS**

- <span id="page-17-0"></span>PLANO 1 Diagrama eléctrico del sistema de control.
- PLANO 2 Diseño final del Proyecto
- PLANO 3 Ubicación de los sistemas.
- PLANO 4 Diseño detallado del Halador
- PLANO 5 Dimensiones del Halador
- PLANO 6 Diseño detallado del Embobinador

# **CAPÍTULO 1**

## <span id="page-18-1"></span><span id="page-18-0"></span>**1. INTRODUCCIÓN**

#### <span id="page-18-2"></span>**1.1 Descripción del problema**

Existe una extrusora de segunda mano que está en abandono y no cuenta con un sistema de acabado. Por lo cual, la extrusora cuando está funcionando solo envía material extruido sin ningún fin, se requiere diseñar un sistema que permita la obtención de filamento de buena calidad apto para comercialización.

#### <span id="page-18-3"></span>**1.2 Justificación del problema**

Un emprendedor desea producir filamento plástico para impresión aditiva, vio una oportunidad con una extrusora de segunda mano, de pequeña capacidad de 30 mm de diámetro con una longitud de la cámara de extrusión de 560 mm para poder producir filamento para impresión 3D. Este sistema no cuenta con un sistema halador de filamento para darle un diámetro constante y deseado. Para este proyecto el emprendedor cuenta con poco capital. Los equipos en el exterior son de mayor capacidad que la deseada y son de alto valor económico. Este proyecto fomentaría la producción nacional y evitaría fugas de divisas por la importación de equipos y productos. Este proyecto impulsa la utilización del PLA que es un termoplástico biodegradable y que puede ser procesado en plantas de compostaje lo cual genera un aporte al séptimo y doceavo ODS ligados a la sostenibilidad y consumo (Gamez, 2022),mientras que al representar una fuente de ingreso para emprendedores se aporta al octavo ODS relacionado con crecimiento económico y trabajo decente. (Moran, 2022)

#### <span id="page-18-4"></span>**1.3 Objetivos**

#### <span id="page-18-5"></span>**1.3.1 Objetivo General**

Diseñar un sistema halador para filamento de plástico por medio de investigación, desarrollo y evaluación para la obtención de un producto terminado para comercialización en el mercado de impresión 3D.

#### <span id="page-19-0"></span>**1.3.2 Objetivos Específicos**

Realizar un diseño de sistema de enfriamiento para el filamento saliente de la extrusora.

Realizar un diseño del embobinador del cual se obtenga un producto listo para embalaje.

Evaluar la rentabilidad económica del proyecto para un emprendimiento.

#### <span id="page-19-1"></span>**1.4 Marco teórico**

#### <span id="page-19-2"></span>**1.4.1 Análisis del mercado nacional**

#### *1.4.1.1 Materia prima para la producción del filamento*

La tecnología 3D es un mundo cuyo alcance y crecimiento avanza a pasos agigantados, de manera que este tipo de manufactura denominada aditiva posee un crecimiento de un 500% anual, no obstante expertos de este mercado auguran que estará vigente hasta el 2025.Siendo parte de innumerables aplicaciones en el ámbito profesional y para sectores industriales, de educación y medicina. (SICNOVA, 2020)

Al estar en constante crecimiento, este tipo de manufactura está expuesta a nuevas metodologías y técnicas que proveen mejoras para este tipo de manufactura, por lo cual muchos nuevos emprendedores se deciden por incorporar esta tecnología en sus negocios.

De acuerdo con SICNOVA, empresa líder en España en la distribución de tecnología 3D, lo atractivo de esta forma de manufactura es la mayor libertad en cuanto a formas, resistencia y textura para producir todo tipo de solidos por capas, es así como el producto final es un sólido conformado por capas, mientras que la materia prima de dicho producto son los filamentos de plástico, por ello radica la importancia de realizar una buena selección del material del filamento y las características del mismo como materia prima.

Para la fabricación de filamentos, para manufactura aditiva en impresión 3D el material más utilizado es el termoplástico, este material se caracteriza por ser

estable, de bajo costo en comparación con otras opciones disponibles para estos fines, y de buena resistencia.

#### *1.4.1.2 PLA*

Este tipo de termoplástico es material es el más utilizado en específico para impresiones en 3D, entre sus principales virtudes es que es biodegradable además de que proviene de recursos renovables tales como trigo, caña de azúcar, maicena o fécula de papa, constituyéndose como el material más respetuoso ambientalmente entre los utilizados para impresión 3D.(Nudelman, 2004)

Entre otras ventajas de este material de filamento de plástico tenemos:

- Estable.
- Inofensivo al ser digerido.
- No emite humos nocivos al ser calentado.
- Variedad de colores.
- Puede ser translucido.
- Acabados aplicables tales como lijado y pintura acrílica.
- Ideal para productos relacionados con artículos de higiene, alimentación, escolares, médicos, etc.

Entre las propiedades físicas (CMA, s. f.) y mecánicas del PLA, se tabulan a continuación: (Abax3d, 2020)

<span id="page-20-0"></span>

| Propiedad                | Valor | <b>Unidad</b>            |
|--------------------------|-------|--------------------------|
| Densidad                 | 1,24  | $g\,$<br>cm <sup>3</sup> |
| Calor específico         | 1195  | $Kg*K$                   |
| Módulo de Young          | 3,45  | GPa                      |
| Coeficiente de Poisson   | 0,38  | ul                       |
| Conductividad Térmica    | 0,14  | $m*K$                    |
| Resistencia a tracción   | 47    | MPa                      |
| Resistencia a compresión | 66    | MPa                      |
| Elongación               | 5     | $\%$                     |
| Dureza Vickers           | 22    | HV                       |
| Límite elástico          | 65    | MPa                      |

**Tabla 1.1 Propiedades del Ácido Poliláctico**

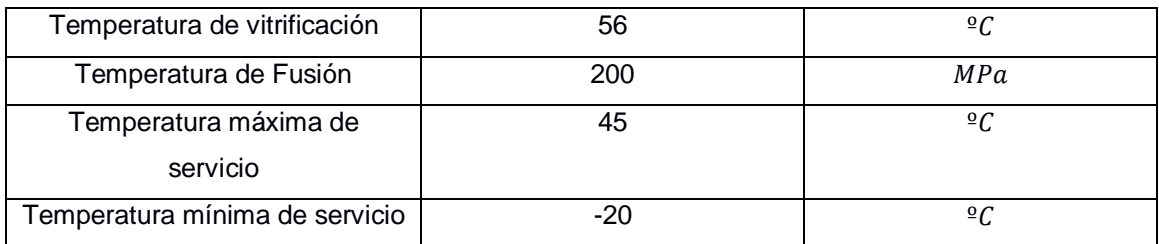

#### *1.4.1.3 PETG/PET*

PET siglas del politereftalato de etileno, material polimérico más usado en todo el mundo, empleado para envasado de bebidas y alimentos, y fibras de materiales textiles puesto que se puede combinar con otras fibras, un ejemplo de ello es el termoformado de resinas proveniente de la combinación de PET y fibras de vidrio (Arapack, 2018). En el caso de fabricación aditiva el material recibe una adición de glicol con lo que sus siglas son PETG, teniendo como principales ventajas mayor resistencia a la cristalización y al impacto.

#### *1.4.1.4 ABS*

A nivel industrial es el termoplástico más utilizado dado que en industrias donde se manejan mayores volúmenes de producción se requiere que sea de bajo costo como materia prima, precisamente es el más económico de los termoplásticos revisados en esta sección del capítulo, entre las características más notables es que posee una excelente amortiguación por lo que se emplea en equipos de protección , juguetes para niños, tuberías de desagüe, componentes de electrodomésticos e instrumentos musicales.(Plastic Collectors, 2020)

#### <span id="page-21-0"></span>**1.4.2 Tabla comparativa de termoplásticos empleados en la producciòn de filamentos para impresión 3d**

Los termoplásticos son los más utilizados en la producción de filamentos de plástico para impresión 3D, dado que al calentarse se pueden fundir y pasar a estado líquido, siendo fácilmente vertidos o colocados sobre algún molde o generar capas, de forma en que al enfriarse se vuelven a endurecer, sin embargo, a continuación, se tabulan las principales características de interés durante el proceso de impresora 3d.(«El reciclaje del plástico», 2014)

<span id="page-22-1"></span>

| <b>VARIABLE/TIPO DE</b> | <b>PLA</b>      | <b>PET/PETG</b> | <b>ABS</b>             |  |
|-------------------------|-----------------|-----------------|------------------------|--|
| <b>TERMOPLÁSTICO</b>    |                 |                 |                        |  |
| Temperatura de fusión   | 200 °C a 215 °C | 230 °C a 250 °C | 220 a 240 $^{\circ}$ C |  |
| Calidad de impresión    | Excelente       | Alta            | Media                  |  |
| Resistencia térmica     | $30^{\circ}$ C  | 80 °C           | Menor a $100 °C$       |  |
| Resistencia al impacto  | Muy baja        | Media           | Muy alta               |  |
| Adhesión entre capas    | Media           | Alta            | Baja                   |  |

**Tabla 1.2 Comparativa entre termoplásticos usados para filamentos para impresión 3D**

#### <span id="page-22-0"></span>**1.4.3 Estudio de mercado nacional de manufactura aditiva.**

Acerca del consumo de materias primas y equipos para manufactura aditiva (impresión 3D) en nuestro país, se conoce que, en Julio del 2013, el guayaquileño Ralph Suástegui a la edad de 30 años emprendió en aquel negocio que le apasiona, la tecnología. En el sector de Mapasingue (Guayaquil) empezó a ejercer INNOVA 3D, una firma que se dedica a la importación de impresoras y no obstante provee también provee el servicio de impresión bajo esta tecnología aditiva.(Lara, 2013)

La impresión 3D tuvo un impacto y gran potencial en el mercado de Latinoamérica, habiendo en ese entonces dos empresas también dedicadas a la importación de impresoras 3D, Innova 3D es la primera en Guayaquil en importar y en ofrecer servicio de impresión, por tal podemos indicar que el génesis de este mercado corresponde en Guayaquil al año 2013, a la fecha la firma es aquella que más impresoras trae así como la que más marcas de impresoras 3D importa a Ecuador. Con precios que oscilan entre las más económicas en \$1800 y las costosas de hasta \$5500, sin embargo, a la fecha el mercado de impresión 3D ha crecido al punto en que se pueden comprar hasta en \$480 y en menos de ese valor si se tratase de equipos de segunda mano, ante la creciente demanda de impresoras 3d, crece consigo la necesidad de disponer de filamentos 3D.

En nuestro país los principales consumidores de filamentos de plástico para impresión 3D, entre los más frecuentes tenemos:

Estudiantes universitarios para proyectos.

- Ingenieros que requieren imprimir maquetas de proyectos arquitectónicos.
- Aficionados a la robótica.
- Fabricantes de prótesis.
- Empresas privadas para sus procesos.
- Emprendedores que dan servicios de impresión 3D.
- Fabricantes de ciertos envases que no se comercializan en el país.
- Instituciones para sus planes de ayuda social.

Los filamentos 3d al representar insumos necesarios para la impresión 3d, como es lógico tienen mayor demanda que las mismas impresoras puesto que haciendo analogías con las impresoras de papel, las bobinas de filamento 3D corresponden a las resmas de papel para impresión convencional. (Innova, 2022)

La calidad de la impresión 3D no depende solo de la impresora sino también del filamento, en el país se encuentran en mayor los filamentos de Polymaker y especialmente los afamados de Verbatim, manufacturados por la corporación japonesa Mitsubishi. La variedad de filamentos en Ecuador comprende aquellos filamentos flexibles, conductivos, madera, metalizados, de fibra de carbono, de alto impacto entre otras. De acuerdo con lo antes expuesto, el filamento elaborado de PLA es más utilizado cuyo valor actual es de \$20 USD, en presentación de rollo de 1 KG y con el filamento de espesor de 1.75mm.(Innova 3D, 2022)

#### <span id="page-23-0"></span>**1.5 Mecanismos de producción de hilo**

#### <span id="page-23-1"></span>**1.5.1 Extrusión**

La extrusión de plástico es un proceso de compresión al cual son sometidos todos los productos plásticos. Este proceso consiste en alimentar la extrusora con pellets de plástico para luego mediante un tornillo transportarlo dentro de una camisa. A este proceso se le añade calor para lograr fundir y mezclar el metal. Además, la configuración del tornillo es tal que aumenta la presión dentro de la camisa a medida que se acerca al final de la extrusora. Con este proceso se puede hacer cualquier producto de plástico como tuberías, perfiles, películas, filamentos, etc. (Krar/Check, 2008)

6

#### <span id="page-24-0"></span>**1.5.2 Filamento de plástico para impresión 3D**

El filamento de plástico es el resultado de un proceso de extrusión con acabado. Este es un filamento extruido de material plástico según la materia prima que haya sido alimentada. La característica de este filamento es que resista el proceso de extrusión de manufactura aditiva. Para esto requiere que resista temperaturas cercanas a 200 ºC sin perder su forma. Para un proceso completo de extrusión se requiere la extrusora, cama de enfriamiento, halador y bobinador.

#### <span id="page-24-1"></span>**1.5.3 Cama de enfriamiento**

Es un tanque de agua que va después del troquel de extrusión que permite enfriar el filamento de forma controlada. Existen camas de enfriamiento de aire y de agua.

#### *1.5.3.1 Cama de enfriamiento con aire*

Este equipo está conformado por una cámara por el cual el filamento atraviesa. Dentro de esta cámara están presentes ventiladores que permiten enfriar el filamento por convección. El filamento es sostenido por rodillos que permiten el flujo del filamento.

#### *1.5.3.2 Cama de enfriamiento de agua*

Esto equipo es un sistema de refrigeración con agua. Está conformado por un tanque que tiene rodillos para permitir el transporte del filamento. Este tanque contiene agua temperada entre 40 – 70 °C que permite un enfriamiento lento y evita que el enfriamiento brusco entre la temperatura de salida de la extrusora y la temperatura ambiente.(Groover, 2007)

#### <span id="page-24-2"></span>**1.5.4 Halador**

Este es un sistema de rodillos, uno superior y otro inferior el cual por aplicar presión ejerce una fuerza de tracción para halar el filamento plástico extruido. Por principios del plástico al ser halado este obtiene su grosor o diámetro deseado. Por lo tanto, este equipo cuenta con un regulador de velocidad que permite darle el diámetro deseado al filamento. Comúnmente, se utiliza un motor con su reductor. Los sistemas más modernos involucran un servomotor y un sistema de Arduino para regular la velocidad.

7

#### <span id="page-25-0"></span>**1.5.5 Bobinador**

Este es un sistema para bobinar el filamento plástico en un carrete. El equipo cuenta con un contador lineal o un contador de peso. Cuenta con un desplazador longitudinal que permite rebobinar a lo ancho del carrete. Según su especificación bobinará un carrete de longitud o peso deseados. Los carretes de impresión 3D se venden por kilo.(Groover, 2007)

#### <span id="page-25-1"></span>**1.6 Haladores, normativas y alternativas**

En el año 2020 el National Institute of Occupational Safety and Health, de EEUU elaboró un poster con consideraciones importantes de salud y seguridad para el uso de filamentos bajo tecnologías de Modelado por Deposición Fundida (FMD) y por medio de Fabricación de Filamentos Fundidos (FFF) las cuales son las más utilizadas en este mercado. La información disponible en motores de búsqueda es muy limitada, tal parece ser que la construcción de pullers de filamento con frecuencia no está industrializada. Respecto a las normativas, estas se enfocan más en el filamento como producto terminado. Las alternativas pertinentes corresponden al uso de embobinadores dependiendo de las propiedades del material extruido.

## **CAPÍTULO 2**

## <span id="page-26-1"></span><span id="page-26-0"></span>**2. METODOLOGÍA**

Existe una extrusora de segunda mano que se está adecuando para su funcionamiento. Esta extrusora no posee un sistema de acabado de ningún tipo. Por lo cual, la extrusora no podrá formar un producto terminado. A partir de esto, surgió la necesidad de un equipo que complemente la extrusora y permita producir filamento 3D para comercialización.

Para este proyecto se requirió diseñar un sistema halador de filamento de plástico. Este halador complementa la extrusora y ayuda a obtener producto terminado de filamento de plástico para impresión 3D. EL mismo está conformado por un sistema de enfriamiento, por un sistema halador que ayuda a mantener la tensión y finalmente un embobinador para obtener rollos de medidas específicas.

Además, al ser un proyecto para un emprendimiento se requirió de un análisis económico para determinar si el proyecto es viable o que otro fin se le puede dar a la máquina.

#### <span id="page-26-2"></span>**2.1 Parámetros del proyecto**

El material que se eligió para considerarlo en el diseño es PLA (ácido poliláctico). Se ha seleccionado este material porque es el más usado para impresión 3D. Los motivos son que es el material más barato, fácil de imprimir y versátil para los tipos de impresión.

<span id="page-26-3"></span>La extrusora no está en funcionamiento por lo cual no se tiene información técnica de la máquina. El fabricante en una entrevista indicó que la extrusora puede funcionar entre 0.5 - 4 kg/h. Sin embargo, la extrusora de filamento de una compañía americana opera entre 0.4-0.91 kg/h. Como la extrusora es de características similares al de la compañía americana se ha optado por seleccionar 0.91 kg/h como parámetro de diseño. Además, la temperatura de extrusión es de 200 ºC. El diámetro de filamento es común entre los filamentos de 1.75 mm

#### **2.2 Diagrama de flujo del proyecto**

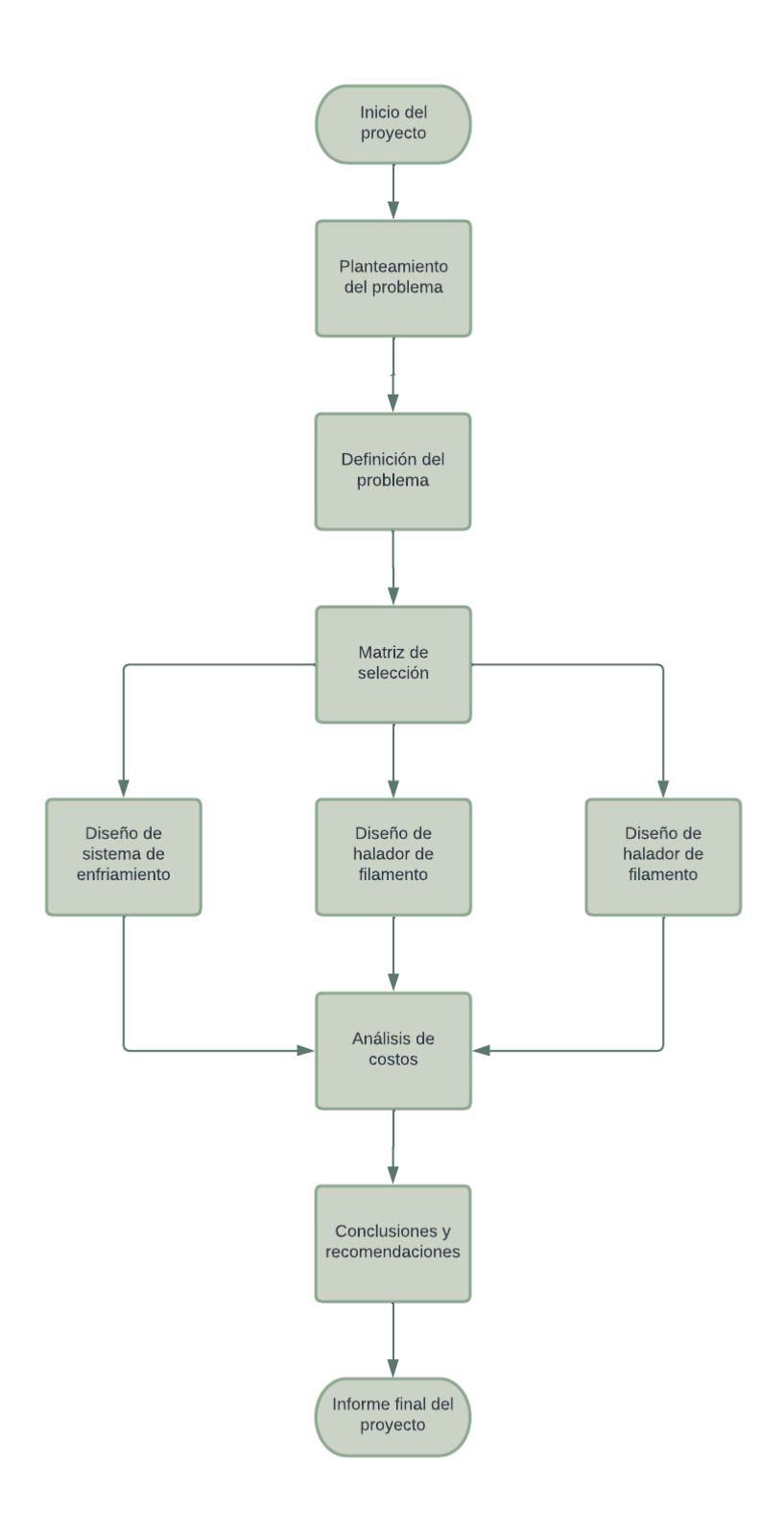

**Figura 2.1 Diagrama de flujo del proyecto**

#### <span id="page-27-1"></span><span id="page-27-0"></span>**2.3 Requerimientos del cliente**

El cliente es un emprendedor que ha invertido en una extrusora, comprando dispositivos electrónicos para el correcto funcionamiento de la extrusora. Desea realizar un equipo que le permita extruir filamento de plástico con los siguientes requerimientos:

- Bajo costo de fabricación
- Bajo peso
- Sencillo
- Proyecto rentable

#### <span id="page-28-0"></span>**2.4 Alternativas de solución**

Las alternativas de solución se basaron en los tres diseños realizados: sistema de enfriamiento, sistema halador y sistema embobinador. Para el sistema embobinador se pudo notar que el carrete motriz era la única alternativa, según la investigación realizada a maquinas presentadas en el mercado. Por lo tanto, las alternativas irían en relación con los demás sistemas.

#### <span id="page-28-1"></span>**2.4.1 Alternativa 1**

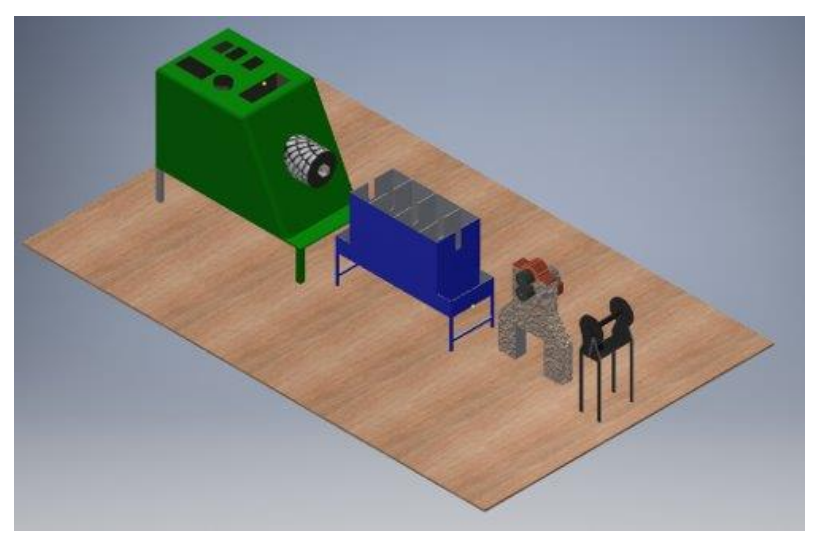

<span id="page-28-2"></span>**Figura 2.2 Modelado de la alternativa de solución 1. De izquierda a derecha, la extrusora, cama de enfriamiento, sistema halador, embobinador.**

Para esta solución se consideró como sistema de enfriamiento la cama de agua, para el sistema halador dos rodillos horizontales con uno motriz y para el sistema embobinador un carrete motriz.

#### <span id="page-29-0"></span>**2.4.2 Alternativa 2**

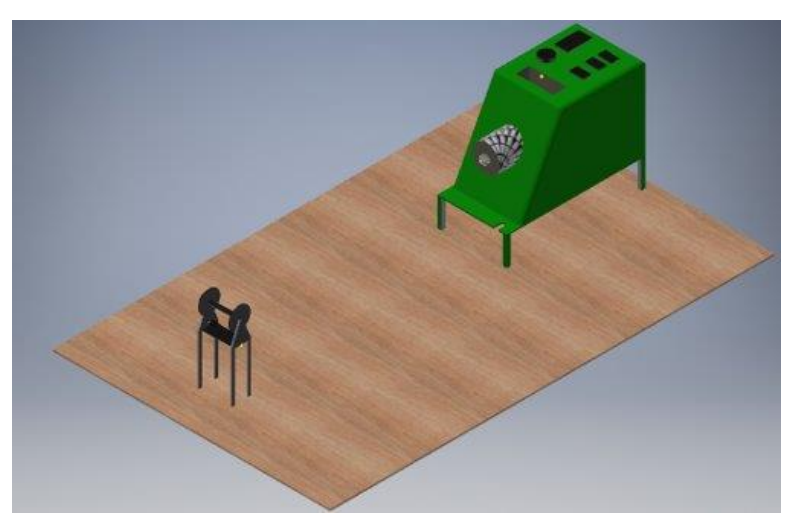

**Figura 2.3 Modelado de la alternativa de solución 2. Extrusora con enfriamiento natural y sistema halador y embobinador a la vez.**

<span id="page-29-3"></span>Para esta solución se consideró un sistema de enfriamiento natural y un sistema halador que haga la función también de embobinar.

#### <span id="page-29-1"></span>**2.4.3 Alternativa 3**

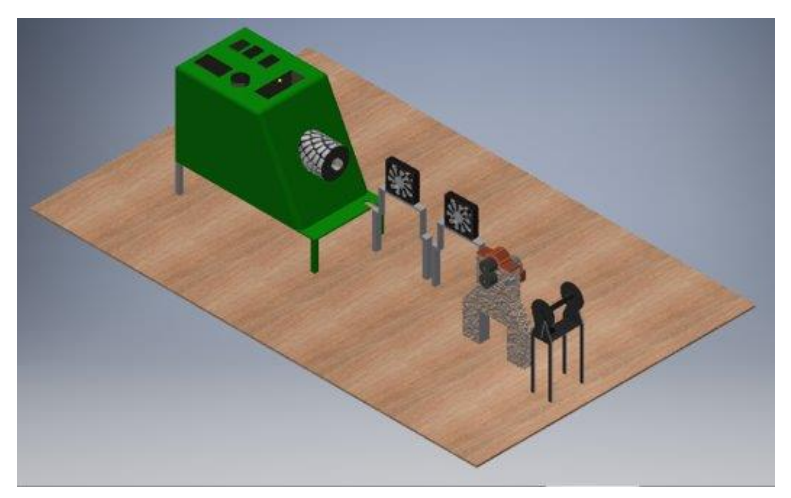

<span id="page-29-4"></span>**Figura 2.4 Modelado de alternativa de solución 3. De izquierda a derecha: extrusora, sistema de enfriamiento con ventiladores o flujo de aire forzado, sistema halador, sistema de embobinado.**

Para esta solución se consideró un sistema de enfriamiento por flujo de aire forzado el cual, lo produce un ventilador de portátiles. El sistema halador de rodillos horizontales y carrete motriz como embobinador.

#### <span id="page-29-2"></span>**2.5 Matriz de decisión**

Para hacer la selección de la solución se tomó en cuenta los siguientes criterios:

 Sencillo - Considera en general la sencillez de la máquina en cuenta a diseño, fabricación, control, operación, mantenimiento, etc.

- Máquina confiable Considera una máquina que no falle en operación.
- Consumo energético Una máquina que tenga el menor consumo energético posible, se consideró los componentes eléctricos de las alternativas como los motores.
- Tamaño Una máquina que ocupe el menor espacio posible.
- Peso Una máquina que tenga el menor peso posible.

Teniendo en consideración estos criterios se procedió a darle valoración a cada uno siendo la máquina confiable el más importante y peso el menos importante. Al ser un emprendimiento los recursos son limitados por lo cual, se requiere de una máquina que no requiera de más inversión que el inicial. Además, la producción no será a gran escala por el momento, por lo tanto, se requirió una máquina sencilla en fabricación y operación. Se obtuvo los siguientes resultados siendo la alternativa 3 la mejor calificada.

<span id="page-30-2"></span>

|               | Criterios |                      |                       |                       |        |                |       |
|---------------|-----------|----------------------|-----------------------|-----------------------|--------|----------------|-------|
| Alternativas  | Sencillo  | Maquina<br>confiable | Costo de<br>operación | Consumo<br>energético | Tamaño | Peso           | Total |
|               | 0,2       | 0,25                 | 0,15                  | 0,15                  | 0,15   | 0,1            | 1     |
| Alternativa 1 | 5         | 6                    | 6                     | 7                     | 7      | $\overline{7}$ | 6,2   |
|               |           | 1,5                  | 0,9                   | 1,05                  | 1,05   | 0,7            |       |
| Alternativa 2 | 7         | 3                    | 5                     | 8                     | 6      | 5              | 5,5   |
|               | 1,4       | 0,75                 | 0,75                  | 1,2                   | 0,9    | 0,5            |       |
| Alternativa 3 | 5         | 6                    | 7                     | 8                     | 5      | 8              | 6,3   |
|               |           | 1,5                  | 1,05                  | 1,2                   | 0,75   | 0,8            |       |

**Tabla 2.1 Matriz de decisión para el proyecto de halador de filamento**

#### <span id="page-30-0"></span>**2.6 Diseños de los sistemas**

#### <span id="page-30-1"></span>**2.6.1 Enfriamiento por aire forzado**

#### *2.6.1.1 Consideraciones iniciales para el diseño del sistema de enfriamiento.*

Para el cálculo del sistema de enfriamiento, partimos de las siguientes consideraciones:

- Flujo externo de aire de enfriamiento.
- Configuración de direcciones de fluidos en trayectorias cruzadas.
- Modelamiento como flujo alrededor de un cilindro.
- Flujo de producción: 0,91 Kg/hr
- Densidad del PLA: 1252 Kg/m^3
- Temperatura superficial del filamento uniforme.
- Superficie del filamento lisa.
- Temperatura de aire de enfriamiento: 27ºC
- Longitud de filamento expuesta al enfriamiento: 0.5 m
- Velocidad del aire de enfriamiento: 8 m/s
- Temperatura de entrada del filamento PLA: 200ºC
- Temperatura de salida del filamento PLA: 45ºC
- Diámetro del filamento: 1,75 mm
- Ventilador de tipo axial.
- Diámetro de rodete de ventilador: 0.1 m

#### *2.6.1.2 Propiedades para el PLA y del agua.*

Así también se consideran las siguientes propiedades para cada fluido tomadas de las Tablas de Propiedades de (Bergman et al., 2011):

- Densidad de PLA: 1252 Kg/m3
- Calor especifico de PLA: 1195 J/Kg<sup>\*o</sup>K
- Numero Prandtl de aire @27°C: 0.707
- Conductividad térmica del aire @27ºC: 0.0263 W/m\*ºK
- Viscosidad del aire @27ºC:15.89\*10^-6 m^2/s
- Numero Prandtl de aire @113.5ºC: 0.6927
- Conductividad térmica del aire @113.5ºC: 0.03277 W/m\*ºK
- $\bullet$  Viscosidad del aire @113.5°C: 24.92\*10^-6 m^2/s
- Numero Prandtl de aire @200ºC: 0.68508

#### *2.6.1.3 Metodología.*

Para el sistema de enfriamiento dado que el filamento posee un área transversal circular y una longitud que se incrementa conforme avanza hacia el embobinador desde que sale de la boquilla de extrusor se modeló el filamento como un cilindro sabiendo además que se requiere enfriarlo por medio de aire. Por tal motivo, al extraer calor del filamento por flujo de aire se empleó el modelamiento a través del cálculo de transferencia de calor por convección forzada para un flujo externo, siguiendo la metodología indicada por Incropera. (Bergman et al., 2011, p. 455)

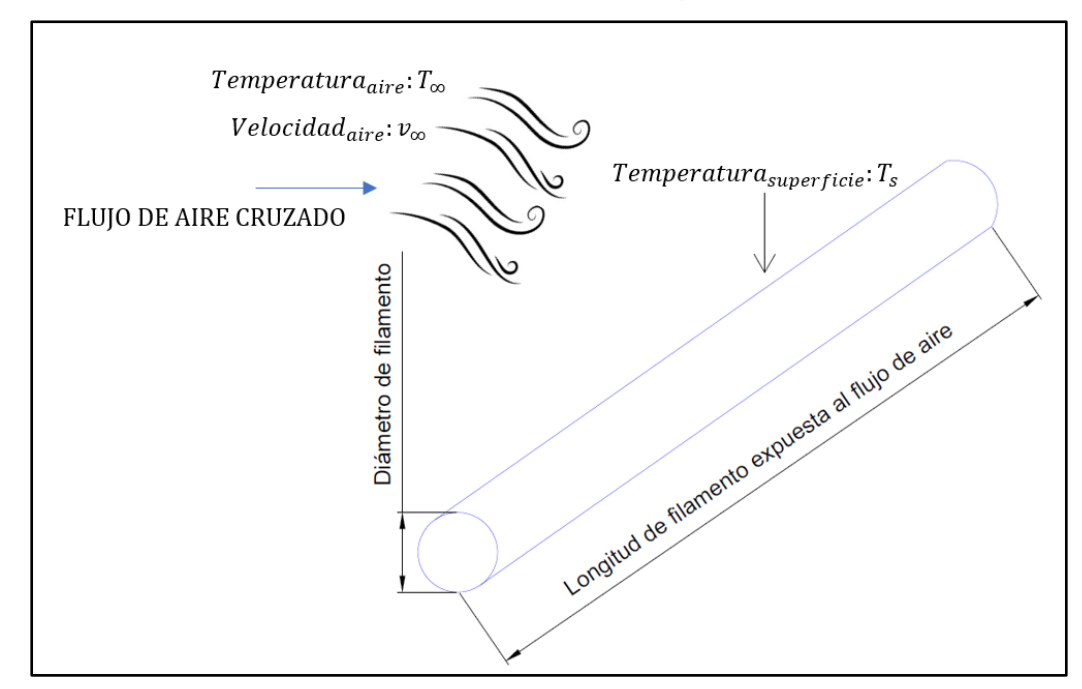

Las condiciones del análisis se presentan en el siguiente esquema.

<span id="page-32-0"></span>**Figura 2.5 Esquema de condiciones de enfriamiento. Se observa la dirección cruzada del flujo de aire hacia el filamento.**

Puesto que se modeló una transferencia de calor con mecanismo de convección de tipo flujo externo cruzado, es necesario calcular una temperatura promedio. Con esta se obtendrá las propiedades del fluido, obteniendo dicha temperatura con la siguiente ecuación:(Bergman et al., 2011, p. 436)

$$
T_{prom} = \frac{T_{\infty} + T_S}{2}
$$
 *Ecuación (2,1)*

Donde:

 $T_{\text{prom}}$ : Temperatura promedio entre aire y filamento [ $^{\circ}K$ ]  $T_{\infty}$ : Temperatura del aire de enfriamiento [ $^{9}K$ ] T<sub>s</sub>:Temperatura de la superficie del filamento [ºK]

Para conocer el calor en Watts a extraer con esta configuración, se requiere calcular el coeficiente de convección. Sin embargo, para llegar a este valor es necesario calcular el número de Nusselt. Dicho valor es adimensional y está en función del número de Reynolds (Çengel & Cimbala, 2015, p. 324), obtenido mediante la siguiente ecuación:

$$
Re_D = \frac{v_{\infty} * D_{filamento}}{v}
$$
   
 Ecuación (2,2)

Donde:

Re<sub>D</sub>: Número de Reynolds

 $v_\infty$ :Velocidad del aire de enfriamiento [  $\overline{m}$  $\frac{1}{s}$ ] v: Viscosidad dinámica del aire @T $_{\infty}$  [  $m<sup>2</sup>$  $\frac{s}{s}$ ]  $D_{filamento}$ : Diámetro del filamento [m]

Para determinar el número de Nusselt se decide trabajar con la correlación experimental de Zhukauskas:(Bergman et al., 2011, p. 459)

$$
\overline{Nu_D} = C * Re_D^m * Pr^n * \left(\frac{Pr}{Pr_S}\right)^{0.25}
$$
 *Equation (2,3)*

Donde:

Nu<sub>D</sub>: Número de Nusselt C: Coeficiente de correlacion empírica m: Exponente de Número de Reynolds de correlación empírica. P $r_{\rm s}$ : Número de Prandtl @T $_{\rm s}$  $Pr: N$ úmero de Prandtl $@T_{\infty}$ 

Se evaluaron las propiedades para la temperatura del aire excepto el número Prandtl a temperatura de superficie del filamento. Los valores de los coeficientes C, m y n , se obtienen en función del número de Reynolds a partir de la siguiente tabla.

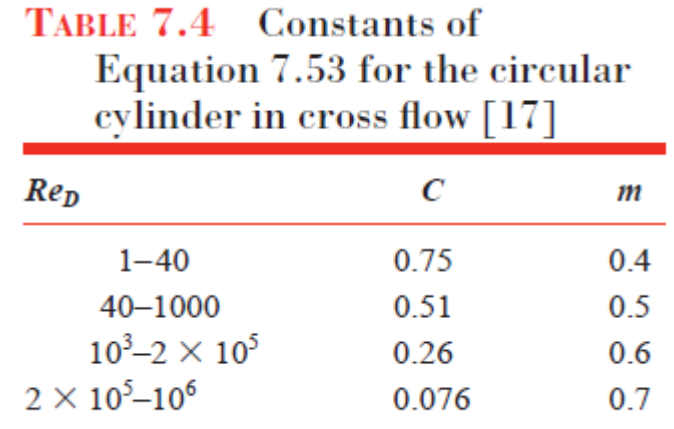

#### **Figura 2.6 Constantes para la correlación de Zhukauskas.**

<span id="page-34-0"></span>Se determinó el valor del coeficiente convectivo, con la siguiente expresión matemática (Bergman et al., 2011, p. 401):

$$
h = \overline{Nu_{D}} * \frac{k}{D_{filamento}}
$$
   
 Ecuador (2,4)

Donde:

 $h: Coeficiente\ convective$ W  $\frac{1}{m^2 * {}^{\circ}K}$ k: Conductividad tèrmica @T $_{\infty}$   $\mid$ W  $\frac{1}{m * \frac{6}{k}}$ 

Una vez obtenido el coeficiente de transferencia de calor por convección se pudo obtener el calor a extraer del sistema , siguiendo la Ley de enfriamiento de Newton que obedece a la siguiente expresión:

$$
q = h * \pi * Lc * D_{filamento} * (T_s - T_{\infty})
$$
   
 Ecuador (2,5)

Donde:

q: Calor extraido por el sistema

Lc: Longitud característica de filamento expuesta al enfriamiento

Para seleccionar un ventilador, necesitamos un valor del caudal de aire requerido a partir de nuestro análisis de transferencia de calor. Dado que hemos considerado una velocidad de aire de enfriamiento de 8 m/s tomamos ese valor para determinar un caudal. Se selecciona un diámetro de rodete para el ventilador de 10 cm, obteniendo un caudal de aire a partir de la siguiente ecuación:

*Qaire requerido* = 
$$
v_{\infty} * A_{rodete} = v_{\infty} * \frac{\pi}{4} * (0.1)^2
$$
   
 Ecuación (2,6)  
Donde:

$$
\varrho_{aire \; requiredo} \colon \textit{Caudal de aire \; requiredo para el sistema } \left[ \frac{m^3}{s} \right]
$$

En selección de ventiladores, los fabricantes manejan en sus catálogos y fichas técnicas unidades de pies cúbicos por minuto, por tal motivo se hace la conversión

 $Q_{aire\ requiredo}$  en  $CFM = Q_{aire\ requiredo} * 2118 \left[ \frac{ft^3}{mir^3} \right]$ Ecuación (2,7) A continuación, con el flujo de aire conocido se seleccionó un ventilador que supla la demanda de aire requerida para el enfriamiento. Como el rodete del ventilador comercial no es exacto se puede hacer un recálculo para obtener el caudal real.

#### **2.6.1.4 Análisis computacional del mecanismo de enfriamiento.**

El software implementado para esta actividad es el Interactive Heat Transfer en su versión 4.0 el cual facilita el análisis de transferencias de calor en sus módulos de conducción, convección y radiación. El software fue implementado ya que es un "solver" que permite editar ecuaciones, incluso de forma implícita, declarando variables de entrada y lo primordial es que se puedan declarar propiedades de los fluidos como variables, así como tener a disposición las correlaciones. Las variables de salida o incógnitas del diseño también pueden explorarse generando tablas paramétricas las cuales posteriormente pueden ser graficadas para el correspondiente análisis.

#### <span id="page-35-0"></span>**2.6.2 Halador-Embobinador**

El diseño de ambos sistemas se basa en el motor requerido para halar el filamento, cuyas características dependen de las propiedades mecánicas del PLA. Para tener una referencia, se empieza obteniendo el flujo volumétrico de material extruido. De acuerdo con (Abax3d, 2020), el PLA tiene una densidad de 1,24 $\frac{g}{m}$  $cm<sup>3</sup>$ 

$$
Q = \frac{m_{PLA}}{\rho_{PLA}}
$$
 *Ecuación (2,8)*

Donde:

Q: Flujo volumétrico [  $m<sup>3</sup>$  $\frac{1}{min}$ ]  $\rho_{PLA}{:}$  Densidad del PLA [  $\overline{g}$  $\frac{3}{cm^3}]$ 

A continuación, se obtiene la velocidad lineal del plástico extruido.

$$
V_{PLA} = \frac{Q}{A_{filamento}}
$$
   
 Ecuación (2,9)
Se requiere conocer la fuerza máxima permisible a la cual el PLA sólido no se deforma.

$$
\sigma_{fluencia} = \frac{F_{maxima}}{Area_{Transversal}}
$$
 **ECuación (2,10)**

Donde:

 $\sigma_{fluencia}$ : Esfuerzo de cedencia del PLA [Mpa]  $F_{m\'axima}$ : Fuerza máxima [N]

La fuerza máxima conocida, se relaciona con el torque resistente que corresponde a la fuerza que se requiere aplicar.

\n
$$
\text{Torque}_{\text{carga}} = 0.9 * \text{Fuerza}_{\text{maxima}} * \text{radio}_{\text{rodillo}}
$$
\n \quad \text{Ecuación (2,11)} \\
\n \text{Torque}\_{\text{reacción}} = 0.045 \* \text{Fuerza}\_{\text{máxima}} \* \text{radio}\_{\text{rodillo}}\n \quad \text{Ecuación (2,12)} \\
\n \text{Torque}\_{\text{resistente}} = \text{Torque}\_{\text{carga}} + \text{Torque}\_{\text{reacción}}\n \quad \text{Ecuación (2,13)}\n

También se debe considerar el torque correspondiente a las fuerzas inerciales propias del cuerpo del sólido, en este caso del rodillo motriz.

Torque<sub>Inercial</sub> =  $\rho_{A36} * L_{radillo} * \frac{\pi}{4}$  $\frac{\pi}{4} * (0.0125)^2 \frac{v_f - v_o}{t}$  $\frac{v_o}{t}$  *∗ radio<sub>rodillo</sub>* Ecuación (2,14) Donde:

 $\rho_{A36}$ : Densidad del acero A36. [  $Kg$  $\frac{3}{m^3}]$  $L_{radius}$ : Longitud de rodillo  $v_f$ :Velocidad final que alcanza el rodillo  $\,|\,$  $\boldsymbol{m}$  $\mathcal{S}_{\mathcal{S}}$  $\cdot$  $v_o$ : Velocidad inicial del rodillo  $\mid$  $\boldsymbol{m}$  $\mathcal{S}_{\mathcal{S}}$ ] t: Tiempo requerido para alcanzar la velocidad. [s]

Luego de obtener los torques incidentes, se obtiene un par motor total en Nm. Dado que se necesita conocer la potencia mecánica del sistema, se determina la velocidad angular a partir de la velocidad del rodillo.

$$
\omega = \frac{V_{PLA}}{radio_{rodillo}}
$$
 *Ecuación (2,15)*

Donde:

 $\omega$ : Velocidad angular en rad/s

Se calcula la potencia mecánica en Watts.

$$
Potencia_{mecánica} = Par motor * \omega
$$
   
Ecuación (2,16)

Con este valor de potencia mecánica, se selecciona el motor para esta aplicación.

## **2.6.3 Sistema de control del diseño.**

Para el proceso de halar y embobinar el filamento se requiere de un torque que garantice no deformar el filamento y de la misma manera se requiere una velocidad angular que garantice la estabilidad de la velocidad lineal del filamento en el proceso. Por tal motivo, se diseñó un sistema de control que se enfoque exclusivamente en los motores del halador y embobinador, cabe aclarar que se requieren las mismas características para ambos motores dado que no se contempla que operen a diferentes parámetros, por tal motivo se dispondrá del mismo sistema de control con ciertas variaciones para cada caso.

## **2.6.3.1 Ensamblaje del sistema de control.**

El control se basa en el aprovechamiento de las señales digitales PWM generadas por un microcontrolador, el cual recibe una entrada analógica de voltaje para luego convertirla. Esto constituye un sistema en lazo abierto, en el que la salida de velocidad dependerá exclusivamente por una velocidad seleccionada por el operador y la programación del microcontrolador que en respuesta dará indicaciones visuales mediante leds e información visible por medio de una pantalla LCD. El sistema de control del proyecto consiste en elementos eléctricos y electrónicos con su respectiva justificación en relación con el proyecto que se muestran tabulados a continuación.

| Componente                       | Justificación                                  |  |  |
|----------------------------------|------------------------------------------------|--|--|
| Fuente de alimentación de 12 VDC | Para proveer una entrada de voltaje dc de 12   |  |  |
|                                  | voltios en correspondencia con el consumo de   |  |  |
|                                  | potencia y tensión del motor, así también para |  |  |
|                                  | alimentar<br>tensión<br>selector,<br>al<br>con |  |  |
|                                  | microcontrolador y al circuito integrado       |  |  |

**Tabla 2.2 Justificación de la metodología para el sistema de control**

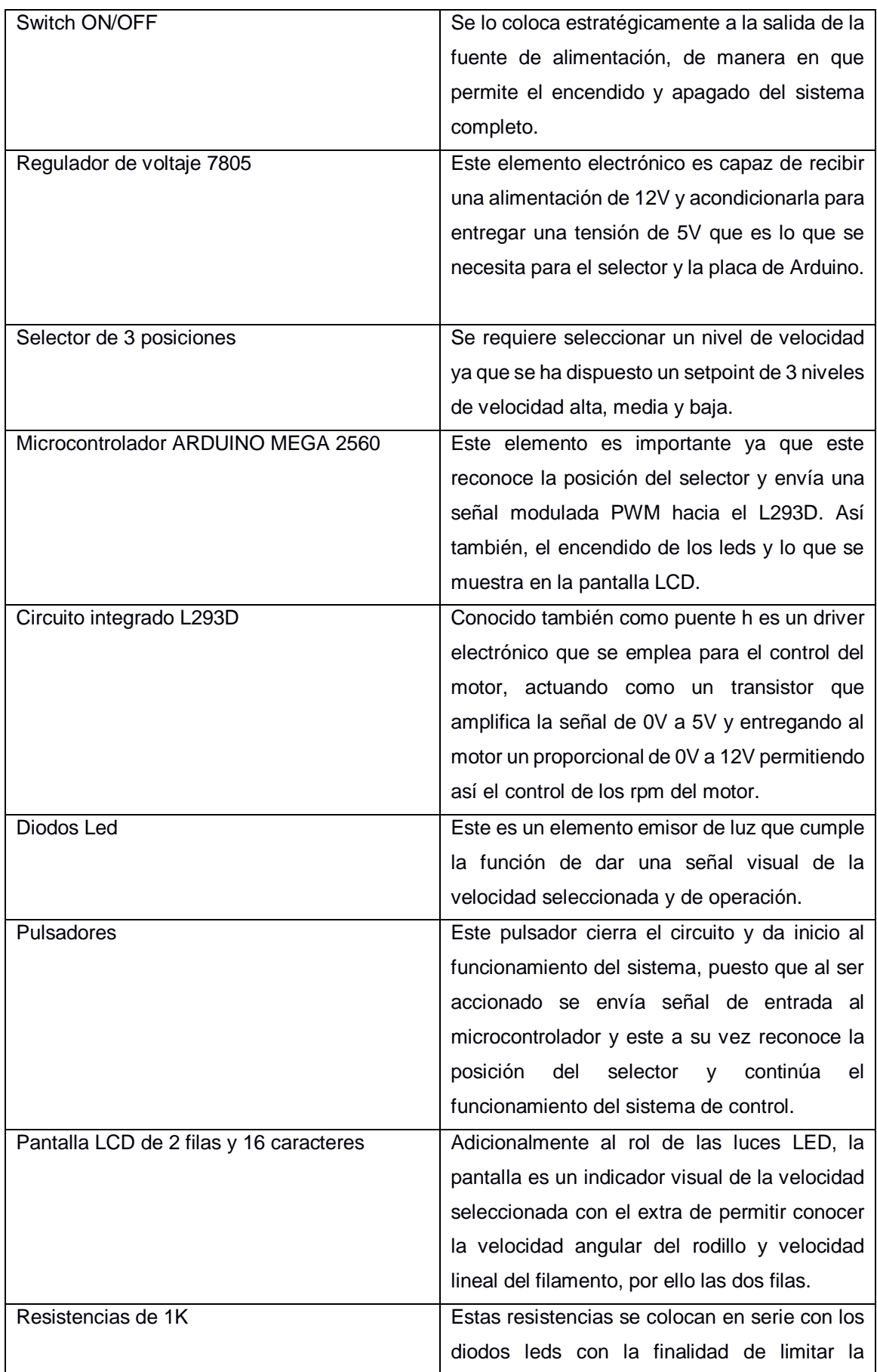

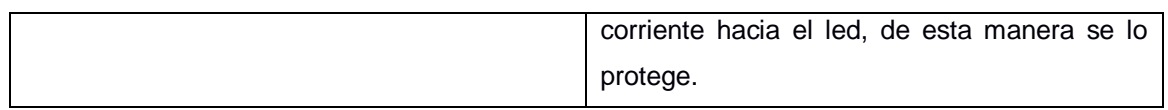

La metodología del sistema de control enfocado en los motores, se indica en el esquema mostrado en la ilustración, en donde se observa la interacción operacional de los elementos mostrados en la tabla.

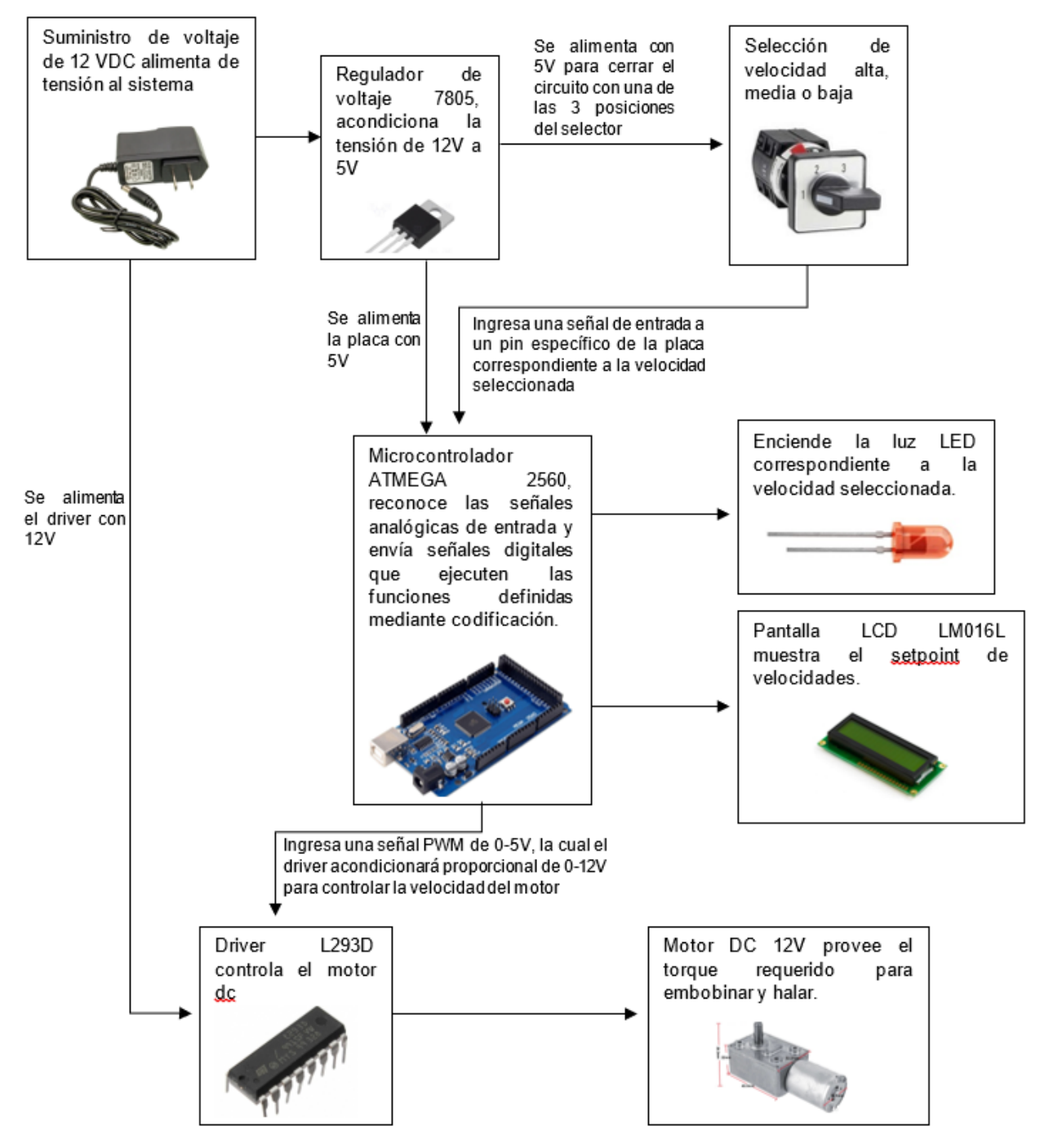

**Figura 2.7 Esquema de metodología del sistema de control.**

# **2.6.3.2 Código para la programación del Microcontrolador ATMEGA 2560 del sistema de control de velocidad.**

La metodología corresponde a la estructura del código, estableciendo bloques con líneas de código de forma secuencial y ordenada, donde se inicia declarando la librería correspondiente al LCD para definir los pines de control de la pantalla. A continuación, se definen las variables de entrada asignándoles pines de entrada de la placa y variables de salida para los pines respectivos. El siguiente bloque de código corresponde a declarar variables para los setpoints de velocidad, haciendo una partición de 0 a 255 de valor PWM a un equivalente proporcional de 0 a 100RPM, se definen las variables de velocidad de rodillo y de filamento inicializadas en cero. En la parte del void setup del código, es decir lo que el programa hace una sola vez, se empieza con las instrucciones iniciales de la pantalla LCD mostrando Rod que corresponde al rodillo y Filamento. Luego, se definen los parámetros de configuración para los pines de entrada, siendo los pines referentes al sentido del giro, a las velocidades disponibles para seleccionar y para el pulsador de marcha o encendido del sistema. Se configuran luego los pines de salida únicamente las señales PWM para salida hacia el driver y el sentido de giro. A continuación se definen los bloques en loop, o lo que el sistema hará una y otra vez, donde se empieza definiendo el estado del pulsador, para empezar a establecer condicionales que en la primera parte del condicional permita identificar la pin de velocidad seleccionada y en la segunda parte del condicional configure la salida del Arduino, en este caso se envíe señal PWM al driver, envíe alimentación a los leds y muestre en la pantalla LCD el setpoint seleccionado de la misma manera para cada velocidad, es decir, un condicional para cada velocidad que se vaya a seleccionar.

Cada bloque de la programación se especifica en la siguiente tabla:

| <b>Bloque</b>                                | Descripción                                              |  |  |
|----------------------------------------------|----------------------------------------------------------|--|--|
| Llamado a la librería para implementación de | Declarar el objeto LiquidCrystal y se definen los        |  |  |
| la pantalla LCD.                             | pines de control: IO42, IO43, IO44, IO45,<br>IO46, IO47. |  |  |
| Definir los pines de entrada que se van a    | INPUT:<br>definen<br>los<br>pines<br>Se l<br>$\bullet$   |  |  |
| utilizar                                     | IO21(Inicio del sistema)                                 |  |  |

**Tabla 2.3 Bloques de código Arduino**

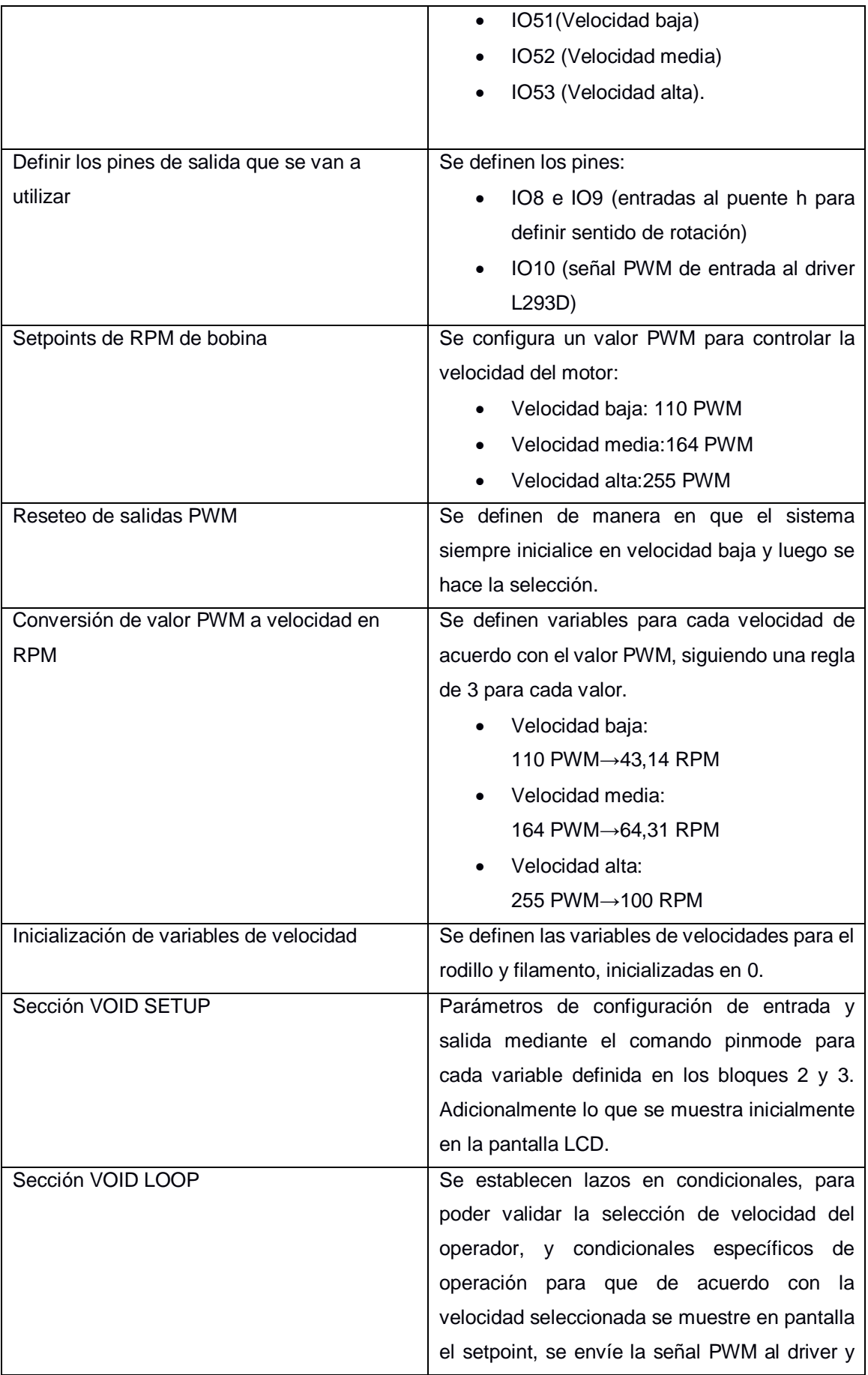

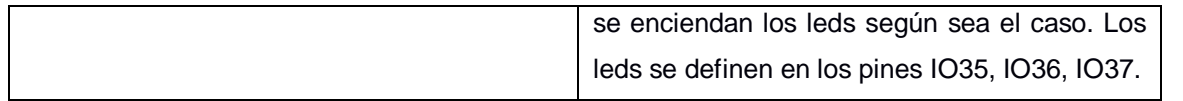

# **2.7 Análisis económico del proyecto**

El proyecto requirió de un análisis de viabilidad para cumplir con el objetivo de ser un emprendimiento. Primero, se definió que el producto se trata de un producto de nicho ya que son usuarios específicos los que imprimen en 3D. Para esto se realizó un análisis de costos de fabricación, simulación de costos de operación para obtener un costo del producto.

Con ayuda de la plataforma SIICEX y la partida arancelaria 8443321900 el cuál corresponde a "MAQUINAS Y APARATOS, MATERIAL ELECTRICO Y SUS PARTES; APARATOS DE GRABACION O REPRODUCCION DE SONIDO, APARATOS DE GRABACION O REPRODUCCION DE IMAGEN Y SONIDO EN TELEVISION, REACTORES NUCLEARES, CALDERAS, MÁQUINAS, APARATOS Y ARTEFACTOS MECÁNICOS; PARTES DE ESTAS MÁQUINAS O APARATOS" se pudo encontrar información de las impresoras 3D y con esto definir el mercado universo.

Paralelamente, se realizó un estudio de mercado y con ayuda de entrevistas se obtuvo información de distribuidores de filamento 3D para obtener información de sus costos, margen y demanda del producto. Con esto se logró obtener costo del producto y precio de venta para su posterior análisis económico.

$$
Margen = \frac{Precio de venta-Costo}{Precio de venta} * 100\%
$$
 *Ecuación (2.17)*

# **CAPÍTULO 3**

# **3. RESULTADOS Y ANÁLISIS**

# **3.1 Diseño del sistema de enfriamiento**

Tal como lo indica su propio nombre, este mecanismo de enfriamiento hace uso del aire del ambiente para enfriar el filamento, el cual fluye en los alrededores del filamento a una velocidad de 8 m/s y 27ºC, teniendo contacto con la película superficial del filamento a 200ºC y produciéndose una transferencia de calor por medio de la convección entre los fluidos aire-filamento.

# **3.1.1 Selección del ventilador**

Se ha diseñado el sistema de enfriamiento a partir un flujo de aire cuyas condiciones sean de 27ºC de temperatura y a una velocidad de 8 m/s, para la selección se ha definido que el rodete o aspa del ventilador tenga un diámetro de 0.1 m, dato de vital importancia para obtener un caudal de aire. Sustituimos datos en la Ecuación 2,6 obtenemos un caudal de aire 133,12 CFM. Con el flujo volumétrico requerido se ha consultado a los catálogos del fabricante GDSTIME, se ha seleccionado el ventilador que a pesar de tener aplicaciones relacionadas para equipos informáticos cumple con las características requeridas para nuestro sistema y que son tabuladas a continuación:

| <b>Descripción</b> | Valor          |
|--------------------|----------------|
| Marca              | <b>GDSTIME</b> |
| Modelo             | GDSTIME1238    |
| Voltaje nominal    | <b>DC 48 V</b> |

**Tabla 3.1 Datos técnicos del ventilador del fabricante GDSTIME**

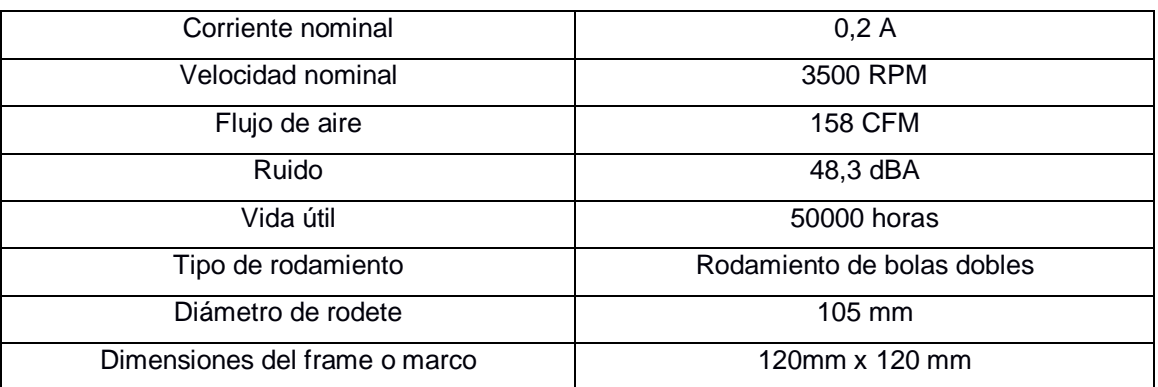

Como se observa, el diámetro del rodete se acerca mucho al valor seleccionado, mientras que el flujo de aire provisto por el ventilador de 158 CFM supera al caudal requerido de 133,12 CFM, lo cual genera un sobredimensionamiento que será aceptado, debido a que el mayor flujo implica una mayor velocidad y consigo una mejor transferencia de calor.

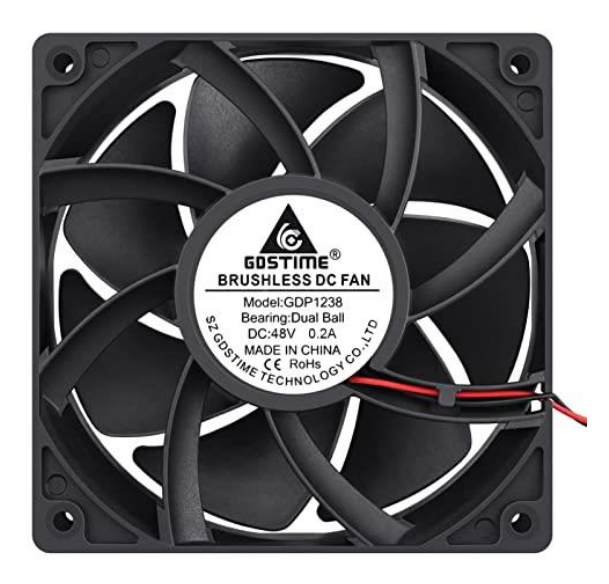

**Figura 3.1 Fotografía real del ventilador del fabricante GDSTIME.**

# **3.1.2 Cálculo computacional de sistema de enfriamiento**

La metodología para este diseño en el subsistema de enfriamiento es la de ingresar al software los datos de entrada, así como las propiedades del fluidos que dependen de la temperatura, siendo los datos de entrada la temperatura y dimensiones del filamento, la temperatura del aire de enfriamiento, velocidad del aire, a partir de estos datos de entrada el software reconoce las propiedades de viscosidad, conductividad térmica, número de Prandtl que se requieren para determinar las variables de salida tales como números adimensionales de

Reynolds y Nusselt , los cuales permiten calcular el coeficiente convectivo específico para la transferencia de calor , dato faltante para conocer la tasa de transferencia de calor en J/s o Watts.

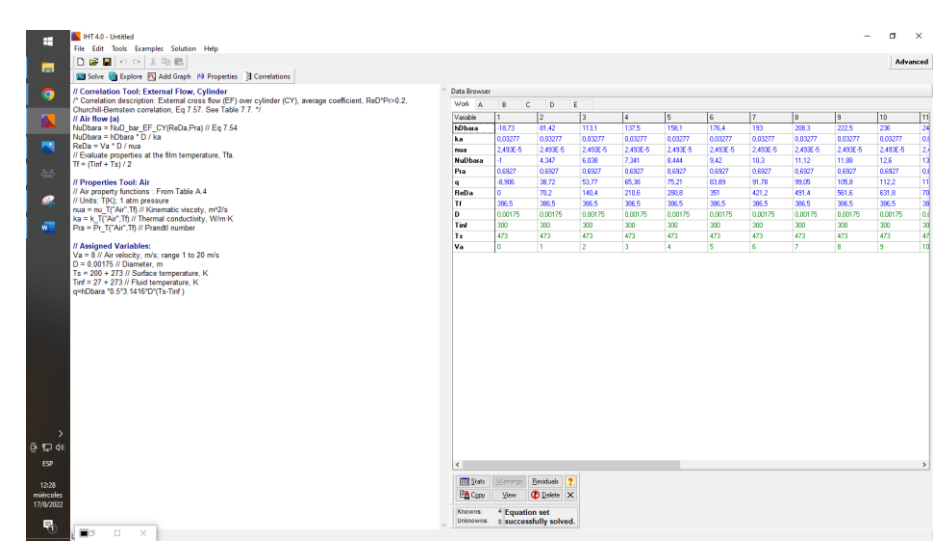

**Figura 3.2 Ventana del software IHT**

## **3.1.2.1 Plots de parámetros importantes diseño.**

Habiendo comprobado que las ecuaciones tengan consistencia y obtenido los resultados, las variables de interés velocidad de aire, longitud de filamento fueron iteradas definiendo un valor inicial, valor final y el paso con el objetivo para armar tablas paramétricas para observar cómo varían el coeficiente convectivo y la tasa de transferencia de calor, datos importante que confirman el éxito en las decisiones del diseño. La ilustración muestra una exploración de los resultados para velocidades de aire de enfriamiento desde 0 a 20 m/s, indicando en el eje de la Y como variable dependiente la tasa de transferencia de calor respectiva, se puede verificar que para aún para velocidades menores a 6 m/s se sigue teniendo la extracción de calor necesaria para enfriar el filamento.

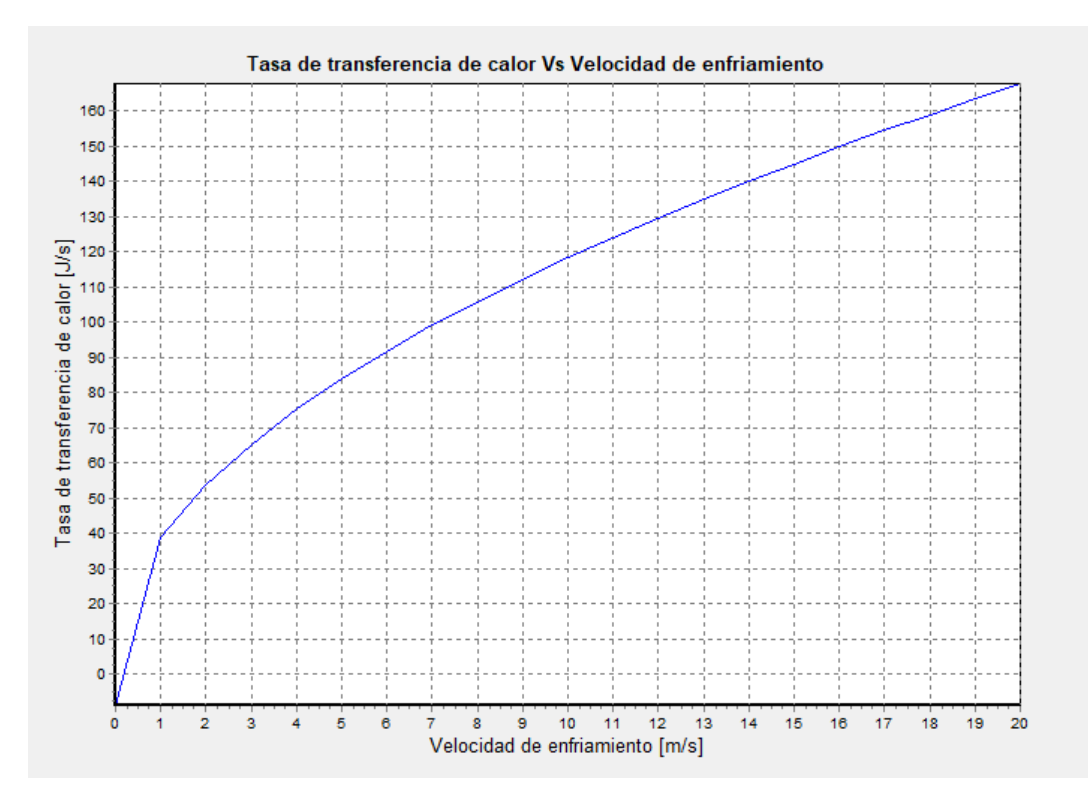

**Figura 3.3 Comportamiento de la transferencia de calor en un intervalo de velocidades**

El coeficiente convectivo muestra el mismo comportamiento que la tasa de transferencia de calor, se observan que las curvas son similares, de acuerdo con la gráfica coeficientes no menores a 180  $\frac{W}{m^{2} * ^{2}K}$  pueden garantizar una eficiente transferencia de calor para enfriar el filamento.

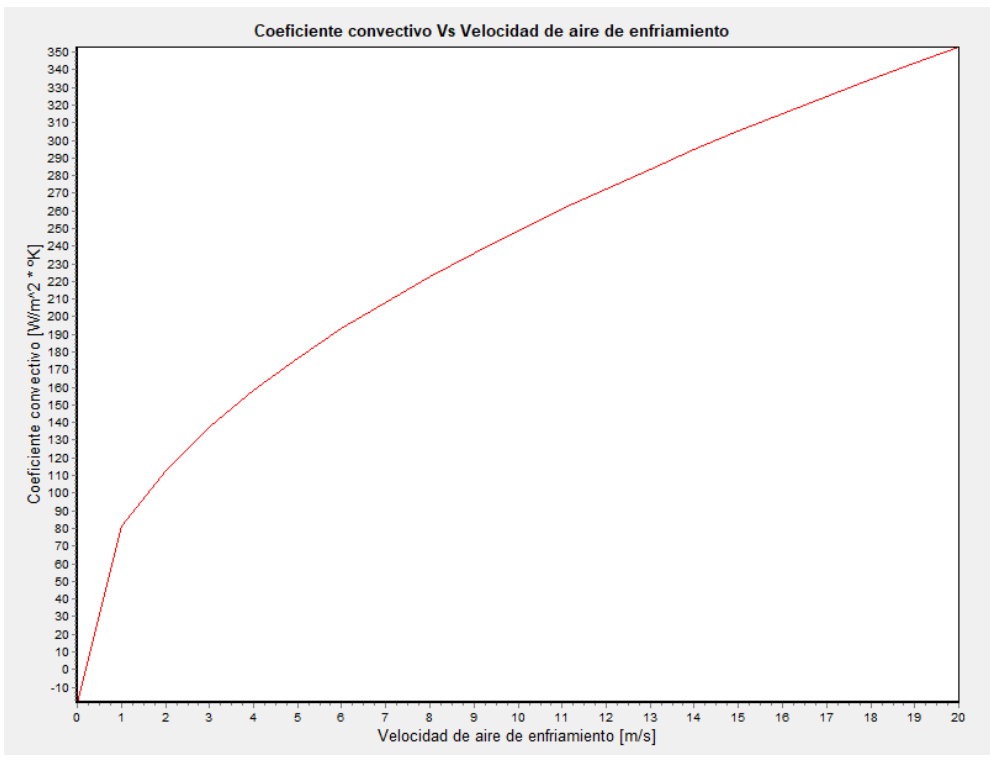

**Figura 3.4 Comportamiento del coeficiente convectivo en un intervalo de velocidades**

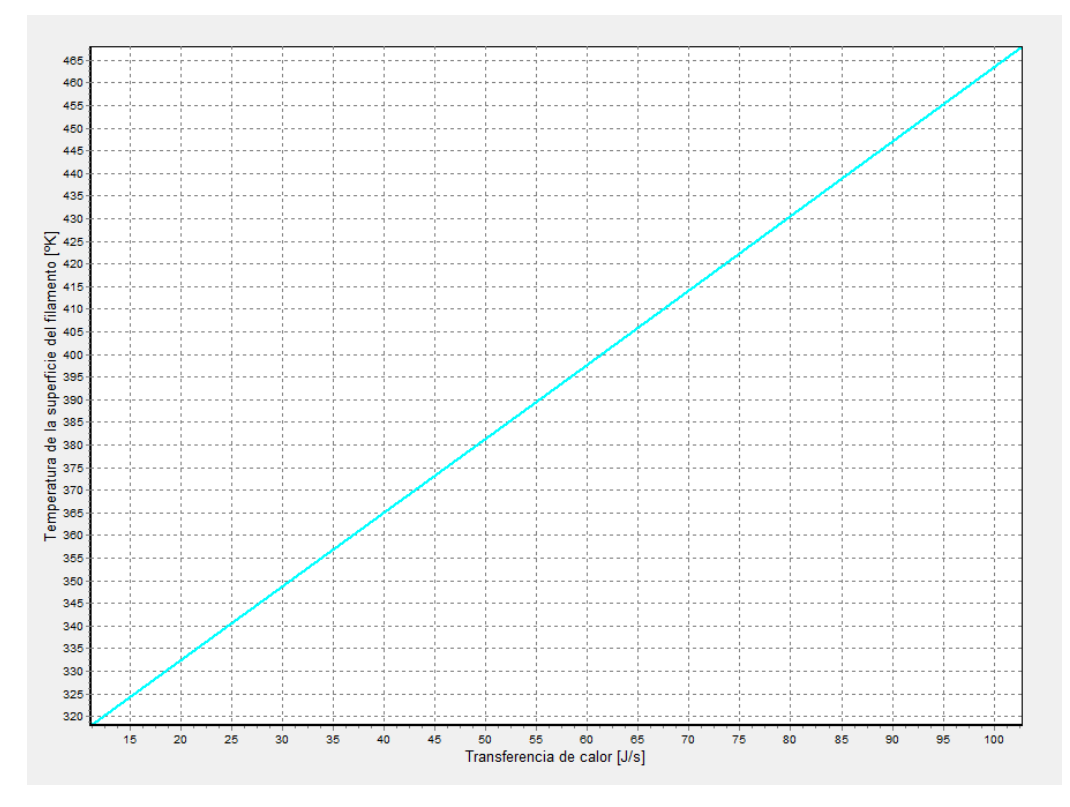

**Figura 3.5 Temperatura del filamento en función de la tasa de transferencia de calor**

#### **3.2 Diseño de halador**

El diseño del halador se basó en el motor requerido para halar el filamento que sale del extrusor a razón de  $0.91 kg/h$ . La densidad del PLA es  $1.24 g/cm^3$ . Reemplazando datos en la Ecuación 2,8 se obtiene un flujo volumétrico de PLA extruido de 1.21  $x$  10<sup>-5</sup>  $\frac{m^3}{min}$  , este valor muy bajo se debe a las dimensiones del filamento, pese a que la extrusora se encuentra en su máxima capacidad.

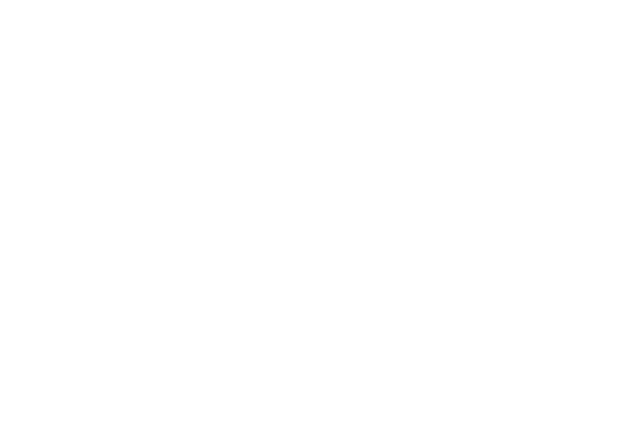

**Figura 3.6 Esquema de vectores de velocidad tangencial y angular del rodillo motriz.**

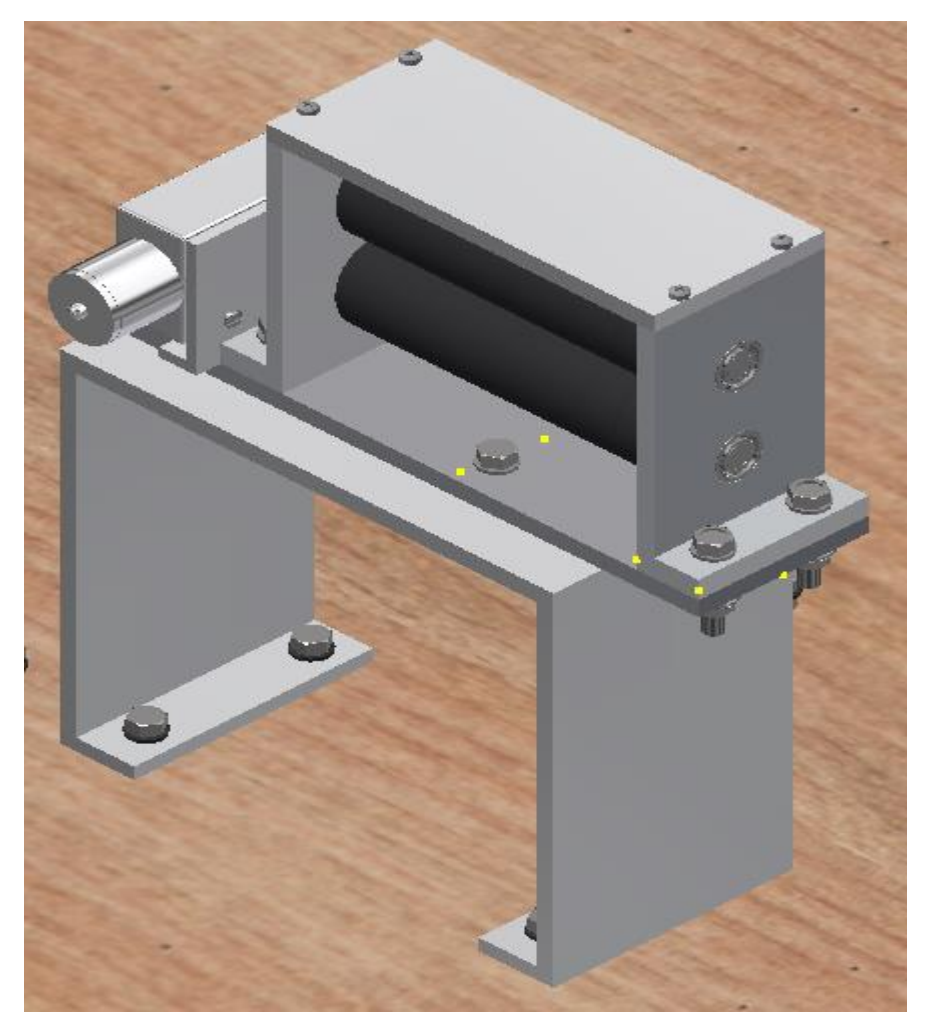

**Figura 3.7 CAD del Halador diseñado.**

# **3.2.1 Selección de motor**

A partir del cálculo del torque y de la velocidad angular de diseño , se selecciona el motor que debido a los bajos valores obtenidos, la aplicación es más idónea para un motor de corriente continua, sin embargo estos motores suelen ser de altas revoluciones y bajo torque , mientras que para el proyecto se requiere un motor de alto torque y bajas rpm, puesto que los resultados fueron de 1.115 Nm y 66.8 rpm, por lo cual se ha seleccionado el motor dc con reducción de engranajes, por lo cual su salida de velocidad es de 100 rpm y un torque de 2Nm, valores ligeramente por encima de lo calculado, sin embargo considerando un factor de sobre diseño de 1.3 , para los cuales se requieren nuevos valores de 1.45 Nm y 83,2 RPM y una potencia de 11W, se puede certificar que la selección es la adecuada para los requerimientos y la aplicación.

#### **3.2.2 Resultados de la simulación**

Las ilustraciones a continuación muestran el modelado de los elementos que componen el halador que posteriormente fueron ensamblados, así también del filamento de PLA, considerado para realizar la simulación. Cabe recalcar que cada elemento posee las dimensiones y características específicas para el diseño.

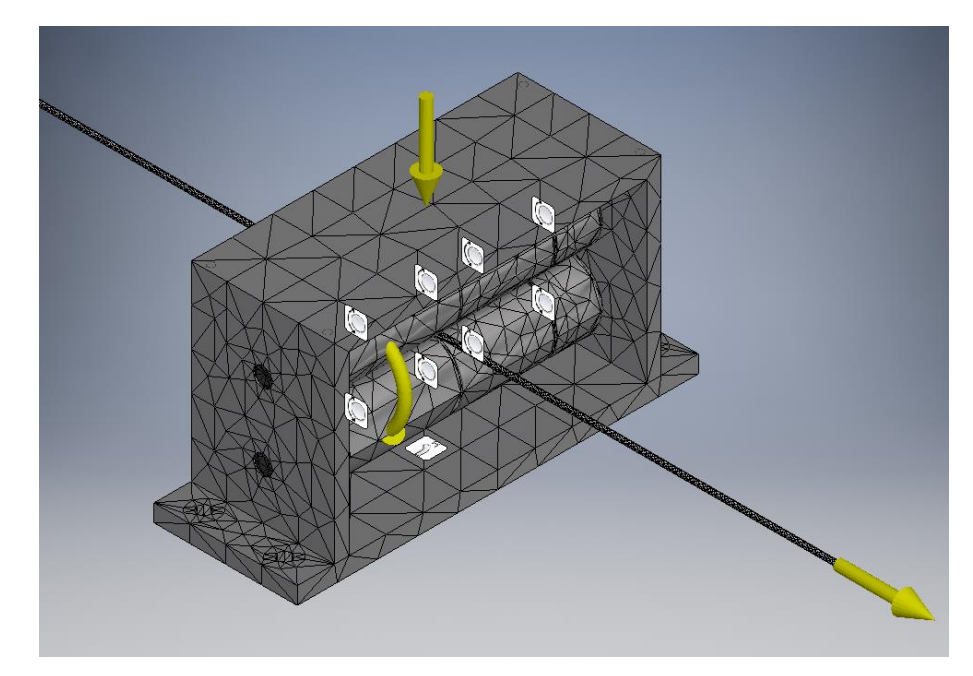

**Figura 3.8 Vista de malla del ensamble, con los respectivos datos de entrada y restricciones previo a la simulación.**

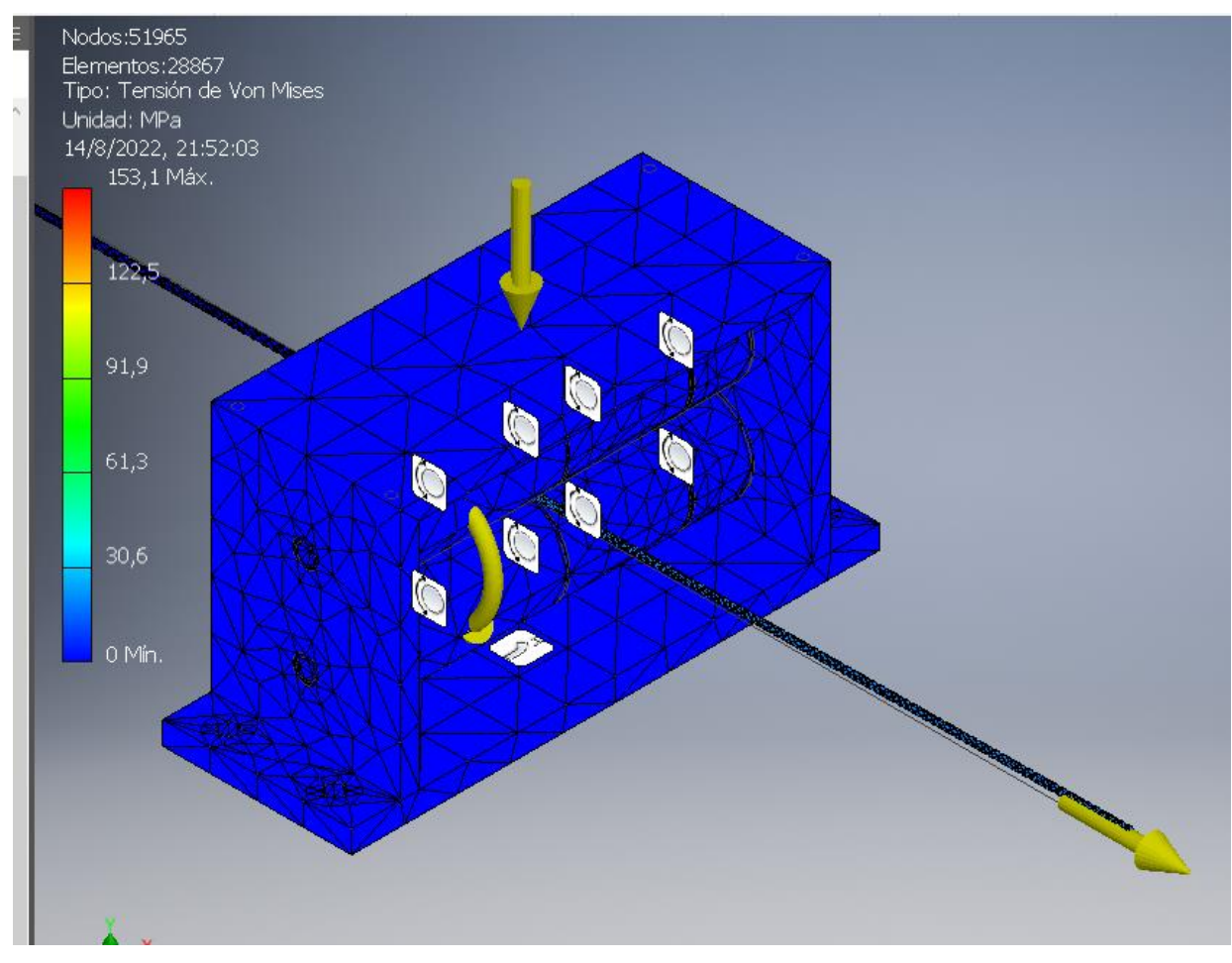

**Figura 3.9 Resultados de simulación: Tensión Von Misses**

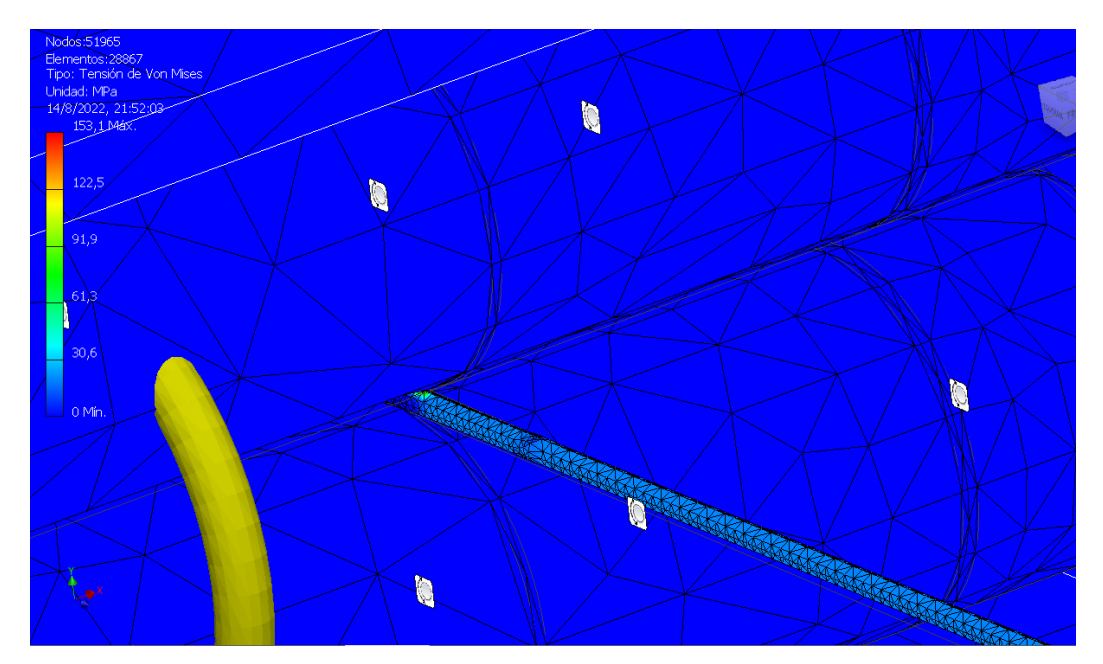

**Figura 3.10 Resultados de simulación: Tensión Von Misses, acercamiento al punto de contacto entre el filamento y los rodillos.**

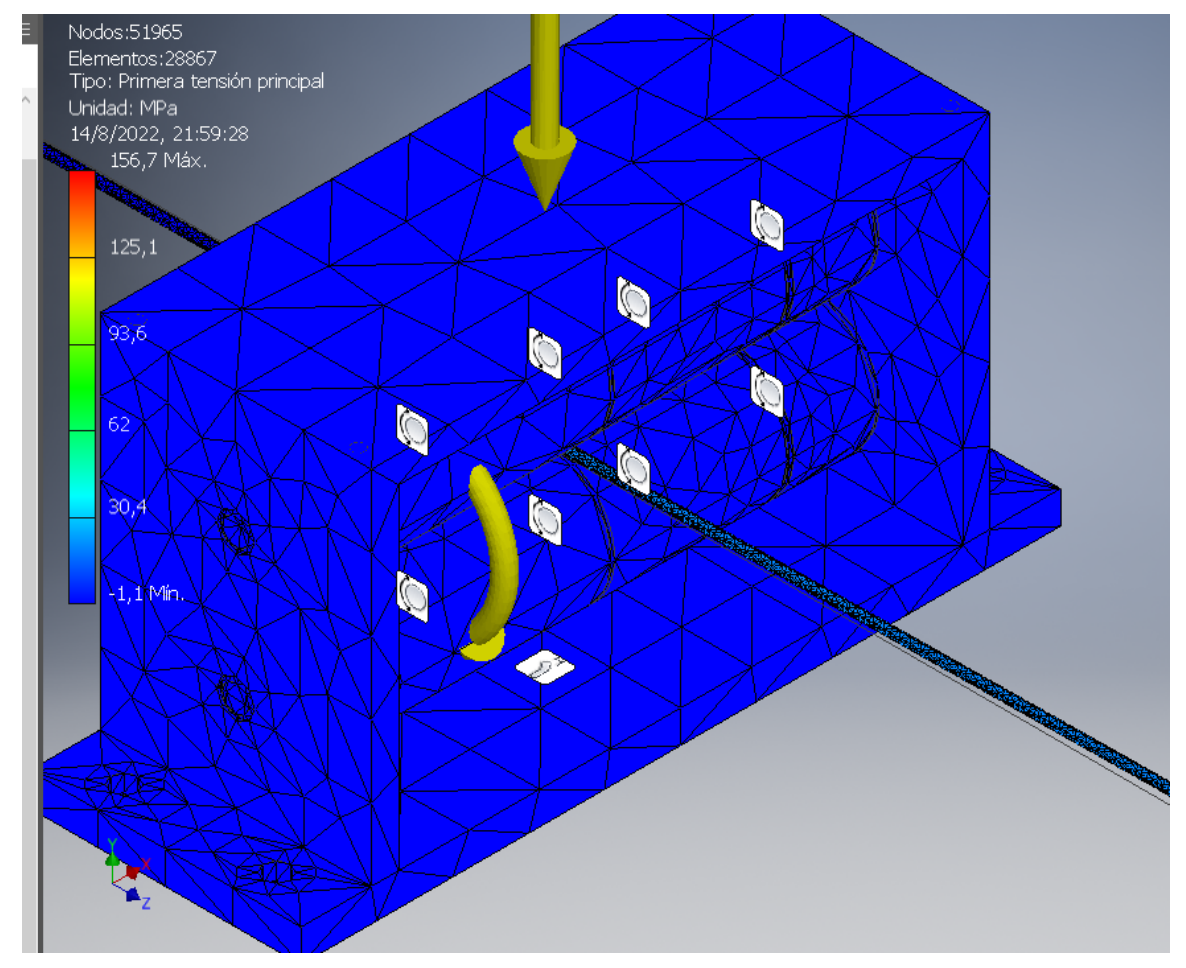

**Figura 3.11 Resultados de simulación: Primera tensión**

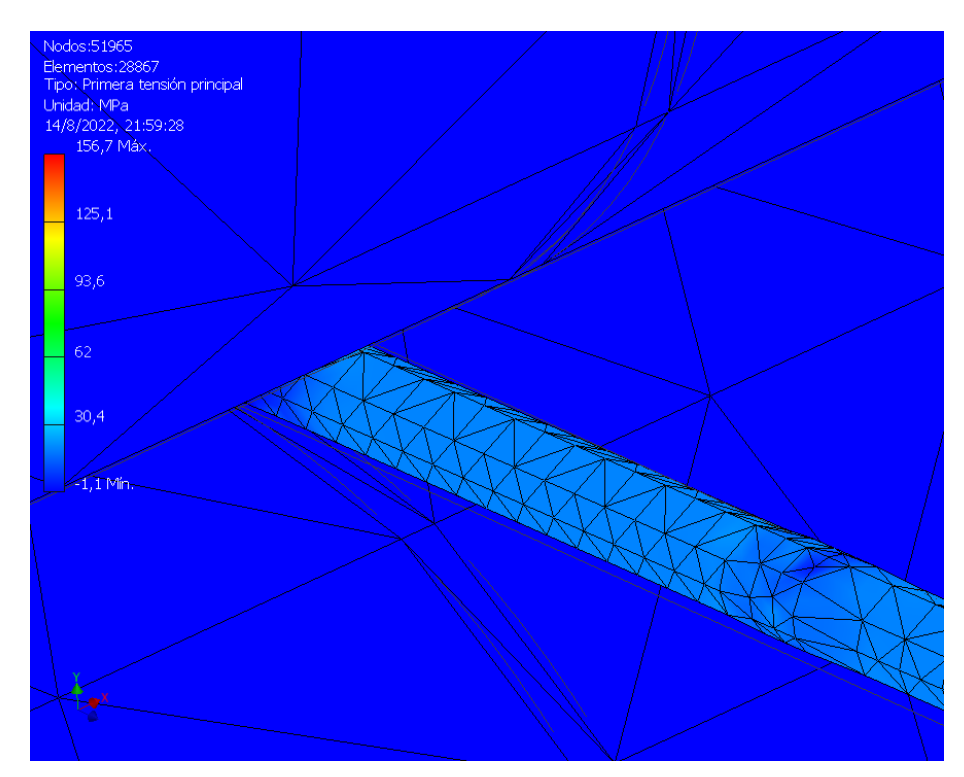

**Figura 3.12 Resultados de simulación: Primera tensión, acercamiento al punto de contacto entre el filamento y los rodillos.**

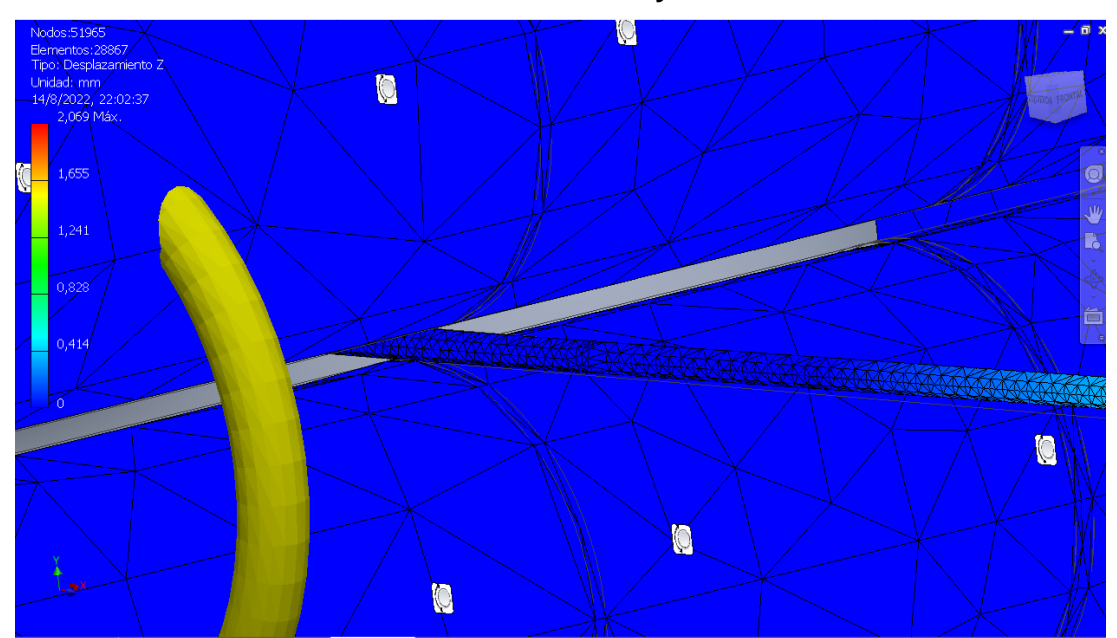

**Figura 3.13 Resultados de simulación: Deformación en Z, acercamiento al punto de contacto entre el filamento y los rodillos.**

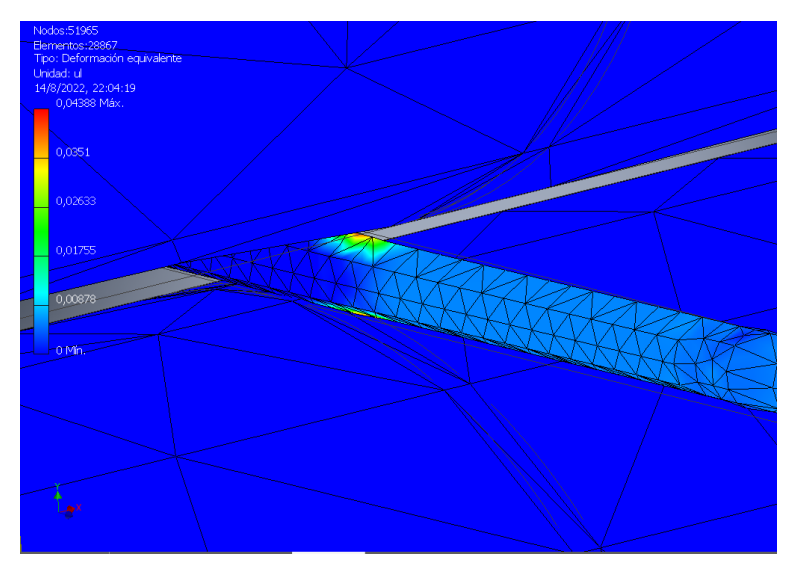

**Figura 3.14 Resultados de simulación: Deformación equivalente, acercamiento al punto de contacto entre el filamento y los rodillos.**

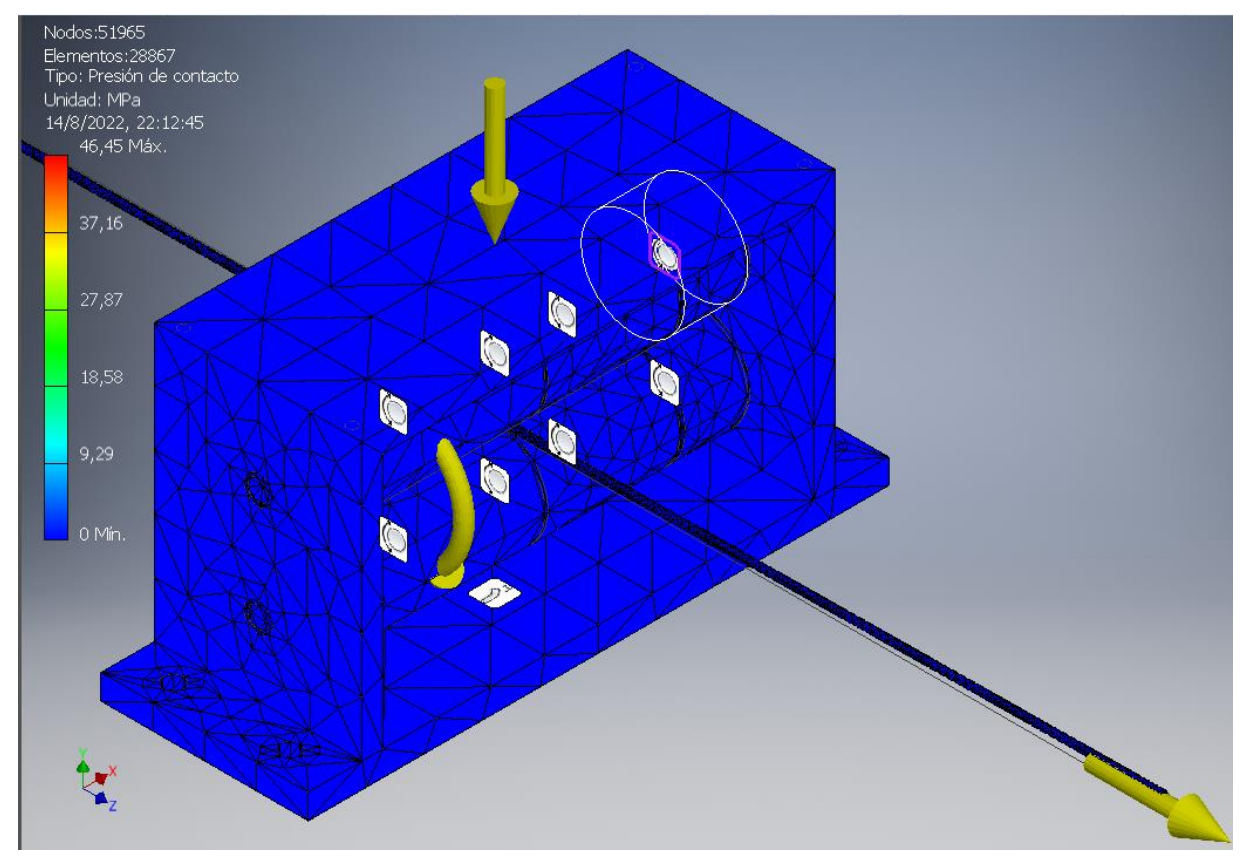

**Figura 3.15 Resultados de simulación: Presión de contacto**

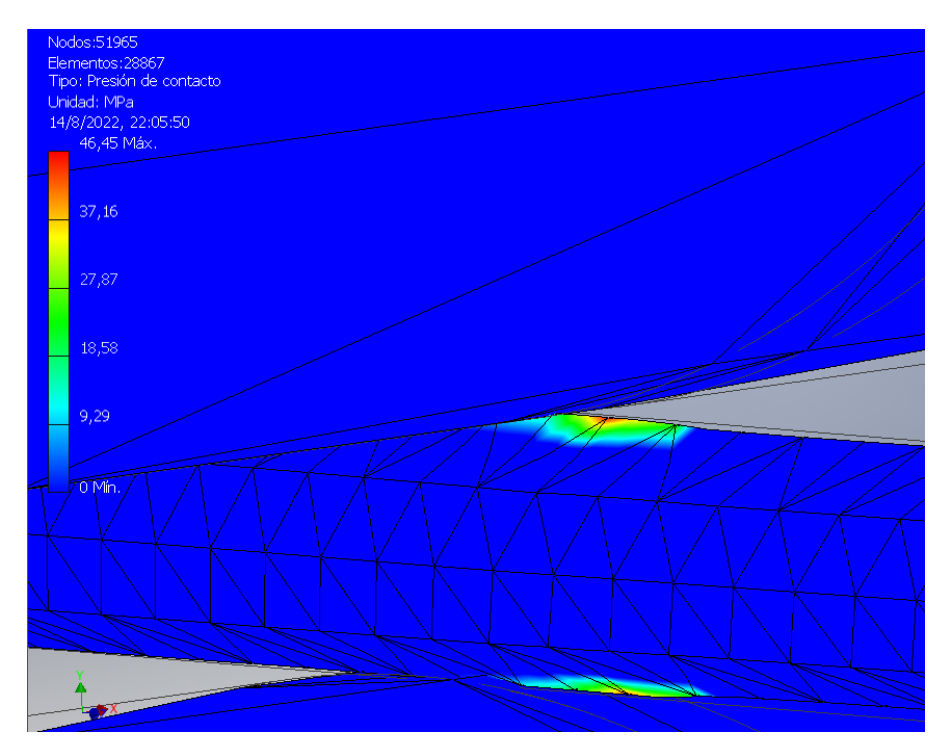

**Figura 3.16 Resultados de simulación: Presión de contacto, acercamiento al punto de contacto entre el filamento y los rodillos.**

# **3.3 Diseño de embobinador**

Para el diseño del embobinador se optó por un carrete motriz. Es decir, el carrete vacío se lo carga al soporte y con ayuda del motor se embobina el filamento. Por el momento, este aparato requerirá ayuda del operador hasta poder invertir en un equipamiento que ayude a embobinar a lo ancho del carrete.

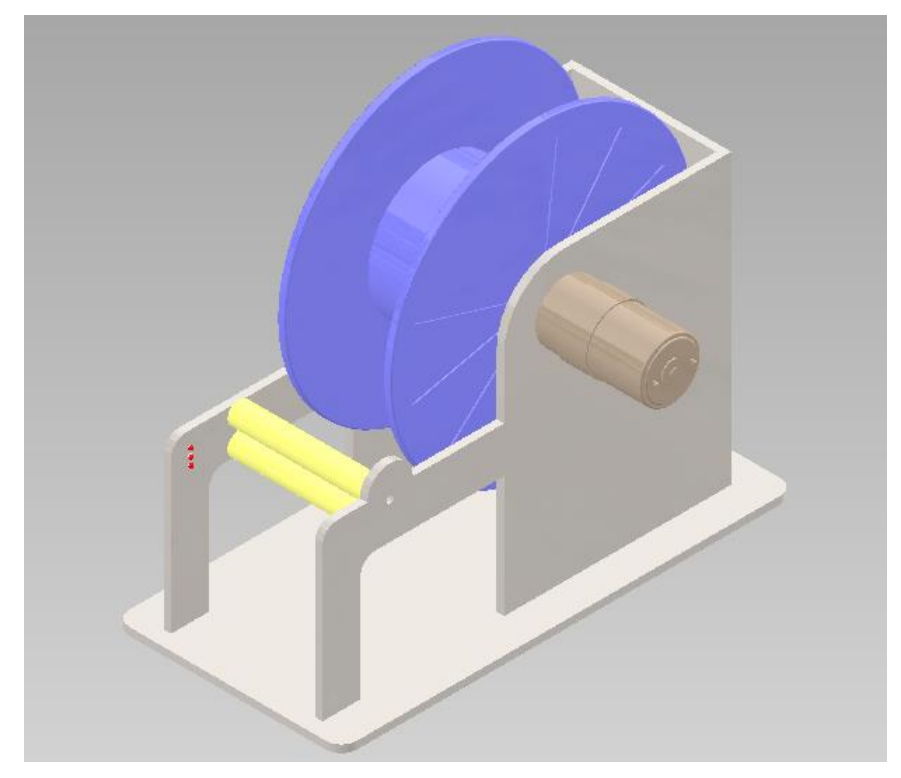

**Figura 3.17 CAD del Embobinador**

Ya que el embobinador solo enrolla el filamento y su carga máxima sería del carrete de plástico más 1 kg de filamento PLA se asume que el diseño esta sobredimensionado si se lo fabrica en material de aluminio. Además, como se realizó en cálculos anteriores el motor es suficiente para realizar el trabajo de rebobinado.

Está formado por la bancada de aluminio que tiene orificios por donde pasa el eje del motor que es acoplado a un eje que ajusta al carrete haciendo que este gire.

# **3.4 Control de velocidad de motores**

El control del sistema como ya se mencionó en la metodología en el capítulo 2 recae sobre la velocidad angular de los motores, tanto para el halador como para el embobinador. De acuerdo con el esquema mostrado en la Ilustración ##, se empieza con la alimentación principal del sistema proveniente de un adaptador ACDC con input 110 VAC @ 60Hz y output de 12 VDC que en coherencia con la potencia consumida de nuestra aplicación debe ser de 2 Amperios, se modificó el ensamble colocando un interruptor en serie para apertura y cierre de circuito, adicionalmente junto a cada led se conecta en serie resistencias de 1KΩ como protección. El diagrama esquemático se planteó con el software Proteus 8 Professional misma herramienta con la que se hizo la respectiva simulación del sistema de control, el cual se encuentra en la sección de Anexos en el apéndice B correspondiente a los planos del proyecto.

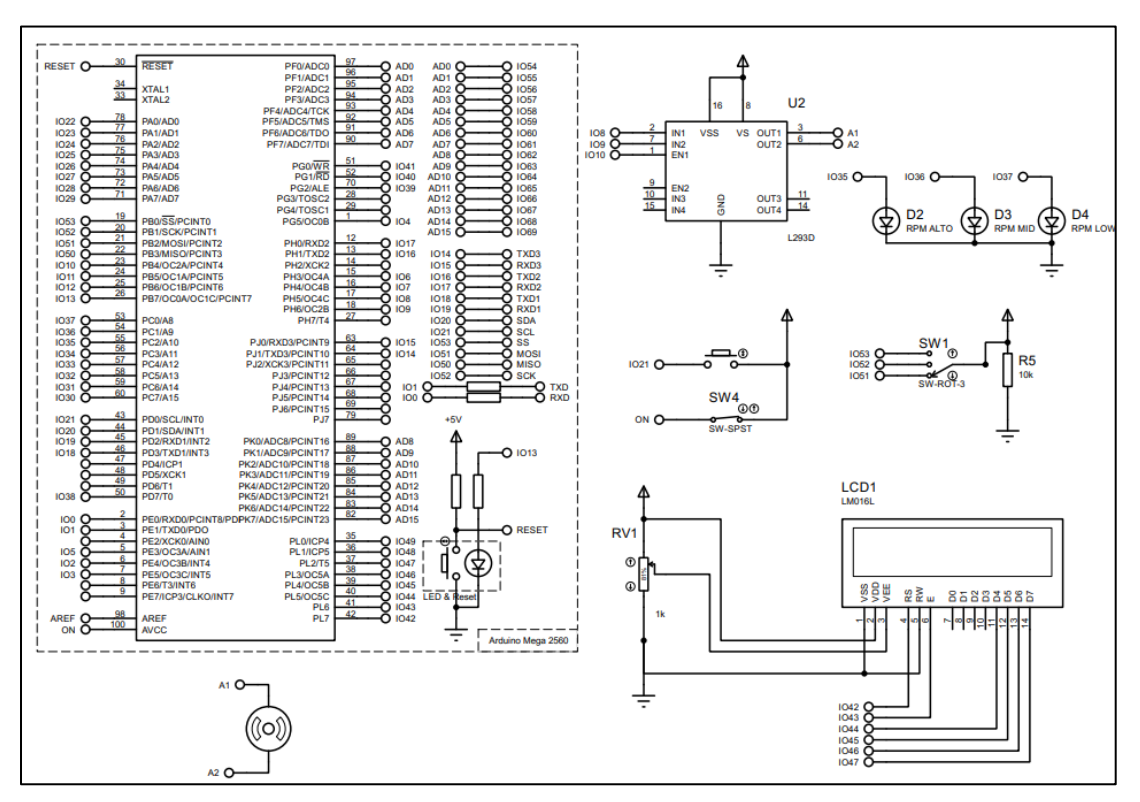

**Figura 3.18 Diagrama esquemático del sistema de control.**

En lo referente al sistema de control de velocidades los resultados se observan en las siguientes Ilustraciones, las descripciones se detallan en el Apéndice.

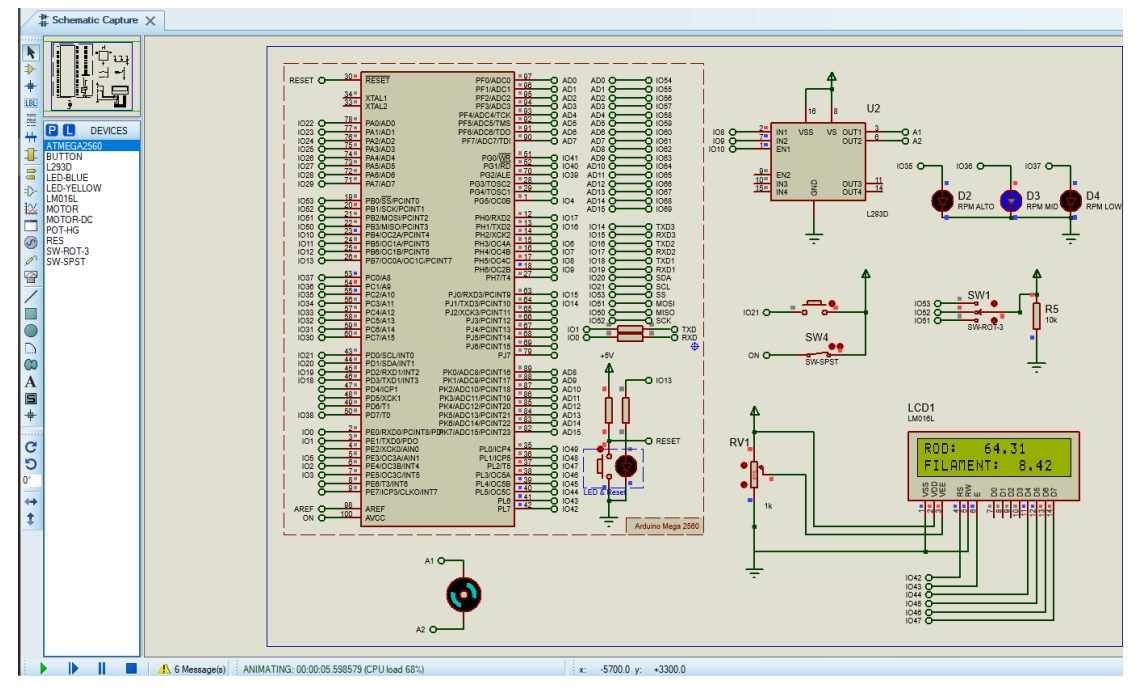

**Figura 3.19 Simulación del sistema de control en Proteus 8 Professional**

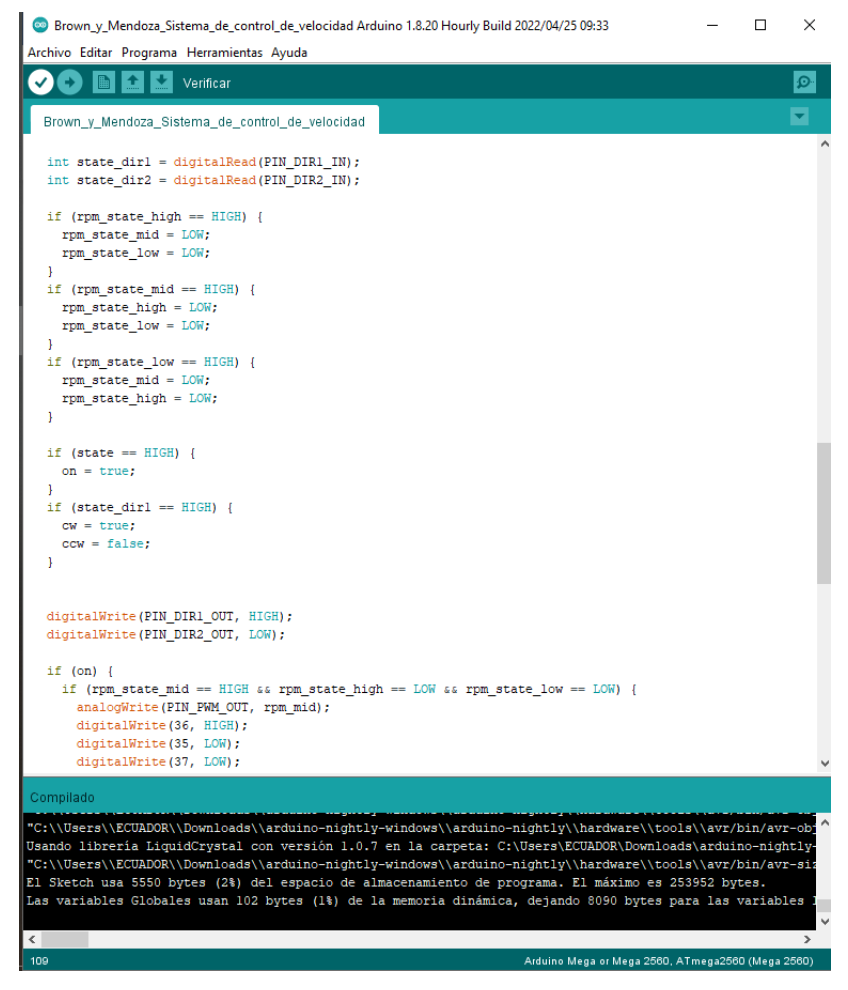

**Figura 3.20 Compilación y verificación del código Arduino**

### **3.5 Análisis comercial**

En Ecuador, la manufactura aditiva no está formalmente establecida. Son pocas las empresas que se dedican explícitamente para impresión 3D. Además, las empresas dedicadas a esta producción utilizan material distinto al PLA, para aplicaciones específicas. Entonces este análisis es considerando el filamento a producir como un producto de nicho. Queriendo decir aplicaciones no profesionales.

#### **3.6 Costos del proyecto**

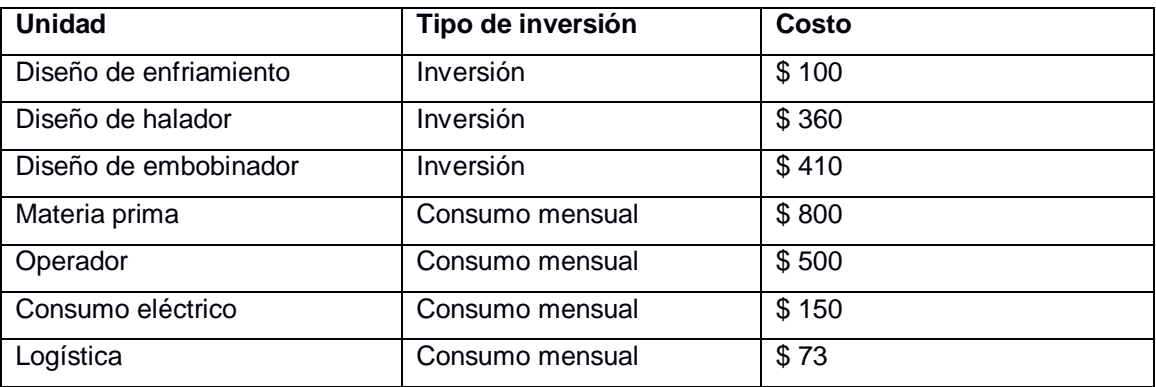

#### **Tabla 3.2 Costos del proyecto incluyendo el tipo de inversión**

# **3.7 Flujo de caja**

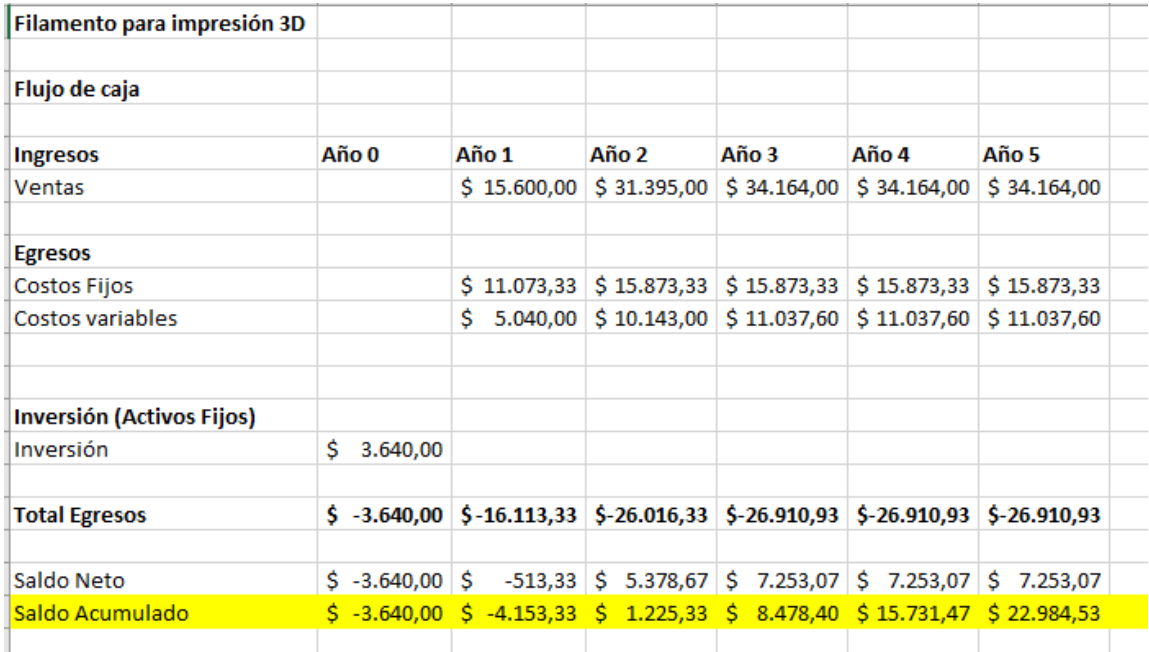

**Figura 3.21 Flujo de caja proyectado a 5 años de la producción de filamento de** 

**plástico**

# **3.7.1 Costos fijos mensuales**

#### **Tabla 3.3 Costos fijos**

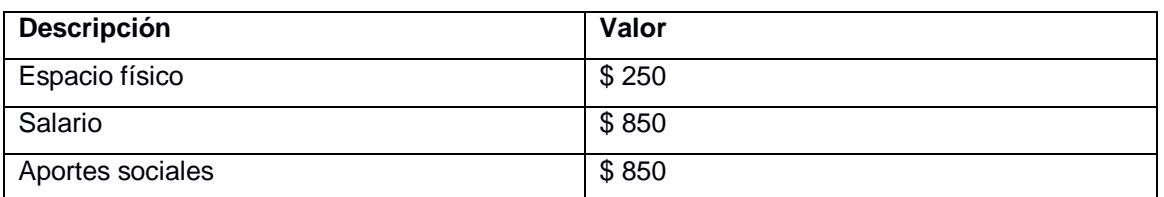

# **3.7.2 Costos variables**

## **Tabla 3.4 Costos variables**

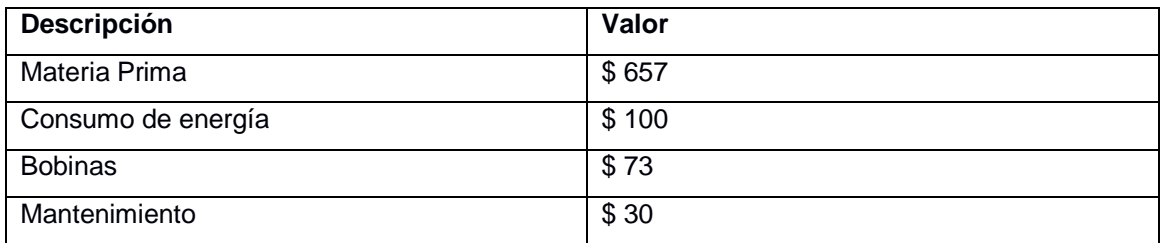

# **3.7.3 Cálculo de punto de equilibrio**

Se le ha asignado una vida útil del proyecto, es decir, incluyendo la extrusora el sistema de control y halador de filamento de 3 años. Esto para validar la depreciación de la máquina y hacer una reinversión después de los 4 años. Sin

embargo, la reinversión es principalmente para los componentes eléctricos y mejorar el proceso.

## **3.7.4 Análisis**

Para el presente proyecto se obtuvo que se recuperará la inversión y se obtendrá utilidad del proyecto al empezar el segundo año de producción. Para el primer año de operación se cubren los gastos y la inversión inicial de la extrusora y del halador. También se tuvo que considerar que el producto se lo vende al usuario final a un precio de \$19,50. Si se le vendía al distribuidor se iba a demorar más la rentabilidad del proyecto.

Esto se logró ya que para el para el segundo año se prevé aumentar las ventas con la ayuda de un nuevo vendedor. Al tercer año se obtiene un flujo de caja de \$8400 suficiente para invertir en mejoras del proceso y aumentar la capacidad de producción. Además, es un buen colchón para cubrir la depreciación de la extrusora en 5 años.

Además, se calculó el punto de equilibrio. El mismo está en las 100 unidades y la capacidad de producción de 0,91 kg/h puede producir hasta 146 unidades al mes. Sin embargo, debido a la inexperiencia, al inicio del emprendimiento, gastos y a las inversiones se logra después de 1 año.

# **CAPÍTULO 4**

# **4. CONCLUSIONES Y RECOMENDACIONES**

# **4.1 Conclusiones**

- 1. Se realizó el diseño del halador de plástico con su sistema de enfriamiento, halador y embobinador con el que se puede obtener filamento para impresión 3D.
- 2. Para el diseño del halador se abarcó la investigación y consideración de aspectos relacionados con las propiedades mecánicas del material del filamento, de manera que el mecanismo sea coherente con ellas, las cuales se evaluaron mediante modelado 3D y simulación.
- 3. El diseño del sistema de enfriamiento resultó en enfriamiento por aire con ayuda de ventiladores disminuyendo el área de la instalación.
- 4. El proyecto es viable como emprendimiento siempre y cuando se cuente con un capital inicial y se logren las ventas proyectadas anuales.
- 5. El diseño del halador para filamento de plástico propuesto para este trabajo de grado constituye el sistema de arrastre para la obtención de filamentos termoplásticos de PLA útiles para manufactura aditiva o impresión 3D, no obstante, con el objetivo planteado de producir filamento de diámetro constante de 1,75 mm apto para comercialización, el alcance del diseño incluye el sistema de enfriamiento y sistema de embobinado desarrollados exitosamente.
- 6. El sistema de enfriamiento se diseñó basado principalmente en la transferencia de calor por mecanismo de convección, siendo capaz de enfriar el PLA por medio de un flujo cruzado de aire a una velocidad de 8m/s y temperatura de 27ºC. El calor extraído del sistema de enfriamiento es de 96W es más que eficiente dado que para enfriar el material desde la

temperatura de extrusión de 200ºC hasta 30ºC se requiere una extracción de solo 52W. El sistema ya implementado es adecuado ya que se conforma de 2 ventiladores del fabricante GDSTIME modelo 1238, cada uno provee un flujo volumétrico de aire de 158 CFM para la longitud de enfriamiento definida de 0,5 m, llevando factor de sobrediseño de 1.2 que garantiza una resiliencia ante perturbaciones relacionadas con condiciones del ambiente o de la maquina extrusora.

7. El diseño del sistema de arrastre constituido por el halador es competente para ejercer una tensión permisible de 85N a la cual el material no estará sometido a esfuerzos cercanos a su Esfuerzo de Fluencia, de manera que durante el arrastre el filamento no se va a fracturar y no tendrá deformaciones plásticas dado que los valores de la simulación indican que los esfuerzos en el punto de arrastre del filamento están por debajo de 47 Mpa. El halador diseñado compuesto de un mecanismo motriz de rodillos de acero inoxidable 404 de 0,025 m de diámetro y 0.1 m de longitud es apto para operar a una velocidad lineal de filamento de 0,0843 m/s,

llevando una velocidad de rodillos de 6,74 rad/s ó 64,4 RPM aprovechando la potencia mecánica de un motorreductor DC de 12 V con alto torque de 2Nm y una velocidad angular nominal de 100 RPM, operando de forma coherente con una capacidad de producción de 0,91Kg/h provistos por la extrusora.

8. El sistema de control del proyecto es idóneo para manejar la velocidad lineal del filamento producido por medio del control de la velocidad angular de los motores acoplados ya sea para el rodillo o para el embobinador habiendo verificado el control de RPM por medio de simulación en Proteus Professional 8. El sistema de control logra que el proyecto sea versátil puesto que dispone de un set de 3 niveles de velocidad alta, media y baja, definidas mediante señales digitales PWM generadas por un microcontrolador ARDUINO y su respectiva programación mediante

códigos. Estableciendo para velocidad alta 100 RPM y velocidad de filamento de 13,09 cm/s , velocidad media de 64,31 RPM y velocidad de filamento de 8,42 cm/s y velocidad baja de 43,14 RPM con velocidad de filamento de 5,65 cm/s. Finalmente el sistema de control diseñado es interactivo con el operador , debido a que ofrece al usuario indicadores de funcionamiento y velocidad de operación seleccionada a través del encendido de luces led, así también como la respectiva información de velocidad lineal para el filamento y velocidad angular para el rodillo presentados en una pantalla LCD.

9. El diseño realizado es una buena alternativa que se puede utilizar en cualquier extrusora con características para producir filamento. El diseño del halador se lo puede adaptar a cualquier extrusora por una inversión extra de \$870. En el caso del ejercicio realizado con producción de 0.91 kg/h , producción baja, se puede obtener ganancias de \$7253 por año si se vende el producto al consumidor final y al precio promedio del mercado de \$19.50 el kg de PLA. Efectivamente, esa rentabilidad es la que permitiría reinvertirla en el proyecto para realizar mejoras en el proceso.

#### **4.2 Recomendaciones**

- 1. Es importante cuidar la pureza del material extruido, dado que el rodillo la tolerancia entre los rodillos es precisa para filamento puro, de manera que algún residuo intruso pueda obstruir el mecanismo de arrastre.
- 2. Se recomienda realizar una simulación de la etapa de enfriamiento con el Software COMSOL Heat Transfer Module 6.0 o con ANSYS para validar de forma más fidedigna los resultados obtenidos analíticamente para el sistema de enfriamiento.
- 3. El sistema de embobinado se recomienda la implementación de un mecanismo que automatice la distribución del filamento producido a lo largo del carrete, dado que el diseño actual contempla que el operador controle dicha etapa del proceso de producción del filamento. Esto se puede lograr con un servomotor y un tornillo que realice un desplazamiento en un solo eje para que el filamento se enrolle a lo ancho del carrete y de forma ordenada.
- 4. Para ofrecer funciones complementarias se recomienda rediseñar el sistema de control en lazo cerrado, para que se aprovechen los datos de realimentación de la salida de velocidad, entre las funciones adicionales de interés pueden ser la longitud de filamento embobinado y presentación de velocidades reales del proceso.
- 5. Es posible asegurar que el sistema mantenga con mayor precisión la misma velocidad durante el embobinado se recomienda implementar un encoder que haga una compensación en cuanto a perturbaciones ya sea por la masa agregada conforme aumenta el embobinado o perturbación externa debida a algún golpe o movimiento brusco.
- 6. Se recomienda unificar el sistema de control de ambos sistemas (arrastre y embobinado), lo cual en combinación con el rediseño en lazo cerrado e implementación de un encoder permitirá controlar que ambos sistemas manejen la misma velocidad y por ende la misma tensión del filamento en cada etapa de su proceso de producción, es decir, se podría controlar y mejorar la sincronía de ambos sistemas, evitando que se generen cuellos de botella.
- 7. Se recomienda cotizar la materia prima PLA en el mayor volumen posible, pues por volumen hacen descuento, siempre y cuando, se pueda almacenar de forma correcta y que dé garantías de calidad.
- 8. Este diseño contempla un cambio de carrete de forma manual en el que se apaga el funcionamiento del embobinador. Con inversión se puede implementar un sistema que contenga varios carretes y que haga el cambio en el bobinador de forma automatizada. También se puede aumentar un colector que ayude a almacenar el filamento mientras se está haciendo el cambio de carrete.

# **BIBLIOGRAFÍA**

1, M. P. (2011). *Fritz Klocke.* Springer-Verlag.

Abax3d. (2020, diciembre 15). PLA y PETG: Características, diferencias y aplicaciones. *Abax Innovation Technologies*. https://abax3dtech.com/2020/12/15/pla-y-petgcaracteristicas-diferenciasy-aplicaciones/

Arapack. (2018). *¿Qué es el PET?* Arapack. https://www.arapack.com/faq/que-es-el-pet/ AUTODESK. (2022). *Interpretación de los resultados del análisis de tensión | Inventor |*  Autodesk **Knowledge** Knowledge Network. https://knowledge.autodesk.com/es/support/inventor/learnexplore/caas/CloudHelp/cloudhelp/2014/ESP/Inventor/files/GUID-68384EEE-

- E554-4376-8674-F555F60CF7D6-htm.html
- Bergman, T. L., Lavine, A. S., Incropera, F. P., & DeWitt, D. P. (2011). *Introduction to Heat Transfer*. John Wiley & Sons.
- Budynas, R. G. (2008). *Diseño en ingeniería mecánica de Shigley. Octava edición.* Mc Graw Hill.
- Cadbim 3d. (s. f.). Visualización de resultados de una simulación en Inventor. *Prototicad 3D / Prototipos Digitales*. Recuperado 29 de agosto de 2022, de https://www.prototicad3d.com/2017/09/visualizacion-de-resultados-de-unasimulacion-en-autodesk-inventor.html
- Çengel, Y. A., & Cimbala, J. M. (2015). *Mecânica dos fluidos—3.ed.* AMGH Editora.
- Cengel, Y. A. (1998). *Heat Transfer - A practical approach.* McGraw Hill.
- CMA. (s. f.). *Propiedades del PLA*. Recuperado 29 de agosto de 2022, de https://sites.google.com/view/poliacidolactico-coma/poli%C3%A1cidol%C3%A1ctico/propiedades-del-pla
- El reciclaje del plástico. (2014, junio 25). *Gestión de residuos - Soluciones Globales para el Reciclaje*. https://www.recytrans.com/blog/el-reciclaje-del-plastico/
- Gamez, M. J. (2022). Objetivos y metas de desarrollo sostenible. *Desarrollo Sostenible*. https://www.un.org/sustainabledevelopment/es/objetivos-de-desarrollosostenible/
- Groover, M. P. (2007). *Fundamentos de Manufactura Moderna*. McGraw-Hill Interamericana de España S.L.
- Krar/Check. (2008). *Tecnología de las Máquinas Herramienta.* México: ALFAOMEGA.

Innova 3D. (2022). Innova 3D. *Innova 3D*. http://innova3d.net/innova-3d/

- Lara. (2013). *En la impresión 3D encontró la huella del emprendimiento*. http://www.revistalideres.ec/lideres/impresion-3d-encontro-huellaemprendimiento.html
- Moran, M. (2022). Crecimiento económico. *Desarrollo Sostenible*. https://www.un.org/sustainabledevelopment/es/economic-growth/

Nudelman, N. (2004). *Química sustentable*. Universidad Nac. del Litoral.

Plastic Collectors. (2020, abril 23). ¿Qué es el plástico ABS y es reciclable? - Colectores de plástico. *Plastic Collectors*. https://www.plasticcollectors.com/es/blog/what-isabs-plastic/

# **APÉNDICES**

# **APÉNDICE A. CÁLCULOS DEL SISTEMA DE ENFRIAMIENTO**

#### **Temperatura promedio de la transferencia de calor**

Las propiedades se evalúan a una temperatura media de la capa límite, lo que hemos denominado temperatura promedio, la cual otros autores lo llaman también temperatura de película, obtener esta temperatura es necesaria ya que se conoce que las propiedades del fluido de trabajo varían junto con la temperatura sobre la capa límite, reemplazando en la Ecuación 2,1 , sabiendo que el aire de enfriamiento está a una temperatura de 27ºC y la temperatura del filamento se mantiene desde que salió de la boquilla del extrusor a 200ºC tenemos una temperatura de promedio de película de 386,5 K:

#### **Número de Reynolds**

El número de Reynolds como indicador del comportamiento del fluido, ya sea laminar o turbulento, para nuestro sistema está en función de la velocidad del aire de enfriamiento que es de 8 m/s, sabiendo que este se encuentra a 300K, usamos la viscosidad cinemática de 15,89  $*$  10<sup>−6  $\frac{m^2}{s}$ , sustituyendo datos en la Ecuación 2,2</sup> obteniendo un número de Reynolds de 881,05. Se conoce que este número de Reynolds corresponde a un flujo de tipo laminar, es decir no habrá efectos de turbulencia en la interacción de la capa límite o interfaz entre el aire de enfriamiento con la superficie del filamento.

#### **Coeficientes de la ecuación de la correlación de Zhukauskas**

El número de Reynold obtenido anteriormente de 881,05 se encuentra entre los rangos de valores tabulados en la Ilustración 2.6 exclusiva para flujos cruzados alrededor de un cilindro, por tal motivo se procede a seleccionar los valores de los coeficientes de C, m y n.

De manera que la correlación experimental de Zhukauskas mostrada en la Ecuación 2.3 queda expresada de la siguiente forma:

$$
\overline{Nu_D} = 0.51 * Re_D^{0.5} * Pr^{0.37} * \left(\frac{Pr}{Pr_S}\right)^{0.25}
$$

El valor del coeficiente n es de 0.37 dado que los números de Prandtl no son mayores a 10.

#### **Cálculo del número de Nusselt.**

Evaluando la correlación de Zhukauskas, con el número de Reynolds y los valores de las constantes a partir de éste, se obtiene el número de Nusselt, reemplazando valores en la Ecuación 2,3 obtenemos un número de Nusselt de 13,41: Este número es adimensional, y será de vital importancia para el siguiente paso.

#### **Cálculo del coeficiente de transferencia de calor por convección.**

Para este punto ya se tiene todo lo necesario, haciendo hincapié en que el valor de conductividad térmica usado en la Ecuación 2,4 correspondiente sea el que se evaluó a la temperatura del aire de enfriamiento a 300K, se determina que el coeficiente convectivo es de 201,68 $\frac{W}{m^2*K}$  .

#### **Calor transferido del sistema**

Este calor transferido, como ya se ha mencionado, partimos de la premisa de que se trata de un mecanismo de convección, y como tal este mecanismo obedece a la ley de enfriamiento de newton, cuya expresión matemática se indica en la Ecuación 2,5 guardando dependencia directa con el coeficiente que gobierna el mecanismo de transferencia, el área de contacto del aire de enfriamiento y la diferencia de temperatura entre el aire de enfriamiento con la temperatura de la superficie del filamento de manera que el calor transferido del sistema es 96 W:

# **APÉNDICE B. CÁLCULOS COMPUTACIONALES DEL SISTEMA DE ENFRIAMIENTO**

#### **Script para resolución del diseño.**

Las instrucciones que reconoce el programa son más similares a las de un pseudocódigo en el que se declaran variables de entrada, y se realiza el respectivo llamado de funciones, como se observa las primeras líneas de código, indican que se requiere especificar la correlación referente a un flujo externo cruzado alrededor de un cilindro, se observa que el software por default usa la correlación de Churchill-Bernstein, inclusive hace una cita del libro , pero en los resultados se observa que no hay una dispersión contable con los cálculos analíticos en los que se usó la correlación de Zhukauskas , dado que todas estas correlaciones son ensayadas experimentalmente y con los años se han verificado que son exactas, luego de forma automática el programa plantea las ecuaciones para determinar Reynolds, Nusselts, calcula temperatura promedio y las propiedades que se requieran que puedan cuantificar la transferencia de calor.

| <b>Parámetro</b>             | Valor      | <b>Unidades</b>     |
|------------------------------|------------|---------------------|
| Temperatura promedio entre   | 386,5      | K                   |
| el filamento y el fluido.    |            |                     |
| Conductividad térmica a la   | 0,03277    | W                   |
| temperatura promedio         |            | $m*K$               |
| Viscosidad cinemática a la   | 0,00002493 | m <sup>2</sup>      |
| temperatura promedio         |            | $\mathcal{S}$       |
| Número de Prandtl a la       | 0,6927     | Adimensional        |
| temperatura promedio         |            |                     |
| Número de Nusselt a la       | 11,88      | Adimensional        |
| temperatura promedio         |            |                     |
| Número de Reynolds a la      | 561,6      | Adimensional        |
| temperatura promedio         |            |                     |
| Coeficiente de transferencia | 222,5      | W                   |
| por convección               |            | $m^2 * {}^{\circ}K$ |
| Calor transferido            | 105,8      | W                   |

**Tabla B1 Resultados de Software IHT 4.0**
# **APÉNDICE C. DISEÑO DEL HALADOR**

### **Velocidad del plástico extruido que pasa por la boquilla:**

De acuerdo con la Ecuación 2,9, se puede obtener la velocidad del filamento extruido o la tasa de extrusión, tomando como dato conocido el flujo volumétrico se determina que el PLA sale por la boquilla a una velocidad de 8,38 cm/s.

#### **Tensión máxima permisible para el PLA.**

Conociendo el diámetro del filamento extruido, para este cálculo se requiere conocer las propiedades mecánicas del PLA, específicamente el esfuerzo de cedencia, esfuerzo permisible antes de que se dé la deformación del PLA.

Se conoce el área transversal del filamento y se sustituye valores en la Ecuación 2,10 se requerirá de una fuerza no mayor a 113,27N, ya que al excederla el material entrará en zona elástica. Sin embargo, para no tener que trabajar con valores en el límite se dispone a continuar el diseño con una fuerza de 85N a la cual el material no se deformará sometida a tensión.

#### **Torque resistente**

Tomando como fuerza resistente correspondiente al 75% de la fuerza permisible, usamos una fuerza de 85 N y un rodillo de 0.25 m de diámetro. De acuerdo con la Ecuación 2,11, se calcula un torque de carga de 1.0625 Nm. Dado que la configuración de los rodillos incluye un rodillo conducido el cual, el cual ejerce una fuerza normal al rodillo, lo cual implica una fricción, por lo cual se considera un torque por fricción o de reacción, para lo cual se asume un 5% de la fuerza de la carga. Reemplazando en la Ecuación 2,12 y 2,13 se obtiene un torque de reacción de 0,053Nm que sumado al torque de carga resulta en un torque resistente de 1,115Nm

$$
Torque_{resistente} = Torque_{carga} + Torque_{reacción} = 1.0625 Nm + 0.053 Nm
$$

$$
= 1.115 Nm
$$

# **Torque inercial**

Este torque corresponde a las fuerzas inerciales propias de rodillo, para lo cual se requiere conocer la masa del rodillo y su aceleración. La aceleración se obtiene tomando como velocidad final la tasa de extrusión partiendo desde el reposo asumiendo un tiempo de 0,3 segundos se acelera a razón de 0,281 $\frac{m}{s^2}$ considerando la densidad del material del rodillo, la masa sería de 0,382 Kg, cuyo producto con la aceleración da 0,10734 N. Con ayuda de la Ecuación 2,14 se determina el torque asociado a la inercia del cuerpo del rodillo de 1,34  $x$  10<sup>-4</sup>  $Nm$ . **Par motor del sistema.**

Sumatoria de torque resistente y torque inercial. Siguiendo lo establecido por la Ecuación 2,15 obteniendo un torque total de 1,1163 Nm. El torque inercial es prácticamente despreciable puesto que al ser muy bajo no influiría sobre el torque total, sin embargo fue considerado para este cálculo.

# **Velocidad del rodillo motriz**

Conocida la velocidad del filamento de PLA y el radio del rodillo motriz. Se determina la velocidad a la que debe girar el rodillo para mantener la velocidad lineal del filamento estable. Cabe recalcar que se desea controlar esta velocidad angular dado que conforme el embobinador va aumentando en filamento enrollado va aumentando el radio y por ende cambiaría la velocidad lineal en caso de no ser controlada la velocidad angular. Se reemplazan valores en le Ecuación 2,16 obteniendo un resultado de 6,744 rad/s o su equivalente 64,4 RPM

$$
V_{PLA} = \omega * r \rightarrow \omega = \frac{V_{PLA}}{r} = \frac{0.0843 \frac{m}{s}}{0.0125 m} = 6.744 \frac{rad}{s}
$$
  
Potencia mecánica del sistema.

La potencia mecánica es el producto de la velocidad y del toque, tal como se detalla en la Ecuación (2,16). Conociendo además que se relacionan de forma inversa, es decir si el torque por algún motivo aumenta, las revoluciones por minuto del conjunto motriz se reducirían, por tal motivo para evitar que alguna perturbación reflejada en el aumento de torque gueda reducir considerablemente las RPMs, se propone un sobredimensionamiento en la selección del motor detallados más adelante.

$$
Potencia_{mecánica} = Par motor * \omega
$$

$$
V_{PLA}
$$

$$
Potencia_{mecánica} = 1.1163 Nm * 6.744 \frac{rad}{s} = 7,52W \approx 8W
$$

# **Simulación**

Para realizar la simulación fue necesario modelar el halador, modelando por separado cada elemento, siendo de vital importancia el eje, el frame del halador y los rodillos, los cuales se ensamblaron cuidando la funcionalidad que debe tener el halador. Tanto el modelamiento de los elementos, el ensamblaje y la simulación, fueron realizadas en el Software Autodesk Inventor Professional en su versión 2019.

En la ilustración 3.7 se muestra el ensamble para la simulación y respectivo análisis, donde se especifican las restricciones que el software requiere para que la simulación tome condiciones reales de operación del ensamble del halador, dichas restricciones corresponden a la cara inferior del frame restringida como fija, y restricciones de pasador 4 por cada rodillo, dado que el canalete del rodillo hace que el software reconozca 4 secciones de rodillo , a más de las restricciones , se agregan los datos iniciales para la simulación, como lo es el valor de la gravedad de 9.81 $\frac{m}{s^2}$ aplicada sobre todo el ensamble que se muestra con la flecha direccionada hacia abajo, la otra fuerza es la tensión de 100 N que va en la línea de acción del filamento la cual se obtuvo a partir del análisis estático y considerando las propiedades mecánicas del material del que está hecho el filamento, finalmente el dato de entrada restante es el torque de 1.05 Nm ejercido por el rodillo motriz.(AUTODESK, 2022)

# **Tensión de Von Misses**

La tensión de Von Misses corresponde a una tensión equivalente, es decir, consiste en la síntesis de todas las fuerzas y deformaciones tridimensionales que se desarrollan en todas direcciones, esta fase implica mayor criticidad, puesto que expone las secciones que no pueden resistir a esfuerzos y deformaciones, dichas áreas se hacen visible con los cálculos de colores, donde cómo podemos observar el color azul corresponde a esfuerzos mínimos aumentando hasta rojo que es el máximo, que como se puede observar en la Ilustración 3.16 el único lugar crítico en el ensamble corresponde a la interacción entre los rodillos y el filamento, que es donde se observa un cambio en la coloración, pasando de azul a turquesa claro, en la parte izquierda se muestran los resultados donde se indica que el color turquesa claro está en un rango entre 30.6 Mpa y 50 Mpa, dado que se conoce que el esfuerzo de cedencia del PLA es de 47 Mpa, podemos indicar que el filamento no va a recibir esfuerzos que puedan siquiera deformarlo y mucho menos romperlo, ya que el límite elástico del material es de 60Mpa. (Cadbim 3d, s. f.)

# **Primera tensión**

Esta primera tensión corresponde a la tensión principal la cual es aplicada en dirección colineal al vector normal de la superficie , de esta forma se analiza de forma selectiva para las fuerzas ejercidas de forma cortante, donde la magnitud del vector de tensión aplicado en la superficie se le denomina el valor de la tensión principal, en las Ilustraciónes 3.18 y 3.19 se observan que son similares al resultado anterior donde las fuerzas aplicadas son mínimas, mientras que el punto crítico es el contacto entre el rodillo y el filamento, en la Ilustración 3.19 se observa que el filamento saliente del rodillo posee un color celeste, el cual corresponde a un esfuerzo de 30.4 Mpa ,inferior a los valores críticos del material. Por tanto se considera exitosa la simulación para esta sección del análisis.

# **Desplazamiento en Z**

Se ha seleccionado este desplazamiento en esta dirección, ya que de acuerdo al sistema de coordenadas de referencia con que se realizó la simulación, el eje Z corresponde a la dirección axial de las fuerzas de tensión aplicadas sobre el filamento, así también como la fricción ejercida por el ajuste entre rodillos, donde se puede observar en la Ilustración 3.20 , el contacto entre el filamento y los rodillos no presenta desplazamientos, este resultado se podrá comprobar con mayor detalle en el análisis de deformación, cabe recalcar que el color que celeste que se observa conforme se aleja , corresponde a que las tensiones se van acercando hacia el punto de aplicación de la fuerza máxima, pero en la realidad la fuerza es la misma ya que se trata de la misma línea de acción y se parte de que el material es de densidad uniforme en todo su volumen, aun así se contempla solo 0.2 m desde que el filamento sale de los rodillos y llega al embobinador por tanto , no habría tensiones cortantes ni desplazamientos significantes en ese trayecto del recorrido del filamento.

# **Deformación equivalente.**

En este análisis de deformación equivalente hacemos referencia a la aumento o reducción de elongación o estiramiento que percibe el ensamble, que nuevamente el cuerpo del halador no experimenta deformaciones , sin embargo en el foco de atención continua siendo el filamento entre los rodillos, ya que representa el instante mismo en que es halado recibiendo tensión y torque, se divisa un color rojo que corresponde al valor máximo de deformación, la cual se mide en ul unidad usada para el coeficiente de Poisson, como se muestra el valor máximo es 0.004388 ul , esto nos muestra que existe una relación de proporción entre el cambio de ancho y longitud del filamento casi nula, comprobando así los resultados anteriores de la simulación, dado que el coeficiente de Poisson del PLA y del acero es de 0.38 y 0.3 respectivamente.

### **Presión de contacto**

El análisis de presion de contacto es aún mucho más selectivo que el análisis de primera tensión en el que se analiza por separado fuerzas colineales a vectores normales de las superficies, el análisis de presion de contacto se enfoca en la interacción entre elementos para los cuales el ensamble en servicio implique que tengan contactos y fricciones, el contacto entre el filamento con el canalete del rodillo es aproximadamente el 12.5% del perímetro del área circular transversal del filamento, como se aprecia en la Ilustración , el filamento sí recibe una presion de contacto máxima de 46.45 Mpa, este dato pese a ser cercano al esfuerzo de cedencia de 47 Mpa, aún está por debajo del mismo, con el que se puede garantizar que el filamento pese al contacto con los rodillos y el torque que éste ejerce y la tensión aplicada, no solo no se va a deformar con esfuerzos por encima de su límite de fluencia y límite elástico sino que tampoco va a fracturarse. Es importante que haya una presión de contacto ya que ésta comprueba que exista fricción en la interacción filamento-rodillos.

# **APÉNDICE D. SISTEMA DE CONTROL**

# **Programación y simulación.**

El software Proteus 8 Professional posee por defecto todas las librerías y componentes seleccionados para el diseño del sistema de control de velocidad, por tal motivo no solo se realizó el diagrama esquemático, sino que en el mismo software se hizo la simulación, haciendo el llamado al código de la programación de la placa ATMEGA 2560, las instrucciones y comandos del código se escribieron en el IDE ARDUINO, siguiendo las directrices indicadas en la Tabla 2.3, mismo código se encuentra adjunto en la sección Anexos.

En la parte inferior izquierda de la Ilustración 3.27, se observa resaltada la palabra "Compilado" lo cual aprueba la ejecución del código puesto que no hubo fallos en su estructura y sintaxis del lenguaje de programación C++ estándar.

El diagrama esquemático mostrado en la Ilustración 3.25 corresponde al sistema de control que posee las especificaciones y requerimientos de diseño presentados en la Tabla 3.3.

| Especificación                              | <b>Descripción</b>                       |
|---------------------------------------------|------------------------------------------|
| Tipo de control.                            | Sistema en lazo abierto.                 |
| Técnica de control.                         | Modulación por ancho de pulsos (PWM),    |
|                                             | operación combinada de microcontrolador  |
|                                             | ATMEGA2560 y driver L293D (puente h).    |
| Tensión de alimentación.                    | Adaptador ACDC Input 110VAC 60 Hz output |
|                                             | <b>12VDV 2A</b>                          |
| Tensión de alimentación para tarjeta ATMEGA | 5 VDC                                    |
| 2560.                                       |                                          |
| Tensión de alimentación para selector.      | 5 VDC                                    |
| Setpoint de velocidades de rodillo.         | Velocidad baja: 43,14 RPM                |
|                                             | Velocidad media: 64,31 RPM               |
|                                             | Velocidad alta: 100 RPM                  |
| Setpoint de velocidades de filamento        | Velocidad baja: 5,65 cm/s                |

**Tabla D1 Especificaciones del sistema de control diseñado.**

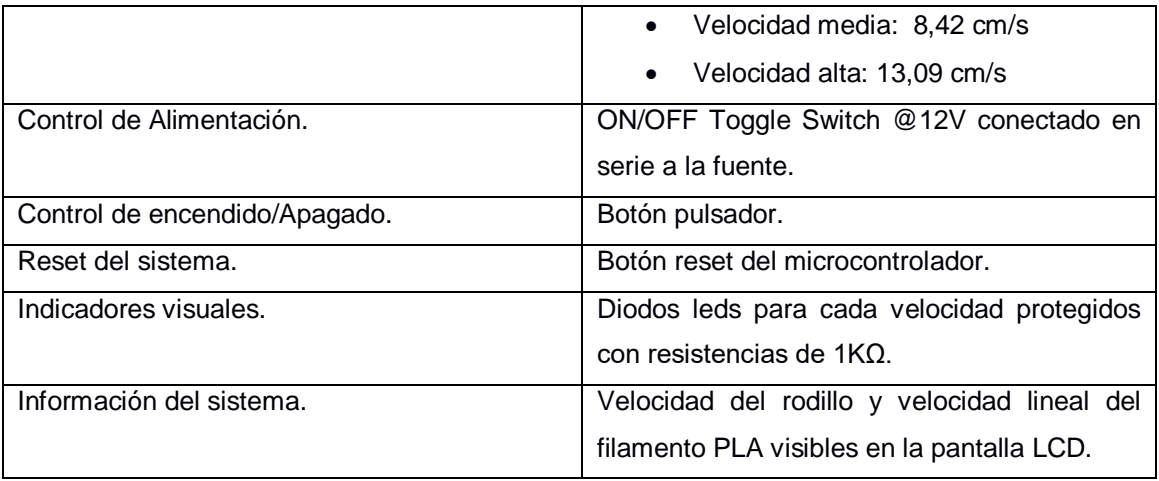

# **APÉNDICE E. ANÁLISIS COMERCIAL**

# **Precios**

Con esto se obtuvo el precio al que están importando el filamento 3D de PLA.

También se hizo un análisis de mercado con los negocios que comercian este producto. Se obtuvo los siguientes resultados:

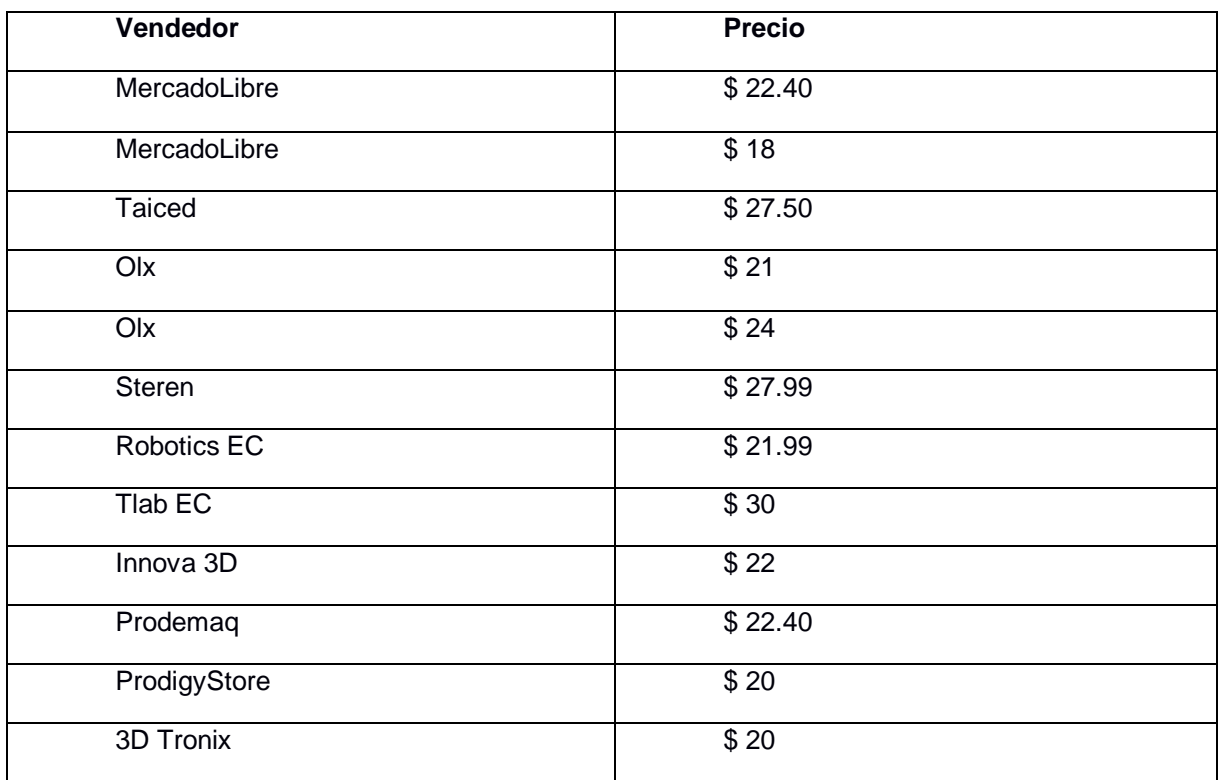

#### **E1 Tabla de precios**

# **Partida arancelaria de impresoras 3D**

Debido a que no existe un censo de los usuarios se procedió a hacer análisis por otra vía. Con ayuda del programa SIICEX se logró obtener información de las partidas arancelarias. Usando la partida arancelaria: 8443321900 se pudo obtener los datos de importación de impresoras 3D en Ecuador en el 2021. Con esto se pudo obtener el número de equipos que utilizarían nuestro producto. El número de las importaciones de esa categoría fue de 701 impresoras 3D. Según la descripción de la partida. Esto hace un total de inversión de \$451 000 para el 2021.

| <b>Material</b>                        | Precio <sup>[\$]</sup> |
|----------------------------------------|------------------------|
| Arduino Mega 2560 Rev3                 | 44,96                  |
| Regulador de voltaje 7805              | 0,83                   |
| Selector de 3 POS SASSIN ZB2 BE 101    | 1,99                   |
| Pulsador Starelo 0,630 in              | 1,40                   |
| Mini modulo Driver L293D               | 5,25                   |
| Pantalla Lcd 1602 Arduino              | 5,50                   |
| Diodo led Verde                        | 0,06                   |
| Switch 2 POS On/Off 4 Pines KCD4       | 1,50                   |
| Fuente de poder 12V 5A                 | 9,00                   |
| Resistencia de 1K $\Omega$ 1W $\pm$ 1% | 0,06                   |
| Resistencia de 10KO 1W $±1\%$          | 0,07                   |
| Cable gemelo 22AWG 1 metro             | 0,21                   |
| Cable 26AWG 10 pies                    | 1,10                   |
| <b>TOTAL</b>                           | 71,93                  |

**E2 Materiales y costos reales del sistema de control diseñado.**

# **Entrevistas**

También se le consultó sobre precios a los que compraría filamento de PLA de producción nacional. Los usuarios indicaron que el precio al que lo comprarían está entre \$ 12 y \$14 el kg de PLA. Los usuarios también venden este producto a \$19 y \$22 a consumidores.

$$
Margen = \frac{Precio de venta - Costo}{Precio de venta} * 100\% = \frac{$21.50 - $13}{$21.50} * 100\% = 39.5\%
$$

Se realizó entrevista a 6 usuarios de impresoras 3D para obtener un número de consumo de filamento de PLA aproximado por impresora en un mes. Se obtuvo que el consumo de PLA por impresora es de:

| Usuario   | # de rollos consumidos en el mes |
|-----------|----------------------------------|
| Usuario 1 | 13                               |
| Usuario 2 | 6                                |
| Usuario 3 | 10                               |
| Usuario 4 | 8                                |
| Usuario 5 | 12                               |
| Usuario 6 | 10                               |

**Tabla E3 Consumo de rollos de 1 kg de PLA por mes por impresora**

Obteniendo un valor promedio de consumo de rollo de PLA al mes por impresora de

9.8 y aproximándolo a 10.

Definiendo el mercado obtenemos que:

 $Consumo$  mensual = Número de impresoras  $*$  Consumo promedio Consumo mensual =  $710 * 10$  kg de PLA mensual Consumo mensual = 7100 kg de PLA

Como se trata de un mercado nicho se va a suponer que el mercado objetivo será el 25%.

Consumo mensual objetivo:

Consumo mensual objetivo = 7100 kg de PLA  $*$  25%

Consumo mensual objetivo =  $1775$  kg mensual

Nuestra máquina produciría por 8 horas laborables diarias y 20 días al mes lo siguiente:

$$
Production de la máquina = 1\frac{kg}{hr} * 8\frac{hr}{dia} * 20 dias = 146 kg mensual
$$

# **APÉNDICE F. RESOLUCIÓN DE CÁLCULOS**

# **Temperatura promedio.**

$$
T_{prom} = \frac{T_{\infty} + T_s}{2} = \frac{27^{\circ}C + 200^{\circ}C}{2} = 113,5 C = 386.5 K
$$

Número de Reynolds

$$
Re_D = \frac{8\frac{m}{s} * 0.00175 m}{15,89 * 10^{-6} \frac{m^2}{s}} = 881.05
$$

Número de Nusselt.

$$
\overline{Nu_{D}} = 0.51 * 881.05^{0.5} * 0.707^{0.37} * \left(\frac{0.707}{0.68508}\right)^{0.25} = 13.41
$$

Coeficiente de transferencia de calor por convección

$$
h = 13.41 * \frac{0.0263 \frac{W}{m * \frac{9}{K}}}{0.00175 m} = 201.68 \frac{W}{m^2 * \frac{9}{K}}
$$

Calor transferido del sistema

$$
qq = 201,68 \frac{W}{m^2 \times {}^{0}K} \times \pi \times 0,5m \times 0,00175 \, m \times (200 {}^{0}C - 27 {}^{0}C)
$$
\n
$$
q = 95,91W
$$

Selección del ventilador

$$
Q_{aire \, requiredo} = v_{\infty} * A_{rodete} = 8 \frac{m}{s} * \frac{\pi}{4} * (0.1)^2 = 0.06283 \frac{m^3}{s}
$$
\n
$$
Q_{aire \, requiredo} \, en \, CFM = 0.06283 \frac{m^3}{s} * 2118 \left[ \frac{ft^3}{min} \right] = 133.12 \frac{ft^3}{min}
$$

# **Resolución de cálculos correspondientes al diseño del halador.**

Flujo volumétrico de PLA extruido.

$$
Q = 0.91 \frac{kg}{h} * \frac{1000 g}{1 kg} * \frac{1}{1.252 \frac{g}{cm3}} = 726.8 \frac{cm^3}{h} * \frac{1 h}{60 min} * \frac{1 m^3}{(100 cm)^3}
$$

$$
= 1.21 x 10^{-5} \frac{m^3}{min}
$$

Velocidad del plástico extruido que pasa por la boquilla

$$
V = \frac{Q}{A} = \frac{1.21 \times 10^{-5} \frac{m^3}{min}}{\frac{\pi}{4} * (1.75 \text{ mm} * \frac{1 \text{ m}}{1000 \text{ mm}})^2} = 5.030 \frac{m}{min} * \frac{1 \text{ min}}{60 \text{ s}} = 0.0838 \frac{m}{s}
$$

Tensión permisible para el PLA

$$
A = \frac{\pi}{4} * \left( 1.75 \, mm * \frac{1 \, m}{1000 \, mm} \right)^2 = 2.41 \, x \, 10^{-6} m^2
$$
\n
$$
\sigma_{cedencia} = \frac{F_{m\'axima}}{Area_{Transversal}} \rightarrow F_{m\'axima} = \sigma_{cedencia} * Area_{Transversal}
$$
\n
$$
F_{m\'axima} = 47x \, 10^6 Pa * 2.41 \, x \, 10^{-6} m^2 = 113.27 \, N
$$

Se diseña con 85N de tensión aplicada al filamento.

Torque resistente del motor

 $Torque_{carga} = Fuerza_{carga} * radio_{rodillo} = 85 N * 0.0125 m = 1.0625 Nm$  $Torque_{reacción} = Fuerza_{reacción} * radio_{rodillo} = 4,25 * 0,0125 m = 0,053 Nm$  $Torque_{resistente} = Torque_{caraa} + Torque_{reacción} = 1.0625 Nm + 0.053 Nm$  $= 1,115$  Nm

Torque inercial del motor

$$
m = \frac{7800 \, Kg}{m^3} * 0.1 * 2.41 \, x \, 10^{-6} \, m^3 = 0.382 \, kg
$$
\n
$$
acceleración = \frac{v_f - v_o}{t} = \frac{0.0843 \frac{m}{s} - 0}{0.3 \, s} = 0.281 \frac{m}{s^2}
$$
\n
$$
Fuerza_{Inercial} = 0.382 \, kg * 0.281 \frac{m}{s^2} = 0.10734N
$$

 $Torque<sub>inercial</sub> = Fuerza<sub>inercial</sub> * radio<sub>rodillo</sub> = 0,10734 N * 0,0125 m$  $= 1.34 x 10^{-3} Nm$ 

Par motor del sistema

 $Par motor = Torque_{Inercial} + Torque_{resistente}$  $Par motor = 1,34 \times 10^{-3} Nm + 1,115 Nm = 1,1163 Nm$ 

Velocidad angular del rodillo

$$
V_{PLA} = \omega * r \to \omega = \frac{V_{PLA}}{r} = \frac{0.0843 \frac{m}{s}}{0.0125 m} = 6.744 \frac{rad}{s} * \frac{1 Rev}{2 \pi rad} * \frac{60 s}{1 min} = 64,4 RPM
$$

Potencia mecánica requerida

$$
Potencia_{mecánica} = Par motor * \omega
$$
\n
$$
Potencia_{mecánica} = 1,1163 Nm * 6.744 \frac{rad}{s} = 7,52W
$$

**Script para resolución del diseño de enfriamiento**

**// Correlation Tool: External Flow, Cylinder**

/\* Correlation description: External cross flow (EF) over cylinder (CY), average coefficient,  $ReD*Pr>0.2$ . Churchill-Bernstein correlation, Eq 7.57. See Table 7.7. \*/ **// Air flow (a)** NuDbara = NuD\_bar\_EF\_CY(ReDa,Pra) // Eq 7.54 NuDbara = hDbara \* D / ka  $ReDa = Va * D / nua$ // Evaluate properties at the film temperature, Tfa.  $Tf = (Tinf + Ts) / 2$ 

#### **// Properties Tool: Air**

// Air property functions : From Table A.4 // Units: T(K); 1 atm pressure nua = nu  $T("Air",Tf)$  // Kinematic viscoty, m^2/s ka = k\_T("Air",Tf) // Thermal conductivity, W/m·K Pra = Pr\_T("Air",Tf) // Prandtl number

#### **// Assigned Variables:**

 $Va = 8$  // Air velocity, m/s; range 1 to 20 m/s  $D = 0.00175$  // Diameter, m Ts = 200 + 273 // Surface temperature, K Tinf =  $27 + 273$  // Fluid temperature, K q=hDbara \*0.5\*3.1416\*D\*(Ts-Tinf )

### **Código de programación para la tarjeta ATMEGA 2560**

#include <LiquidCrystal.h> LiquidCrystal lcd(42, 43, 44, 45, 46, 47);

#define PIN\_DIR1\_IN 25 #define PIN\_DIR2\_IN 26 #define PIN\_LOW\_IN 51 #define PIN\_MID\_IN 52 #define PIN\_HIGH\_IN 53 #define PIN\_ON 21 #define PIN\_PWM\_OUT 10 #define PIN\_DIR1\_OUT 8 #define PIN\_DIR2\_OUT 9

```
bool cw = true;
bool ccw = false;
int rpm low = 110;
int rpm_mid = 170;
int rpm_high = 255;
int rpm_state_high = LOW;
int rpm_state_mid = LOW;
int rpm_state_low = LOW;
int rpm = 0;
int max_rpm = 100;
int rod radius = 1.25;
float rod_vel_high = max_rpm * rpm_high / 255;
float rod_vel_mid = max_rpm * rpm_mid / 255;
float rod vel low = max rpm * rpm low / 255;
float rod\_vel = 0;
float filament vel = 0;
bool on = false;
```

```
void setup() {
```

```
 // put your setup code here, to run once:
 lcd.begin(16,2);
 lcd.clear();
 lcd.setCursor(0,0);
 lcd.print("ROD: ");
 lcd.setCursor(0,1);
 lcd.print("FILAMENT: ");
```
 pinMode(PIN\_DIR1\_IN, INPUT); pinMode(PIN\_DIR2\_IN, INPUT); pinMode(PIN\_LOW\_IN, INPUT); pinMode(PIN\_MID\_IN, INPUT); pinMode(PIN\_HIGH\_IN, INPUT); pinMode(PIN\_ON, INPUT);

```
 pinMode(PIN_PWM_OUT, OUTPUT);
  pinMode(PIN_DIR1_OUT, OUTPUT);
  pinMode(PIN_DIR2_OUT, OUTPUT);
  pinMode(35, OUTPUT);
  pinMode(36, OUTPUT);
  pinMode(37, OUTPUT);
}
void loop() {
  // put your main code here, to run repeatedly:
  int state = digitalRead(PIN_ON);
  rpm_state_mid = digitalRead(PIN_MID_IN);
 rpm_state_low = digitalRead(PIN_LOW_IN);
  rpm_state_high = digitalRead(PIN_HIGH_IN);
  int state_dir1 = digitalRead(PIN_DIR1_IN);
  int state_dir2 = digitalRead(PIN_DIR2_IN);
 if (rpm\_state\_high == HIGH) {
   rpm_state_mid = LOW;
   rpm_state_low = LOW;
   }
 if(rpm_state_mid == HIGH) {
   rpm_state_high = LOW;
  rpm_state_low = LOW;
   }
 if(rpm_state_low == HIGH) {
   rpm_state_mid = LOW;
   rpm_state_high = LOW;
   }
```
if(state ==  $HIGH$ ) {

```
on = true;
 }
if(state dir1 == HIGH) {
 cw = true;
 ccw = false;
 }
```

```
digitalWrite(PIN_DIR1_OUT, HIGH);
 digitalWrite(PIN_DIR2_OUT, LOW);
```

```
 if(on){
```

```
if(rpm_state_mid == HIGH && rpm_state_high == LOW && rpm_state_low ==
LOW){
```

```
 analogWrite(PIN_PWM_OUT, rpm_mid);
 digitalWrite(36, HIGH);
 digitalWrite(35, LOW);
 digitalWrite(37, LOW);
rod vel = rod vel mid;
filament vel = (rod vel mid * 0.10472) * rod radius;
 lcd.setCursor(7, 0);
 lcd.print(rod_vel);
 lcd.setCursor(11, 1);
 lcd.print(filament_vel);
 rpm_state_mid = LOW;
```

```
) if (rpm_state_low == HIGH && rpm_state_mid == LOW && rpm_state_high
== LOW\{
```

```
 analogWrite(PIN_PWM_OUT, rpm_low);
 digitalWrite(37, HIGH);
 digitalWrite(35, LOW);
 digitalWrite(36, LOW);
rod vel = rod vel low;
filament_vel = (rod\_vel\_low * 0.10472) * rod\_radius;
```

```
 lcd.setCursor(7, 0);
 lcd.print(rod_vel);
 lcd.setCursor(11, 1);
 lcd.print(filament_vel);
 rpm_state_low = LOW;
```
}

}

```
 }if(rpm_state_high == HIGH && rpm_state_mid == LOW && rpm_state_low == 
LOW) {
```

```
 analogWrite(PIN_PWM_OUT, rpm_high);
  digitalWrite(35, HIGH);
  digitalWrite(36, LOW);
  digitalWrite(37, LOW);
  rod_vel = rod_vel_high;
 filament_vel = (rod\_vel\_high * 0.10472) * rod\_radius; lcd.setCursor(7, 0);
  lcd.print(rod_vel);
  lcd.setCursor(11, 1);
  lcd.print(filament_vel);
  rpm_state_high = LOW; 
 }
```
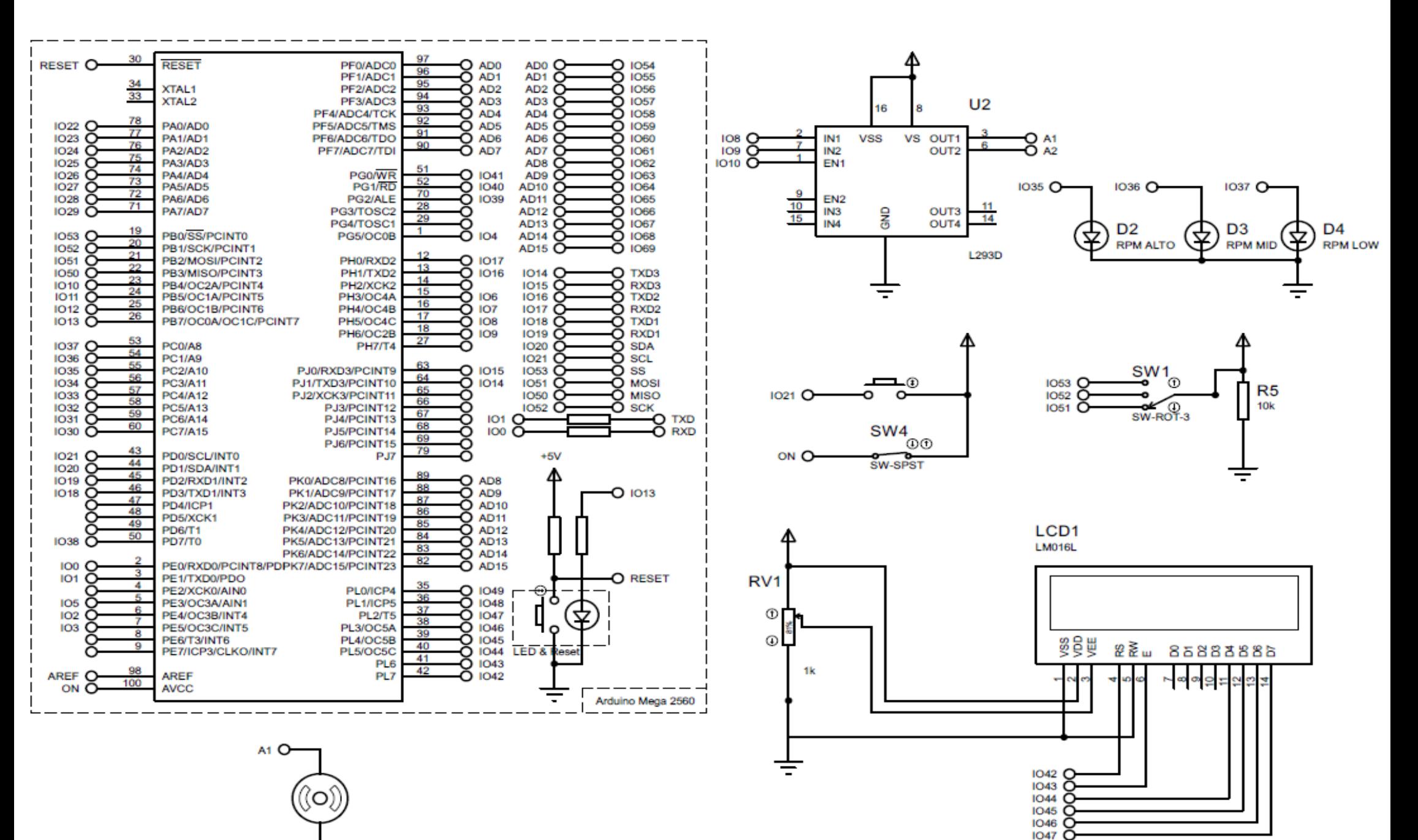

 $A2$   $O$ 

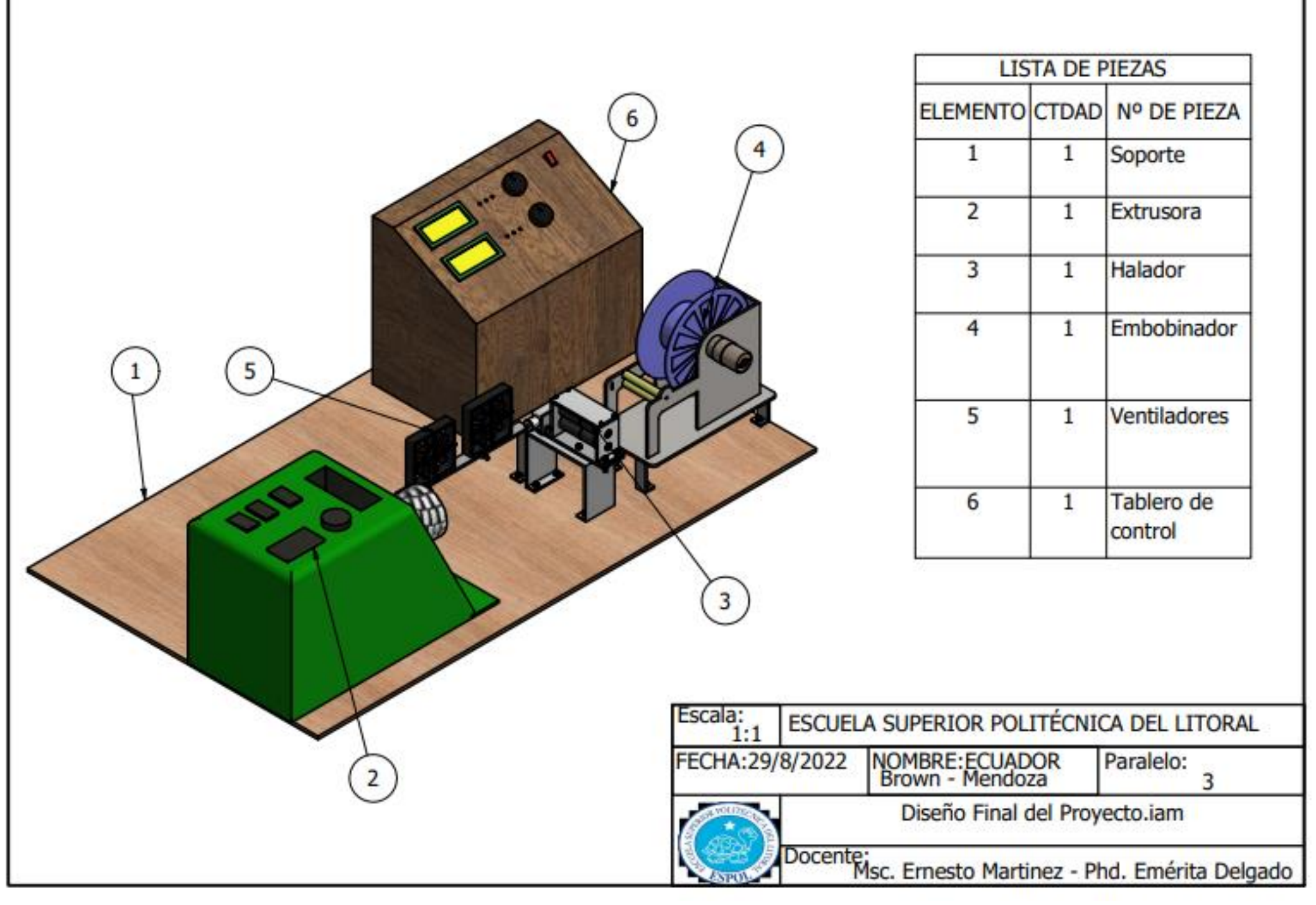

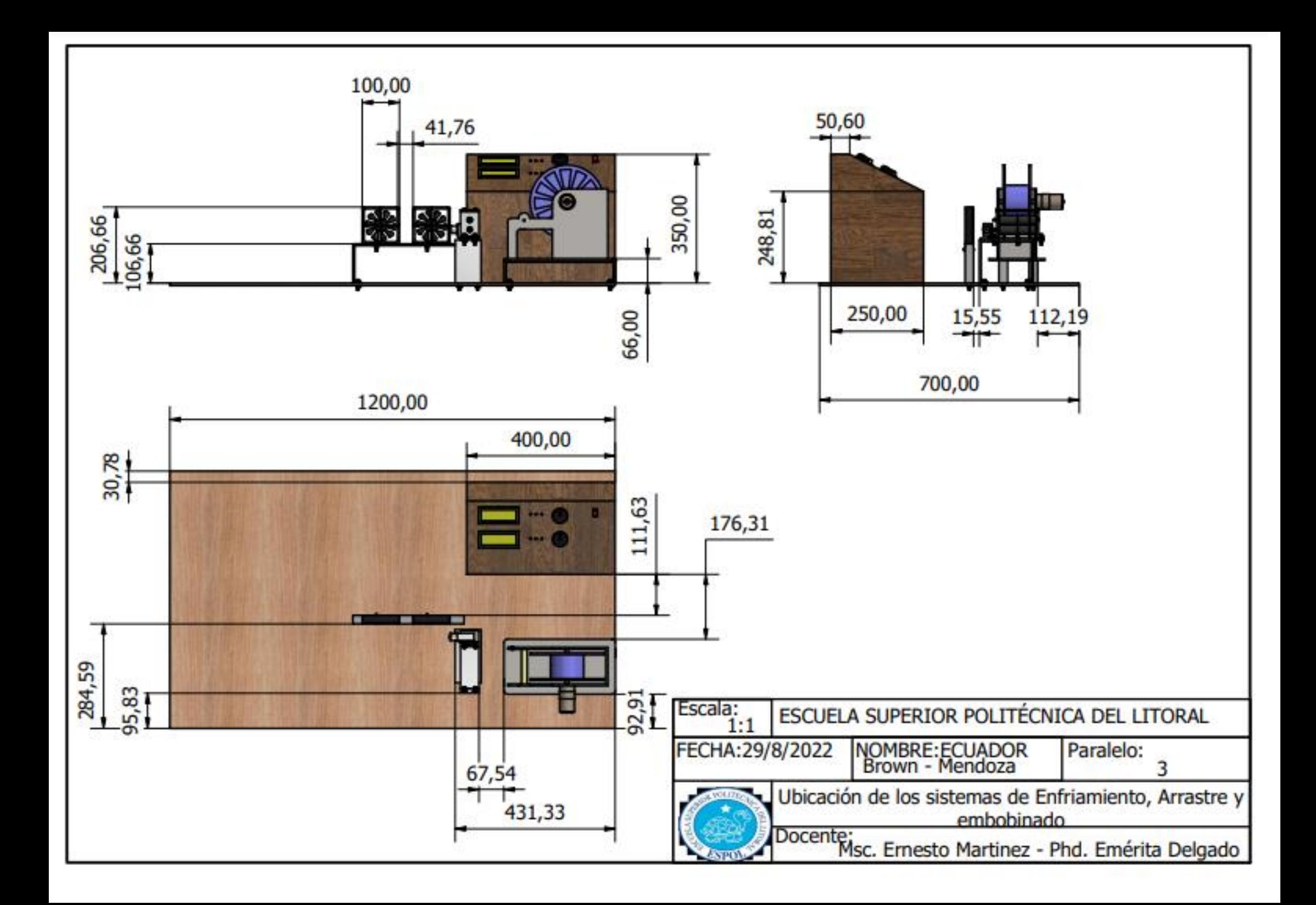

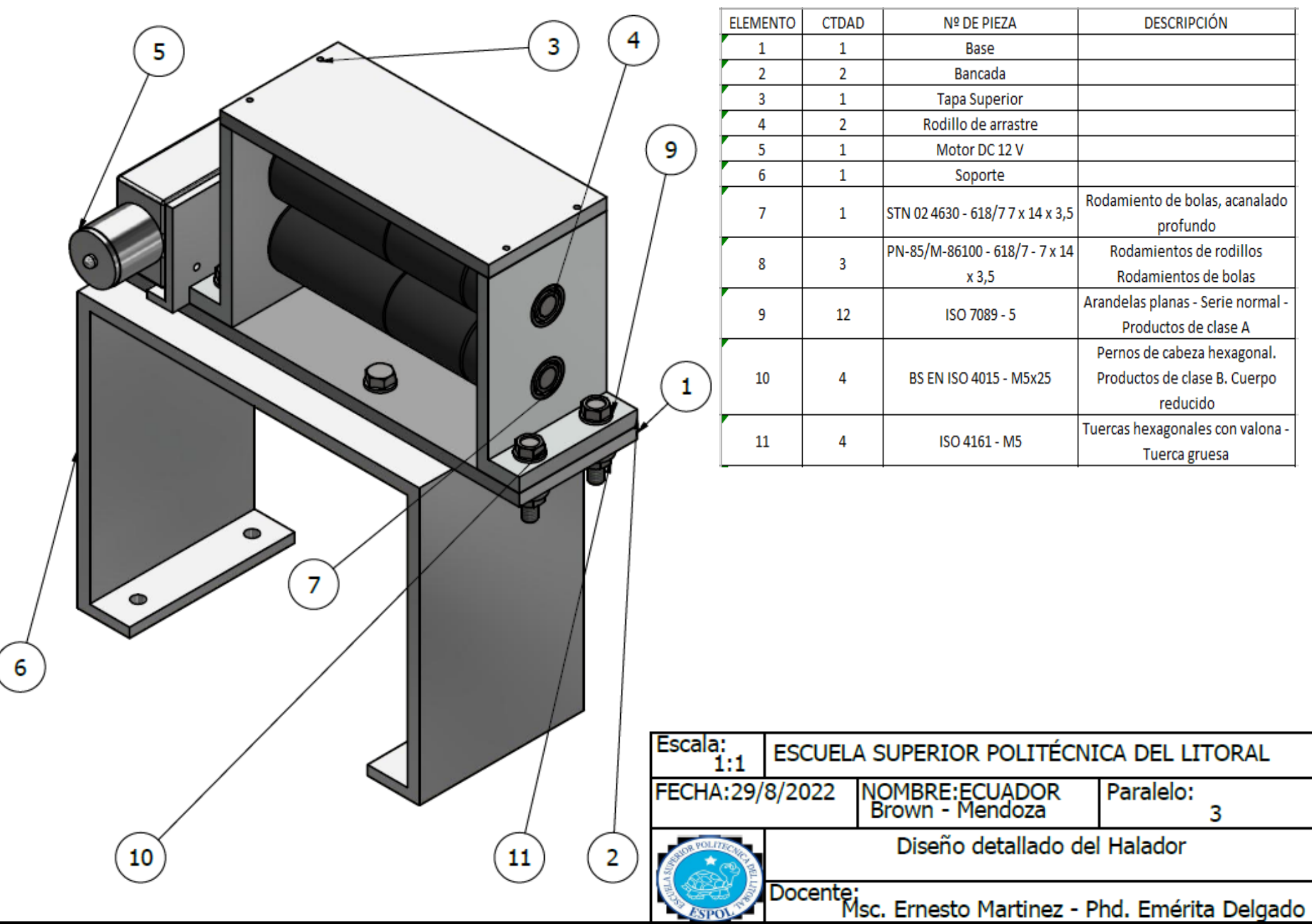

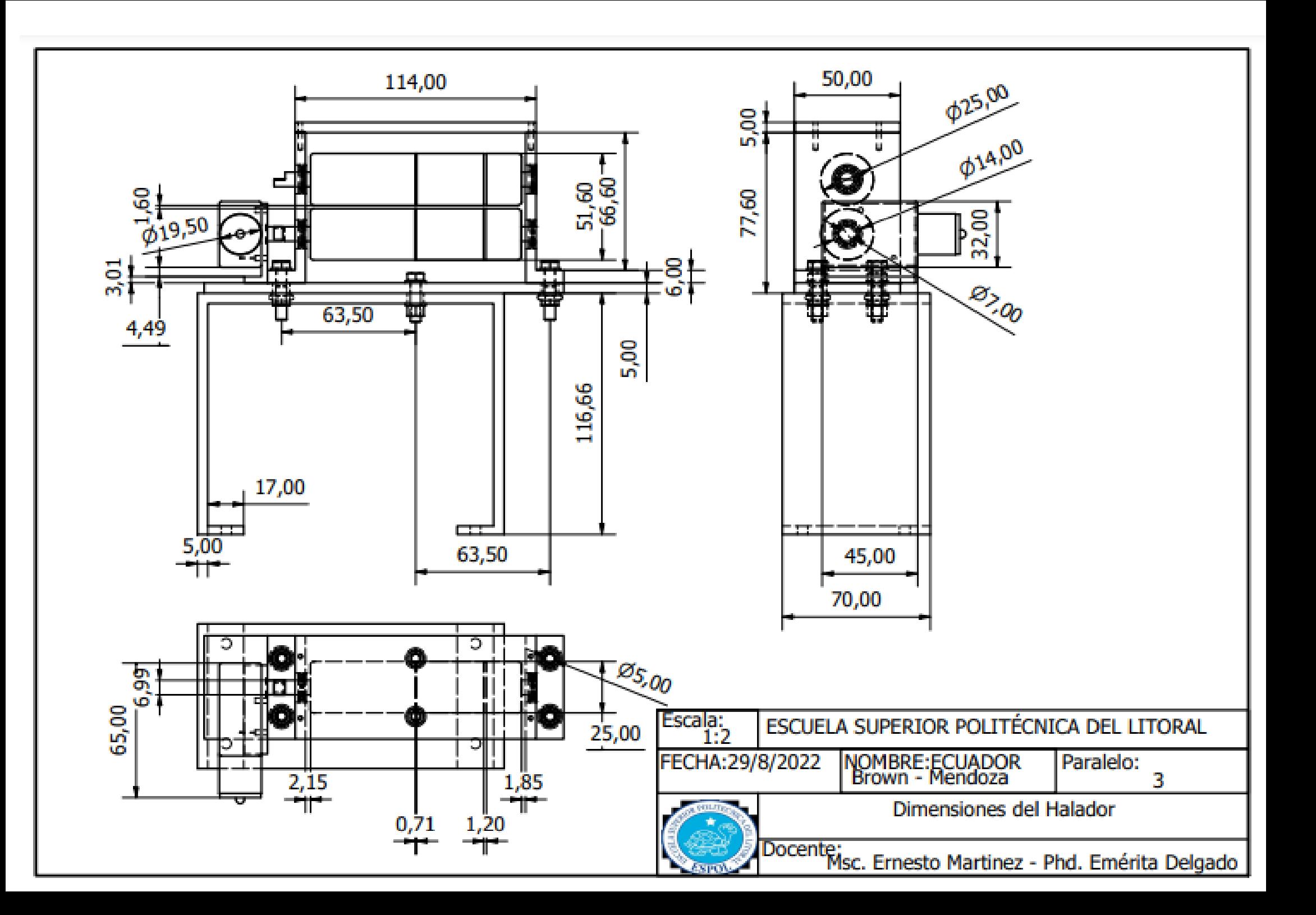

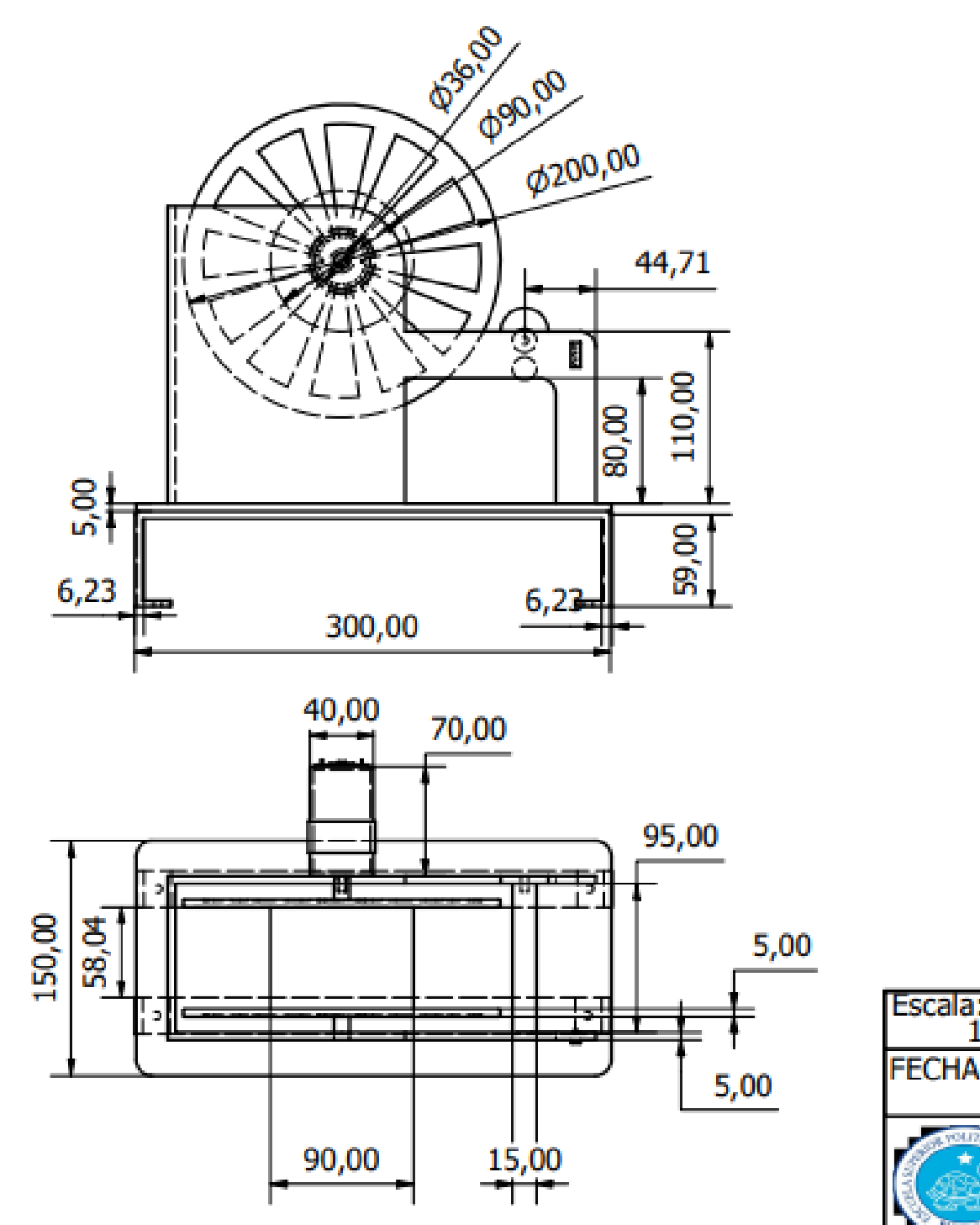

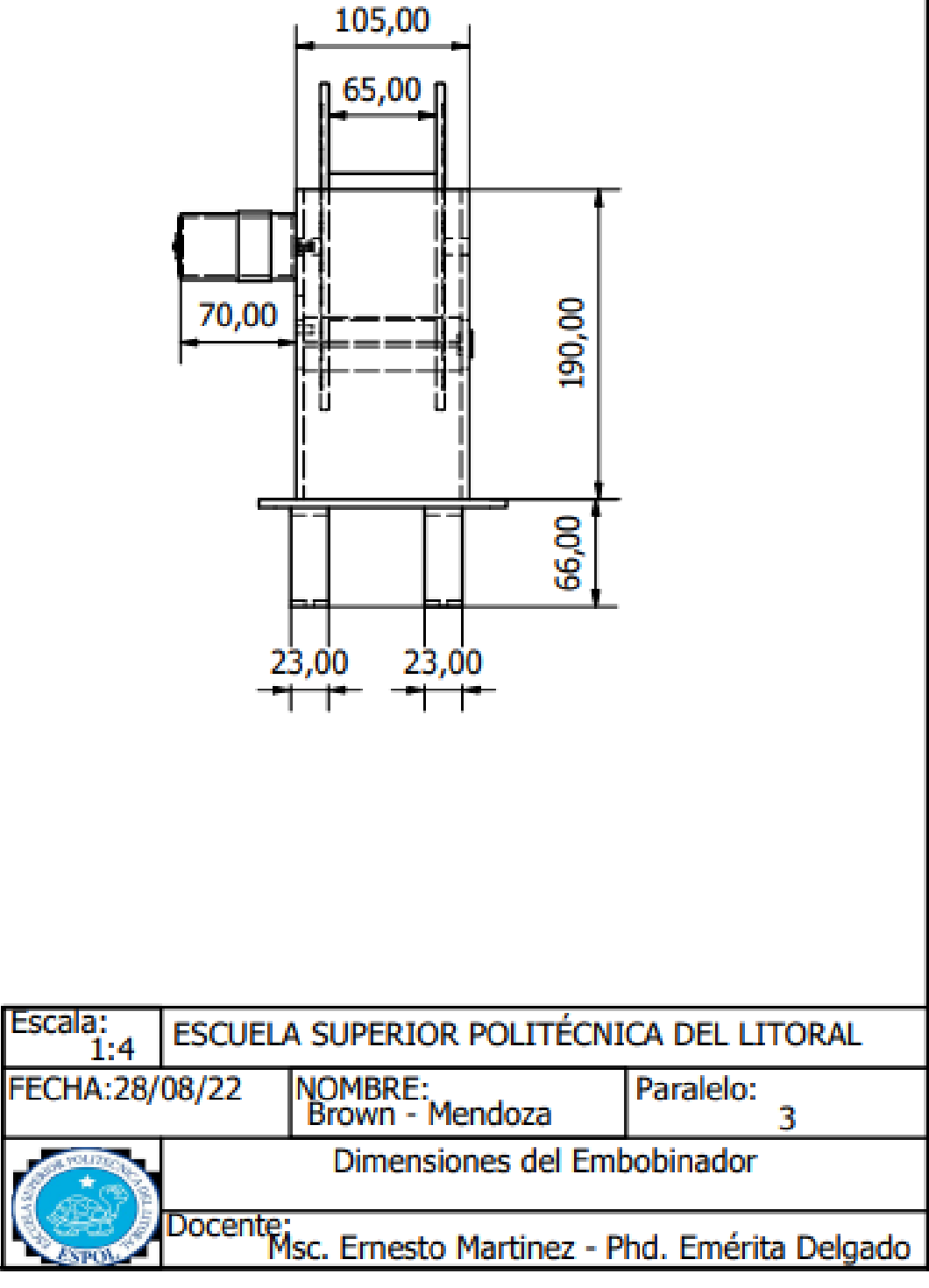